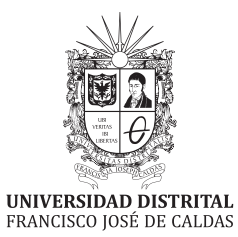

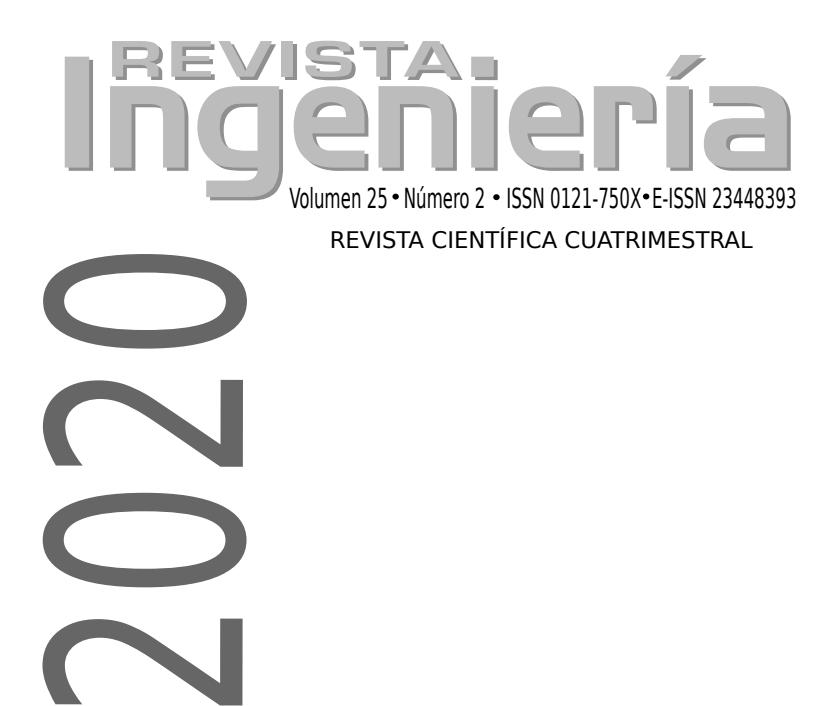

 $\bigoplus$ 

 $\bigoplus$ 

 $\oplus$ 

 $\bigoplus$ 

 $\bigoplus$ 

 $\bigoplus$ 

 $\oplus$ 

 $\bigoplus$ 

## **REVISTA.** <u>ijeji</u>

Volumen 25 · Número 2 · Año 2019 · ISSN 0121-750X · E-ISSN 2344-8393

### REVISTA CIENTÍFICA CUATRIMESTRAL

Carrera 7 No. 40-53 Edificio Administrativo Piso 7 - Facultad de Ingeniería Bogota, Colombia ´ Teléfono:  $+ 57 (1) 323 93 00$  ext. 2413 Correo revista:

revista ing@udistrital.edu.co

**UNIVERSIDAD DISTRITAL**<br>FRANCISCO JOSÉ DE CALDAS

**JELI** I<del>C</del>

✐

✐

http://revistas.udistrital.edu.co/ojs/index.php/reving

#### POSTURA EDITORIAL Y AUDIENCIA

La Revista INGENIERÍA es una publicación de carácter científico enfocada en la gran área de conocimiento de Ingeniería y Tecnología, de acuerdo a la clasificación de la el CDE, con una periodicidad cuatrimestral editada po debatir avances en investigación y desarrollo en las diferentes áreas de la Ingeniería y<br>la Tecnología a través de la publicación de artículos originales e inéditos, con perti-<br>nencia local o internacional.

#### EDITOR

Nelson L. Díaz, PhD.<br>Universidad Distrital Francisco José de Caldas, Colombia

#### **COMITÉ EDITORIAL**

Institute for Information and Comm

de Vaud, Suiza

Universidad del Bío-Bío,<br>Chile

**Sarah Greenfield, PhD.** Carlos Andrés Peña, PhD.<br>Faculty of Technolgy of Institute for Information and Common University, incation Technologies - Haute European Reino Carlos Reino Unido Montfort University, **nication Technologies - Haute Ecole**<br>Reino Unido d'Ingénierie et de Gestion du Canton

Salvador Sanchez, PhD. Iván Santelices Malfanti, PhD.<br>Iniversidad de Alcalá. Iniversidad del Bío-Bío. España

**Jose Marcio Luna, PhD. Carlos Eduardo Moreno, PhD.**<br> **Carlos Eduardo Moreno, PhD.**<br> **Carlos Eduardo Macional de** Perelman School of Medicine, Universidad Nacional According School of Medicine, Universidad Nacional de Colombia

University of Pennsylvania, Estados Unidos José Luis Villa, PhD. Víctor Hugo Grisales, PhD.<br>niversidad Tecnológica de Universidad Nacional de Universidad Tecnológica de *Universidad Nacional Colombia*<br>Bolívar, Colombia **Colombia** Bolívar, Colombia

César Leonardo Trujillo Rodríguez, PhD. Juan Carlos Figueroa, PhD.<br>Universidad Distrital Francisco Universidad Distrital Francisco<br>José de Caldas, Colombia

Josep M. Guerrero, PhD.

Aalborg University, Dinamarca

#### **COMITÉ CIENTÍFICO**

Germán Jairo Hernández, PhD. Germán Méndez Giraldo, PhD.<br>
Universidad Nacional Universidad Distrital Francisco Universidad Nacional Universidad Distrital Francisco

**Paulo Gaona García , PhD.** Francisco Santamaría Piedrahita, PhD.<br>
Universidad Distrital Francisco Universidad Distrital Francisco Universidad Distrital Francisco Universidad Distrital Francisco

Gustavo Puerto Leguízamon, PhD. Diego Rodríguez Patarroyo, PhD. Universidad Distrital Francisco Universidad Distrital Francisco

DIRECTIVAS

Elvis Eduardo Gaona García, PhD.

Universidad Distrital Francisco José de Caldas, Colombia

### PREPARACIÓN EDITORIAL

Ricardo García Duarte

Rector

✐

✐

Fabian Rios Gutierrez, MSc. Gestor Editorial

Corrección de Estilo

Giovanny Tarazona Bermúdez, PhD. Director Centro de Investigacion´ y Desarrollo Científico

Julio Baron Velandia, PhD. ´ Decano de la Facultad de Ingeniería Jenny Alexandra Jimenez, MSc. Julian Arcila-Forero, MSc.

José de Caldas, Colombia

José de Caldas, Colombia

Jose de Caldas, Colombia Jos ´ e de Caldas, Colombia ´

Diseñador **IATEX** 

### ÁRBITROS EN ESTA EDICIÓN

Universidad Tecnológica de Pereira

Universidad Nacional de Chimborazo<br>- Ecuador

Universidad Nacional de San Luis

Universidad Distrital Francisco José de Caldas

Universidad Sergio Arboleda

Universidad de la Frontera/Chile Universidad de la Frontera/Chile

Isaza Cadavid

Universidad Distrital Francisco Jose de Caldas ´

✐

✐

✐

✐

Julio Blanco Fernández, PhD. Diana María Cardenas Aguirre, PhD.<br>UNIRIOJA Universidad Nacional de Colombia

Henry Lamos Díaz, PhD. Eliana Toro, PhD.<br>Universidad Industrial de Santander Universidad Tecnológica de

Carolina Suárez Roldan, MSc. Pablo Méndez, MSc. Universidad Cooperativa de Colombia

Victor Hinostroza Zubia, PhD. Héctor Garcés Guzmán, PhD.<br>Universidad Autónoma de Ciudad Úniversidad Autónoma de Ciudad Úniversidad Autónoma de Ciudad Úniversidad Autónoma de Ciudad Úniversidad Autónoma de Ciudad Úniversida Universidad Autónoma de Ciudad *Universidad Autónoma de Ciudad Universidad Autónoma de Ciudad* Juárez

Alejandro Paz Parra, PhD. Carlos Andres Rivera, MSc. ´ Universidad Javeriana

L. D. Angulo, PhD. Guillermo Magaldi, MSc.<br>
Universidad de Granada Universidad Nacional de San I

Federic Serra, PhD. Oswaldo Lopez Santos, PhD. Universidad Nacional de San Luis Renke Han, PhD. **Andrés Jutinico Alarcon, PhD**<br>University of Oxford *Universidad Distrital Francisco* 

Jose Guillermo Guarnizo, PhD. Nestor Cordero Sáenz, MSc Universidad Santo Tomás *Universidad Servio Arholeda* 

Samuel Sepulveda, PhD. Ania L. Cravero, PhD. Lidia López, PhD. **Lorena Garcia-Alonso, PhD.**<br>
itat Politècnica de Catalunya **Il al Catalunya** (Iniversidad de Oviedo/españa

Universitat Politècnica de Catalunya

Mónica Martínez-Gómez, PhD. Mauricio Montoya Peláez, MSc.<br>
Iniversidad Politécnica de Valencia Politécnico Colombiano Jaime Universidad Politécnica de Valencia

Vladimir Balza Franco, PhD. Juan Carlos Figueroa, PhD.

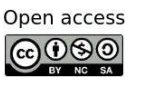

bajo la licencia "Atribución - No Comercial - Compartir<br>igual": esta licencia permite a otros distribuir, remezclar,<br>retocar, y crear a partir de tu obra de modo no comercial, siempre y cuando te den crédito y licencien sus nuevas<br>
creaciones bajo las mismas condiciones creaciones bajo las mismas condiciones.

https://creativecommons.org/licenses/by-nc-sa/2.5/co/

Ni la Revista INGENIERÍA, Editor, Comité Editorial, Comité Científico, Facultad de Ingeniería de la Universidad Distrital F.J.C., otorgan ninguna garantía, expresa o implícita, a asumen responsabilidad alguna por la exactitud, completitud o utilidad de<br>cualquier información, aparato, producto o proceso divulgado, o que represente que<br>su uso no infrinja derechos privados. La mención o r ceso o servicio comercial en específico, por su marca comercial, marca registrada,<br>fabricante o cualquier otra denominación, no implica ni constituye su endoso, re-<br>comendación endoso, recomendación o favorecimiento por pa su responsabilidad y no establecen, reflejan o comprometen los de la Revista INGE-NIERÍA.

#### COSTO DE PROCESAMIENTO DE **ARTÍCULOS**

La Revista INGENIERÍA no realiza ningún cobro por las postulaciones, evaluación<br>y publicación de los artículos sometidos. La Universidad Distrital Francisco José de<br>Caldas asume los gastos relacionados con el proceso de ed económica.

#### INDIZADA EN

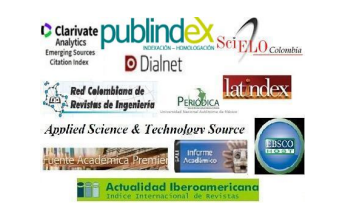

Atribución - No Comercial - Compartir igual.

PERMISO DE REPRODUCCIÓN Los artículos incluidos en esta edición se encuentran

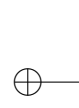

 $\bigoplus$ 

 $\bigoplus$ 

 $\bigoplus$ 

 $\bigoplus$ 

 $\bigoplus$ 

 $\bigoplus$ 

## TABLE OF CONTENTS

 $\bigoplus$ 

 $\oplus$ 

 $\bigoplus$ 

 $\overline{a}$ 

 $\bigoplus$ 

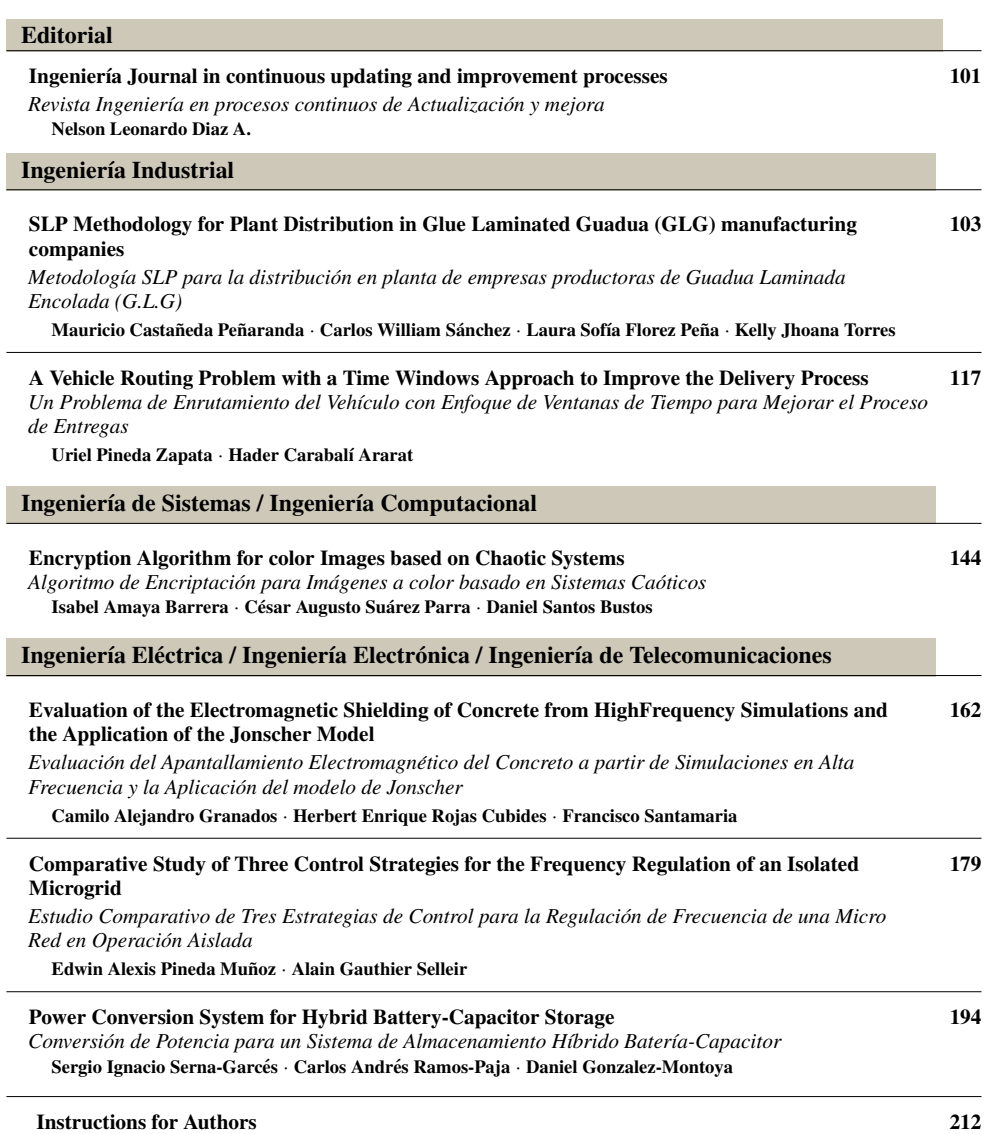

 $\bigoplus$ 

 $\bigoplus$ 

 $\bigoplus$ 

 $\bigoplus$ 

## Nota Editorial

✐

✐

✐

✐

**P** 

✐

✐

*Revista Ingenier´ıa* en Procesos Continuos de Actualización y Mejora

Dentro la coyuntura actual en la cual la *Revista Ingeniería* se prepara para participar en la convocatoria 875 de Minciencias "Convocatoria para indexación de revistas científicas colombianas especializadas-Publindex 2020" [1] (además de la verificación de los requisitos en las diferentes fases de evaluación que garanticen un correcto proceso de gestión editorial), hemos aprovechado para actualizar los contenidos de nuestra página en lo que tiene que ver con información para autores y revisores en sus versiones en inglés y en español  $[2]$ . Adicionalmente, se han establecido nuevas políticas relacionadas con las tipologías de artículos recibidos por parte de la *Revista*, de acuerdo con lo definido en la Estrategia Nacional de Apropiación Social de la Ciencia, la Tecnología y la Innovación la CTeI, limitando a partir de ahora a: artículos de investigación científica y tecnológica; artículos de reflexión; y artículos de revisión. Para más información se sugiere revisar las instrucciones para autores de la *Revista*. Adicionalmente se permitirán las notas editoriales y cartas al editor.

Otro punto importante a resaltar es la actualización relacionada con el proceso de gestion editorial, el cual se ha complementado y actualizado en ´ sus fases de evaluación y producción, el cual se puede revisar en el proceso de revisión de los artículos.

Finalmente, pero no menos importante, quisiera destacar la actualizacion del ´ código de buena conducta y buenas prácticas; esto principalmente en lo relacionado con prácticas de autocitación, tanto de la producción del autor como de las publicaciones de la *Revista*. En este punto es importante mencionar que las auto citas tendientes a subir índices de citación personales o de la Revista no serán bien vistas. Sin embargo, consideramos que no se pueden restringir la auto-citas cuando estas permiten evidenciar una continuidad en el trabajo investigativo de los autores o cuando el documento que se cita hace parte de un referente fundamental en las nuevas contribuciones. Aunque lo anterior no es fácil de tratar y de evaluar por parte del equipo de la revista, por lo tanto, acudimos e invitamos a las buenas prácticas por parte de los autores para que bajo su propio criterio utilicen la citas que consideren necesarias, invitando a que no se acuda a excesos en las autocitaciones. La anterior información puede ser revisada en el Código de Buena Conducta en la Publicación Científica, de la *Revista*

Open access

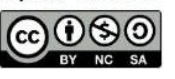

✐

✐

**∕ Citación: N. Diaz, "Revista Ingeniería en Procesos Continuos de Actualización y Mejora."**, ✒ DOI: https://doi.org/10.14483/23448393.16900 Ingeniería, vol. 25, no. 2, pp. 101-102, (2020). © The authors; reproduction right holder Universidad Distrital Francisco Jose de Caldas. ´

*Revista Ingenier´ıa* en Procesos Continuos de Actualizacion y Mejora ´

✐

✐

✐

✐

### Declaración de buenas prácticas respecto a auto citaciones

La *Revista Ingeniería* invita a los autores a evitar el uso excesivo de auto citaciones tanto de publicaciones propias, así como de publicaciones previas de la *Revista Ingeniería*; en ningún caso la *Revista Ingeniería* estará de acuerdo con citaciones y auto citaciones que conduzcan a un incremento injustificado del índice H, tanto para los autores como para la *Revista*. En caso de detectarse posibles conflictos en este sentido, la *Revista* contactará a los autores para poner de manifiesto el problema y buscar la forma de remediarlo.

Sin embargo, las auto citas serán permitidas en los siguientes casos:

- La cita corresponde a un reflejo en la continuidad de un trabajo y muestra una l´ınea coherente de investigación.
- El trabajo citado corresponde a un referente y punto de partida para la investigacion que se ´ está desarrollando.

Todas estas actualizaciones hacen parte de un proceso continuo de mejora en nuestros procesos editoriales y nos permitirán estar preparados para las diferentes convocatorias de indexación y, sobre todo, para brindar una mejor experiencia e información para nuestra comunidad de autores, lectores y revisores. Los invitamos a visitar nuestra página web [2] y cualquier comentario o sugerencia serán bien recibidos.

Nelson Leonardo Diaz A., PhD.

Editor Revista *INGENIER´IA* Universidad Distrital Francisco Jose de Caldas ´ nldiaza@udistrital.edu.co

### **Referencias**

✐

✐

✐

✐

- [1] Minciencias, *Convocatoria 875 de 2020 para indexación de revistas científicas colombianas especializadas – Publindex*, 2020. https://minciencias.gov.co/convocatorias/ fortalecimiento-capacidades-para-la-generacion-conocimiento/ convocatoria-para ↑101
- [2] Universidad Distrital Francisco José de Caldas, *Revista Ingeniería*. https://revistas.udistrital. edu.co/index.php/reving ↑101, 102

### Case study

✬

 $\overline{\phantom{a}}$ 

✬

✐

✐

Ingeniería

✐

✐

✐

✐

## SLP Methodology for Plant Distribution in Glue Laminated Guadua (GLG) manufacturing companies

Metodología SLP para la Distribución en Planta de Empresas Productoras de Guadua Laminada Encolada (GLG)

Kelly J Torres Soto<sup>1</sup>, Laura S Flórez Peña<sup>1</sup>, Carlos W Sánchez<sup>2</sup>, Néstor M  $\text{Casta\tilde{n}eda}^2$ 

 $1$ Estudiante (Cali, Colombia),  $2$ Docente Investigador Fundación Católica Lumen Gentium (Cali, Colombia) Correspondence email: ncastaneda@unicatolica.edu.co

Recibido: 07/10/2020. Modificado: 20/01/2020. Aceptado: 27/04/2020.

### Abstract

Context: The guadua Angustifolia Kunth is a plant derived from bamboo, it is a woody grass that has been identified as vegetable steel, thanks to its properties of flexibility, hardness and elasticity that allows its use at an industrial level as an input for manufacturing planks which are made of laminated guadua (Guadua laminated with glue) that can be used to manufacture beams and other structural elements required by architecture.

Method: In this case, the plant distribution design document was used using the SLP (systematic design planning) methodology, taking the company Guadua Viga as a case of study, where the company processes are characterized and analyzed, the initial requirements were defined and the design of the distribution in the plant was carried out, finally the proposals were evaluated in terms of costs

Results: 3 distribution proposals were made according to the needs of the company and the production process of laminated guadua boards and the alternatives were evaluated in terms of efficiencies.

**Conclusions:** The alternative that was proposed requires 4.148  $m^2$ , has an efficiency of 89% regarding the flow of materials, 62 % efficiency regarding the flow of materials and adjacency.

Keywords: Glue laminated Guadua, system layout planning, production process, material flow efficiency

Acknowledgments: This work was possible thanks to the members of the group's MEFAI, of KHIME-RA research group from the Fundacion Universitaria Catolica Lumen Gentium and FUNVIDA, Thanks to Professor Guillermo Peñaranda and John Eduard Ordoñez

Language: Spanish

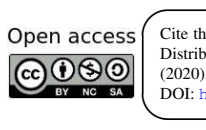

 $\overline{\phantom{a}}$ 

✐

✐

Cite this paper as: K. J. Torres-Soto, L. S. Flórez-Peña, C. W. Sánchez, N. M. Castañeda: "SLP Methodology for Plant Distribution in Glue Laminated Guadua (GLG) Manufacturing Companies", Ingeniería, Vol. 25, Num. 2, pp. 103-116 (2020). © The authors; reproduction right holder Universidad Distrital Francisco Jose de Caldas. ´ DOI: https://doi.org/10.14483/23448393.15378

Metodología SLP para la Distribución en Planta de Empresas Productoras de Guadua Laminada Encolada (GLG)

✐

✐

✐

✐

### Resumen

Contexto: La *Guadua angustifolia* Kunth es una planta derivada del bambú. Es un pasto leñoso que ha sido denominado el acero vegetal gracias a las propiedades de flexibilidad, dureza y elasticidad que permite su uso a nivel industrial como un insumo para fabricar tablones de guadua laminada (*glued laminated guadua*), los cuales pueden ser usados para fabricar vigas y otros elementos estructurales requeridos por la arquitectura.

Método: En este caso se documentó un diseño de distribución en planta mediante la metodología SLP (por sus siglas en inglés de *Systematic Layout Planning*), tomando como caso de estudio la empresa Guadua Viga, donde se caracterizaron y se analizaron los procesos de la empresa, se definieron los requerimientos iniciales y se realizó el diseño de la distribución en planta. Por último, se evaluó la propuesta en términos de costos.

Resultados: Se plantearon tres propuestas de distribución en planta de acuerdo con las necesidades de la empresa y del proceso de producción de tableros de guadua laminada. Además, se evaluaron las alternativas en términos de eficiencias.

**Conclusiones:** La alternativa que fue propuesta requiere de 4.148 m<sup>2</sup>, cuenta con una eficiencia de 89 % respecto al flujo de materiales y un 62 % de eficiencia respecto al flujo de materiales y adyacencia.

Palabras clave: Guadua laminada encolada, diseño y distribución en planta, proceso de producción, eficiencia de flujo materiales.

Agradecimientos: Este trabajo fue posible gracias a los integrantes del semillero MEFAI del grupo de investigación KHIMERA de la Fundación Universitaria Católica Lumen Gentium y a FUNVIDA, Agradecimientos al profesor Guillermo Peñaranda y John Eduard Ordoñez. Idioma: Español

## 1. Introducción

 $\overline{\phantom{a}}$ 

✬

 $\rightarrow$ 

✐

✐

✐

La guadua es un bambú leñoso perteneciente a la familia de las gramíneas. En América se encuentran alrededor de 500 especies, de estas, las variedades prioritarias de bambu representan el ´ 4 % de dicha cantidad. En Colombia prima la *Guadua angustifolia* Kunth que se caracteriza por tener excelentes propiedades físico-mecánicas, gran durabilidad y un promedio de 11 cm por día en cuanto a su velocidad de crecimiento; ademas, ayuda a enriquecer el ecosistema y a controlar la ´ erosión del suelo, sin dejar a un lado la mitigación del cambio climático, ya que la guadua es más eficiente en el proceso de captar el  $CO<sub>2</sub>$  y emitir oxígeno [1], [2].

En la construcción, la *Guadua angustifolia* ofrece una excelente relación resistencia-peso y flexibilidad arquitectónica, por lo que se convierte en un recurso potencial para la construcción sostenible [3]. Gracias a las propiedades estructurales que tiene, la guadua se puede utilizar para elaborar productos industrializados como aglomerados, pisos, paneles, esteras, pulpa, papel y laminados. Estos últimos son fabricados usando aglomerantes y sometiendo el conjunto a presión. La técnica se denomina guadua laminada encolada (GLG por sus siglas en ingles de ´ *glued laminated guadua*) [4].

Involucrar la guadua en los sistemas de producción permite avanzar en su investigación e industrialización al convertirla en una alternativa económica y viable que beneficia a las comunidades rurales [1], [2]. Las industrias pertenecientes a este sector son recientes y estan intentado subsistir ´ en un entorno que los lleva a competir con otros de trayectoria, incluso con materiales que son

✐

✐

✐

importados. Para sostenerse, deben hacer uso de metodologías o actividades que les permitan aumentar la eficacia de los procesos internos en las empresas, mejorando la calidad de los productos y sus tiempos de entrega, lo que satisface cada vez las expectativas de los clientes [5].

Para disminuir los costos de producción y desperdicios en las industrias del GLG se requiere un balance hombre-máquina-material, el cual es posible por medio de un correcto diseño de la distribución en planta  $[6]$ . La planeación sistemática de la distribución en planta (SLP, por sus siglas en inglés de *Systematic Layout Planning*) es una herramienta que permite una utilización eficiente de los recursos, organización de las áreas de trabajo y equipos de la industria, optimización de los procesos, mayor nivel de competitividad y mejoramiento continuo, ya que no solo abarca un estudio cuantitativo de las dimensiones de la planta, también evalúa de manera cualitativa las relaciones entre áreas, el flujo de materiales, la comodidad de los trabajadores y los requerimientos específicos de los procesos y almacenamientos. Adicionalmente, es la metodología más aceptada y utilizada para la resolución de problemas de distribución de planta [7], [8].

En este caso, se presenta el diseño de la distribución en planta para la elaboración de vigas estructurales en GLG con el fin de proporcionar una solucion a los diferentes problemas que se generan ´ en empresas de este sector, tales como almacenamiento de materia prima y producto terminado, gestión de suministros, desperdicios, movimientos innecesarios, ordenamiento de áreas, productividad, cumplimiento en requerimientos y necesidades del cliente, entre otros.

### 2. Metodología

 $\rightarrow$ 

✐

✐

✐

Se realizaron tres fases, tal y como lo realizaron Suhardi *et al.* [5], y Benítez *et al.* [9]. La primera fase consistió en recolectar la información requerida para realizar la distribución mediante visitas de campo a empresas del sector. Como resultado de esta etapa se definieron los procesos de producción de la guadua laminada encolada y el espacio disponible para la planta de producción.

La segunda fase fue la aplicación de la metodología SLP a una empresa del sector donde se realizaron: análisis de las relaciones de actividades, se construyó un diagrama adimensional de bloques, se realizó un diagrama de la relación de recorridos y actividades, y, por último, un diagrama relacional de espacios.

En la tercera fase se realizó una propuesta de distribución de planta teniendo en cuenta la informacion recolectada y analizada con anterioridad. ´

### 3. Resultados

### 3.1. Análisis del proceso

De acuerdo con Castañeda y Paternina [2], en un estudio sobre la viabilidad técnica de fabricar tablones con guadua laminada en Colombia y a las visitas de campo realizadas a empresas del sector, se determinó que el proceso de elaboración de vigas estructurales en GLG puede describirse como una producción en línea dividida en etapas que se especifican en la Figura 1. Las actividades

#### Metodología SLP para la Distribución en Planta de Empresas Productoras de Guadua Laminada Encolada (GLG)

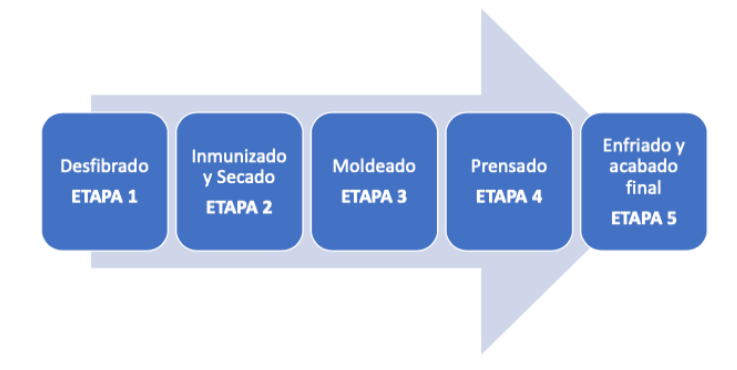

que se desarrollan en cada etapa del proceso son dependientes, es decir, no se pueden llevar a cabo hasta que no se cumplan las que la anteceden.

✐

✐

✐

✐

Figura 1. Proceso de producción de vigas en GLG.

### 3.2. Descripción del proceso

 $\rightarrow$ 

✐

✐

✐

El proceso de la Figura 1 empieza con el almacenamiento previo de las materias primas que han sido recibidas según los requerimientos previamente acordados con los proveedores. La primera etapa del proceso de produccion de GLG lo constituye el desfibrado, este consiste en remover la ´ parte externa de la guadua para luego cortarla y almacenarla [2], [4].

La segunda etapa es el preservado y secado. Esto inicia con el traslado de las fibras de la guadua resultante del proceso anterior a la autoclave, donde se les realiza un baño de vapor saturado a 100 ◦C. Una vez hecho esto, se trasladan al horno para realizar el secado de las mismas y as´ı disminuir el nivel de humedad hasta un  $7\%$  para después almacenarlas en canastillas al igual que el primer proceso [10].

Cuando la fibra de guadua alcanza la humedad deseada se procede con el moldeado, proceso en el cual se traslada el aglutinante y se aplica a unos rodillos para realizar un encolado a las fibras, se alistan unos moldes metalicos y se llenan con fibra aglutinada. Al final del proceso se verifica la ´ calidad del trabajo mediante observación directa [4].

La cuarta etapa corresponde al prensado, donde se traslada el molde a dicha area, se cargan los ´ moldes a una prensa calefactora y se prensan con el fin de obtener tablones de guadua. Se extraen los moldes y se almacenan hasta que el producto se enfríe para desmoldarlo [10].

Así, se pasa a la quinta y última etapa del proceso: el acabado final. En este se cortan los tablones a las medidas del cliente y se hacen operaciones de acabado tales como el lijado y la aplicacion de ´ barniz. Esta etapa culmina con un almacenamiento como producto terminado para el futuro traslado al cliente.

✐

✐

✐

El proceso en total cuenta con 27 actividades inmersas en cinco etapas, catorce de las actividades corresponden a operaciones, dos son inspecciones, seis transportes y cinco almacenamientos. Para una duración estimada total del proceso de 40,47 horas.

### 3.3. Requerimiento del proceso

 $\rightarrow$ 

✐

✐

✐

De acuerdo con la metodología SLP que fue llevada a cabo por Potadar *et al.* [8], se requiere definir los requerimientos iniciales para llevar a cabo la distribucion en planta; por lo tanto, se ´ establecieron teniendo en cuenta la estructuracion con la que contaba el plan de negocio corres- ´ pondiente a Guadua Viga, empresa que en el momento de realizar el estudio exploraba la idea de comercializar tablones de guadua:

- $\bullet$  Terreno de 5000 m<sup>2</sup> para la construcción de la planta.
- Producción inicial de 50 tablones por semana y un pronóstico a cinco años de 125 (Tabla I).
- · Demanda de 250 kg de guadua para la elaboración de cada tablón.
- Los tablones a fabricar tienen 6 m de largo, 0.5 m de ancho y 0.65 m de alto.
- La resina urea formaldeh´ıdo utilizada en el proceso de encolado como aglutinante se debe almacenar en un lugar fresco y frío, con buena iluminación y alejado de la luz solar directa.
- Las condiciones de almacenamiento del ácido bórico requieren de un ambiente seco y con buena ventilación, lejos de fuentes de ignición o calor. Se recomienda disponer de duchas de seguridad o lavaojos a su entrada o salida.

Tabla I. Demanda de vigas estructurales pronosticada a cinco años con datos de Guadua viga.

| Año             |    |    |     |     |
|-----------------|----|----|-----|-----|
| <b>Tablones</b> | 67 | 83 | 100 | 125 |
| por semana      |    |    |     |     |

### 3.4. Diseño de la distribución en planta

### 3.4.1. Análisis de las relaciones entre actividades

Al conocer la secuencia de actividades requeridas para la elaboracion de vigas estructurales en ´ GLG, se estableció el tipo y la intensidad de las interacciones existentes entre las mismas, los medios auxiliares, los sistemas de manipulacion y los diferentes servicios de la planta de acuerdo ´ con la importancia de la cercanía entre cada una de las áreas [11]. Teniendo en cuenta el flujo de materiales, información y restricciones de los elementos químicos utilizados en cada una de ellas, para ellos se realizó el diagrama relacional de actividades donde gráficamente se muestra como una matriz donde, al cruzarse las variables (áreas de la empresa), se generan unos niveles de importancia que vienen dados por los siguientes parámetros (Figura 2): A (absolutamente importante), E (especialmente importante), I (importante), O (importancia ordinaria), U (sin importancia), X (indeseable).

#### Metodología SLP para la Distribución en Planta de Empresas Productoras de Guadua Laminada Encolada (GLG)

✐

✐

✐

✐

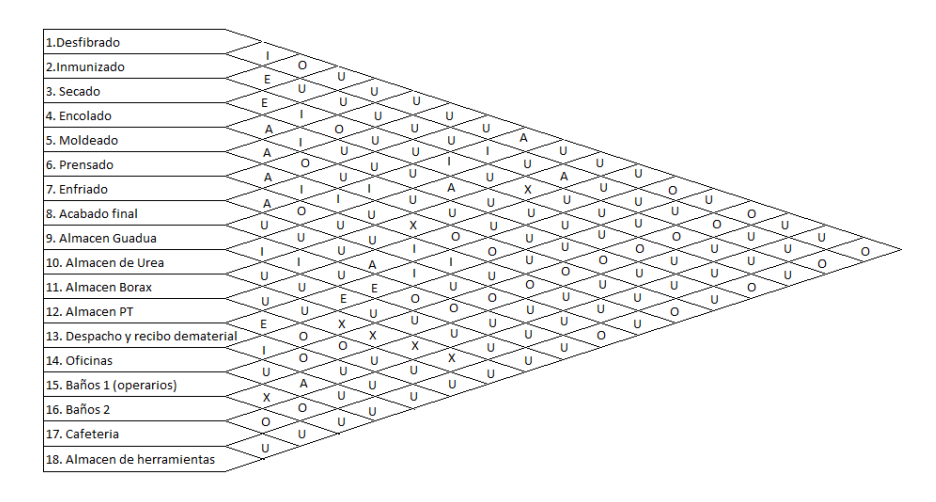

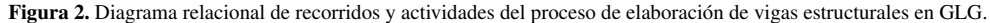

El almacenamiento del bórax no debe estar cerca de áreas calientes ni pobladas, o donde las personas ingieran o almacenen alimentos, por ejemplo, las zonas de secado y prensado, la cafeter´ıa, baños y oficinas administrativas. Adicionalmente, se hace evidente un requerimiento de cercanía absoluta o especial en las actividades que corresponden a las etapas del proceso productivo (Figura 2).

#### 3.4.2. Diagrama adimensional de bloques

 $\rightarrow$ 

✐

✐

✐

Según Potadar *et al.* [8], de acuerdo con la intensidad de las relaciones se representaron cada una de las áreas de la empresa en "bloques", donde el número del centro indica el área, los números ubicados en las esquinas son las áreas con las que existen relaciones tipo  $A$ ,  $E$ ,  $I$ ,  $O$   $y$  los números bajo el área son las relaciones que tienen restricción, por lo tanto, representan las de tipo X.

Para estipular la ubicación de las áreas se inició con las relaciones tipo A; por ende, estas siempre contarán con adyacencia. Se continuaron con las de tipo E, las cuales, deben ubicarse de tal modo que las esquinas de las áreas correspondientes tengan contacto (en caso de no contar con adyacencia). Finalmente, las demás áreas se ubican rellenando los espacios entre la planta, teniendo en cuanta que las áreas de tipo  $X$  no deben tener ningún contacto entre ellas.

En la Figura 3 se visualiza la ubicación y adyacencia de las áreas de acuerdo con las relaciones estipuladas, ademas, se detalla por medio de flechas el flujo correspondiente a las etapas del proceso ´ productivo desde el recibo de materia prima hasta el despacho del producto terminado.

### 3.4.3. Desarrollo del diagrama relacional de recorridos o actividades

El diagrama relacional de recorridos es un gráfico en el que las áreas son representadas como nodos unidos por líneas. Estas últimas representan la intensidad de la relación (A, E, I, O, U, X)

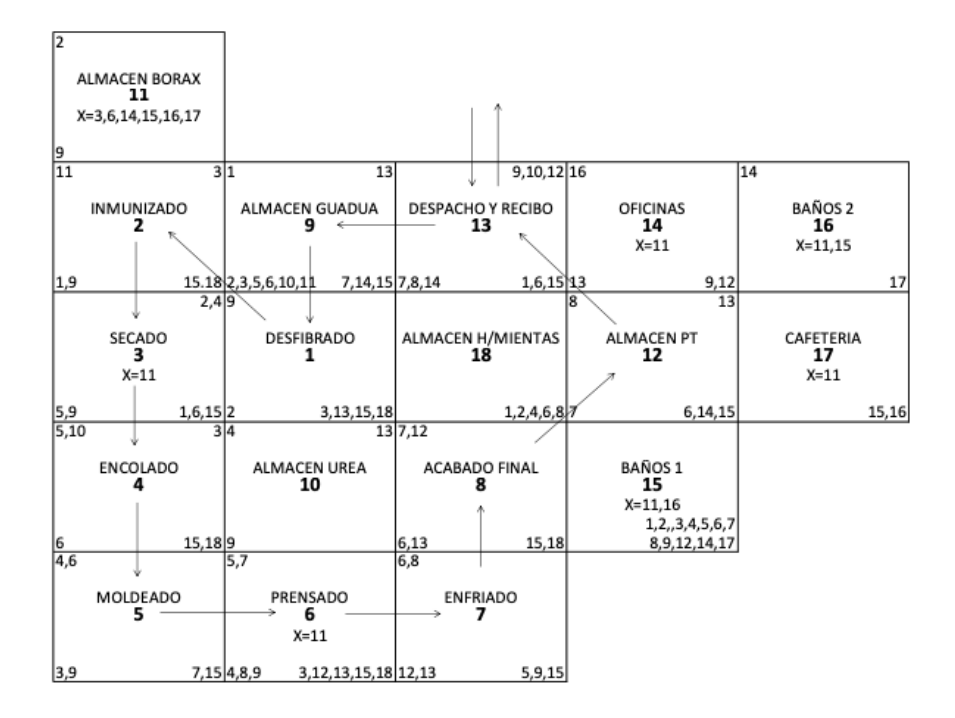

Figura 3. Diagrama adimensional de bloques del proceso de vigas estructurales en GLG

dada en el análisis de las relaciones entre actividades de acuerdo con el código de líneas (A cuatro líneas, E tres líneas, I dos líneas, X línea curva punteada). En este se detalla no solo el tipo de operación que se efectúa en cada área, sino que permite analizar el hecho de que efectivamente las relaciones tipo A, en su mayoría, se encuentran adyacentes y las de tipo X se encuentran separadas, por lo que cumplen el objetivo de la metodología SLP [8] (Figura 4).

### 3.4.4. Desarrollo del diagrama relacional de espacios

 $\rightarrow$ 

✐

✐

✐

Se realizó un diagrama donde se definieron la estructura y la forma como una representación a escala del tamaño que ocupa cada área proporcional al espacio requerido en la planta física, ya que para su elaboración se tiene en cuenta un estudio de espacios y las necesidades de cada área respecto a dicha variable (Figura 5).

### 3.5. Propuesta final de la distribución de planta

Teniendo en cuenta el diagrama relacional de espacios, se elaboran tres alternativas (Anexo 1, Anexo 2 y Anexo 3). Para evaluar las alternativas propuestas se usó el método de adyacencia relativa [12], donde se tiene en cuenta las adyacencias de las áreas y la ponderación de importancias de acuerdo con el diagrama de relaciones, además, se usó la convención de la Tabla IV.

INGENIERÍA • VOL. 25 • NO. 2 • ISSN 0121-750x • E-ISSN 2344-8393 • UNIVERSIDAD DISTRITAL FRANCISCO JOSÉ DE CALDAS  $109$ 

✐

✐

✐

✐

### Metodología SLP para la Distribución en Planta de Empresas Productoras de Guadua Laminada Encolada (GLG)

 $\bigoplus$ 

 $\oplus$ 

 $\oplus$ 

 $\bigoplus$ 

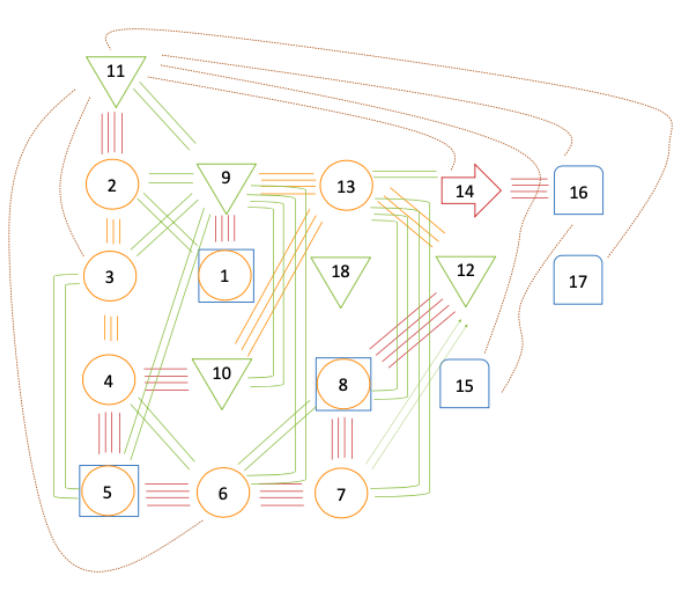

Figura 4. Diagrama relacional de recorridos y actividades

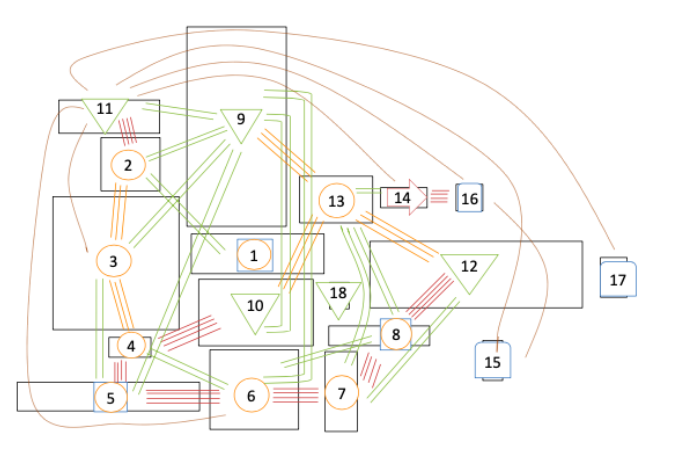

Figura 5. Diagrama relacional de espacios

| Tabla II. Convención usada.<br>Letra Ponderación |   |  |  |  |  |  |
|--------------------------------------------------|---|--|--|--|--|--|
| A                                                | 4 |  |  |  |  |  |
| E.                                               | 3 |  |  |  |  |  |
|                                                  | 2 |  |  |  |  |  |
|                                                  |   |  |  |  |  |  |
| v                                                |   |  |  |  |  |  |

110 INGENIERÍA • VOL. 25 • NO. 2 • ISSN 0121-750X • E-ISSN 2344-8393 • UNIVERSIDAD DISTRITAL FRANCISCO JOSÉ DE CALDAS

 $\bigoplus$ 

 $\bigoplus$ 

 $\oplus$ 

 $\bigoplus$ 

Con la Tabla IV se construyó la Tabla III, donde se muestra la evaluación realizada.

 $\rightarrow$ 

✐

✐

✐

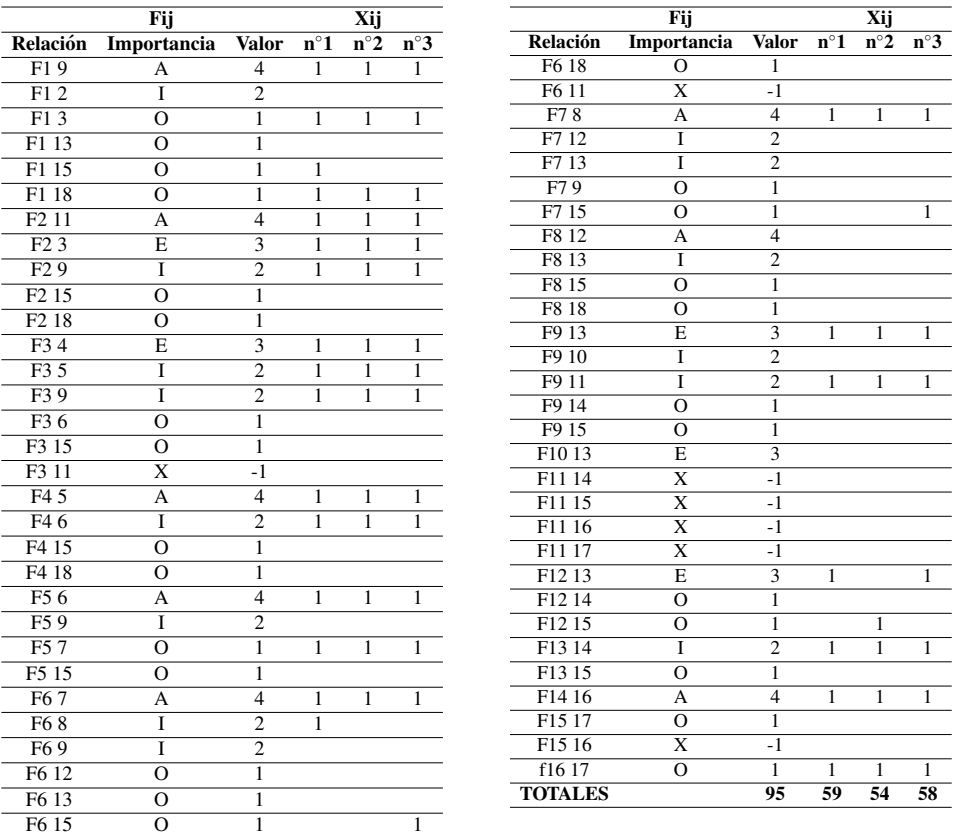

Tabla III. Método de adyacencia relativa.

Con los datos anteriores, y teniendo en cuenta a Suhardi, Juwita y Astuti [5], se realizó el cálculo de la eficiencia de adyacencia relativa usando la ecuación (1).

$$
E = \frac{\sum_{i=1}^{n} \sum_{j=1}^{n} f_{ij} \cdot x_{ij}}{\sum_{i=1}^{n} \sum_{j=1}^{n} f_{ij}}
$$
(1)

Donde n es la cantidad de áreas,  $E$  es la eficiencia,  $f$  es el flujo del área  $i$  a  $j$ ,  $x$  es 1 si hay adyacencia y 0 si no la hay.

La alternativa propuesta en el Anexo 4 cuenta con una eficiencia de 89 % respecto al flujo de materiales y un 62 % respecto a la adyacencia relativa, mientras que las otras alternativas tienen 57 % y 61 % respectivamente.

INGENIERÍA • VOL. 25 • NO. 2 • ISSN 0121-750X • E-ISSN 2344-8393 • UNIVERSIDAD DISTRITAL FRANCISCO JOSÉ DE CALDAS 111

✐

✐

✐

✐

✐

✐

✐

### 3.6. Analisis costos ´

 $\rightarrow$ 

✐

✐

✐

Con base en los antecedentes hallados de la propuesta de diseño y distribución en planta para el proceso de elaboracion de vigas estructurales en GLG, se detallan las variables que influyen en una ´ posible inversión económica (Tabla 4).

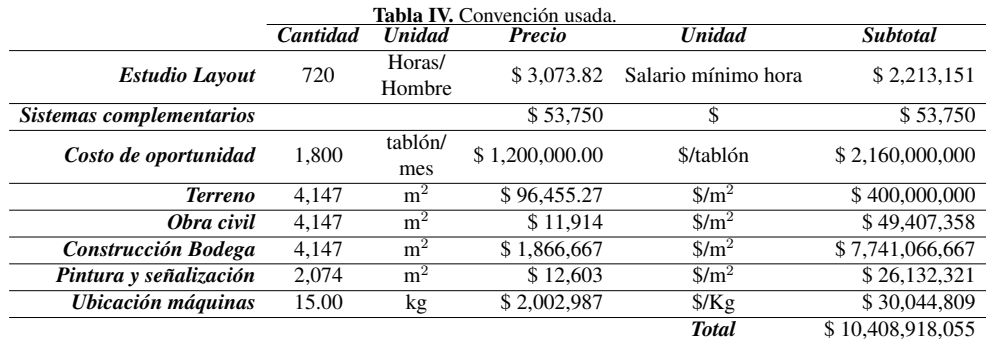

### 4. Discusión de resultados

En el proceso de diseño de la distribución de planta se pudieron corroborar los datos presentados por Castañeda y Valencia [10], y Restrepo *et al.* [4]. En cuanto a cantidad de actividades (27) y número de etapas (5), se diferenció la duración del proceso debido a la cantidad de tablones producidos en cada estudio y las dimensiones requeridas por la empresa.

Aunque a los requerimientos del proceso de Restrepo y et al. [4] varían con respecto a los de Castañeda y Paternina  $[2]$ , existe una similitud en los procesos de producción: la distribución de planta seleccionada puede ser aplicada en ellos y en futuras empresas si se logran parametrizar las áreas con respecto a un volumen de producción semanal.

Las empresas que no realizan los ejercicios de distribucion de planta se exponen a tener bajas ´ eficiencias en cuanto al flujo de materiales, debido a que sus distribuciones pueden no estar acordes porque organizan sus áreas sin hacer los análisis de adyacencia requeridos en la metodología SLP. Por lo tanto pueden tener áreas que estén juntas y deben estar separadas o viceversa, exponiéndose a riesgos innecesarios al no tener en cuenta los requerimientos que plantea la seguridad industrial en cuanto a los espacios y disposiciones de seguridad de los productos, tal como ocurre en este caso con el bórax. Este último debió ser aislado en zonas de alto tránsito y alejado de las altas temperaturas. Los ejercicios de distribucion de planta no deben ser ejercicios aislados, deben ser ´ integrales, ya que de ello depende la productividad de la empresa.

Los resultados de este caso pueden servir de base para futuros estudios de viabilidad economica ´ para empresas del sector de la guadua laminada, ya que se realizó una estimación del espacio necesario, la organización y los costos de una posible inversión inicial

✐

✐

✐

### 5. Conclusiones

 $\rightarrow$ 

✐

✐

✐

El diseño de la distribución en planta aquí propuesto cuenta con un tamaño total aproximado de 4.148 m<sup>2</sup>, está planeado idealmente para cumplir una demanda semanal inicial de 50 tablones de guadua de 6 m de largo, 0,5 m de ancho y 0,65 m de alto; para esto, se requieren 12.500 kg de guadua semanalmente. La planta requiere ser organizada en dieciocho areas, ocho de ellas corres- ´ pondientes al proceso productivo y cinco son almacenes. El lugar donde se almacenará el bórax debe estar separado de áreas calientes como la de secado y prensa; adicionalmente, debe contar con distanciamiento respecto al consumo o aglomeración de personas, por ejemplo, la cafetería, los baños y las oficinas.

Todas las areas enmarcadas en las etapas del proceso deben encontrarse adyacentes unas con ´ otras, con la excepción de la relación entre el desfibrado y el inmunizado, puesto que la segunda actividad está mayormente ligada al almacén que suministra el insumo para tal proceso.

La eficiencia de la propuesta en cuanto a al flujo de materiales es del 89 % y en cuanto al flujo y adyacencia de materiales es del 62 %. El costo aproximado de implementar la distribucion de ´ planta propuesta es de aproximadamente 10.500 millones de pesos y puede tenerse en cuenta para analisis de factibilidades para empresas del sector. ´

### Referencias

- [1] E. Salas, "Actualidad y futuro de la arquitectura de bambu en Colombia", Tesis de doctorado, Universidad Po- ´ litécnica de Cataluña, Barcelona, 2006. http://hdl.handle.net/10803/6130 ↑104
- [2] N. M. Castañeda y A. Paternina, "Estudio de factibilidad técnica y financiera de producir GLG" Tesis de grado, Universidad ICESI, Cali, 2018. http://repository.icesi.edu.co/biblioteca\_digital/ handle/10906/84783 ↑104, 105, 106, 112
- [3] P. Van der Lugt, A. Van den Dobbelsteen y J. Janssen, "An environmental, economic and practical assessment of bamboo as a building material for supporting structures", *Construction and Building Materials*, vol. 20, n.◦ 9, pp. 648–656, 2006. https://doi.org/10.1016/j.conbuildmat.2005.02.023↑104
- [4] Á. Restrepo, R. Becerra y J. E. Tibaquirá G., "Energetic and carbon footprint analysis in manufacturing process of bamboo boards in Colombia", *Journal of Cleaner Production*, vol. 126, pp. 563-571, 2016. https://doi. org/10.1016/j.jclepro.2016.02.144↑104, 106, 112
- [5] B. Suhardi, E. Juwita y R. D. Astuti, "Facility layout improvement in sewing department with Systematic Layout planning and ergonomics approach," *Cogent Engineering*, vol. 6, n.◦ 1, 2019. https://doi.org/10.1080/ 23311916.2019.1597412 ↑105, 111
- [6] Centro Europeo de Empresas Innovadoras de Valencia (CEEI Valencia), *Distribucion en Planta ´* , Centro Europeo de Empresas Innovadoras de Valencia, 2008. ↑105
- [7] R. Muther, *Distribucion en planta ´* . Barcelona: Editorial Hispano Europea, 1981. ↑105
- [8] O. V. Potadar, G. S. Kadam, H. Vasudevan, V. Kottur y A. Raina, "Development of Facility Layout for Medium-Scale Industry Using Systematic Layout Planning", en *Proceedings of International Conference on Intelligent Manufacturing and Automation*, noviembre 2018. ↑105, 107, 108, 109
- [9] G. B. Benitez, F. S. Fogliatto, R. B. Cardoso, F. S. Torres, C. S. Faccin y J. M. Dora, "Systematic Layout Planning of a Radiology Reporting Area to Optimize Radiologists' Performance", *Journal of Digital Imaging*, vol. 31, n.◦ 2, pp. 193-200, 2018. https://doi.org/10.1007/s10278-017-0036-9 ↑105
- [10] N. M. Castañeda y G. Valencia, "Diseño Prensa Calefactora De platos Verticales", Trabajo de grado, Universidad del Valle, Cali, 2013. https://opac.univalle.edu.co/cgi-olib/?infile=details.glu&rs= 6314107&hitno=3&loid=848273 ↑106, 112

#### Metodolog´ıa SLP para la Distribucion en Planta de Empresas Productoras de Guadua Laminada Encolada (GLG) ´

- [11] S. Naqvi, M. Fahad, M. Atir, M. Zubair y M. M. Shehzad, "Productivity improvement of a manufacturing facility using systematic layout planning", *Cogent Engineering*, vol. 3, n.◦ 1, 2016.https://doi.org/10.1080/ 23311916.2016.1207296 ↑107
- [12] P. Pérez, "Evaluación De La Distribución Espacial De Plantas Industriales Mediante Un Índice De Desempeño", *Revista de Administração de Empresas*, vol. 56, n.◦ 5, pp. 533-546, 2016. https://doi.org/10.1590/ s0034-759020160507↑109

### Nestor Mauricio Castañeda Peñaranda

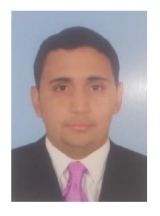

 $\rightarrow$ 

✐

✐

✐

Ingeniero mecánico de la Universidad del Valle año 2013, Magister en Ingeniería Industrial Universidad ICESI año 2018, Docente Investigador perteneciente al grupo KHIMERA de la Fundación Universitaria Católica Lumen Gentium, docente mecánica Industrial IET Ciudadela Desepaz de la ciudad de Cali.

✐

✐

✐

✐

Correo electrónico: ncastaneda@unicatolica.edu.co

### Carlos William Sánchez

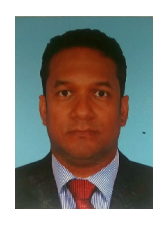

Físico de la Universidad del Valle año 2008, Magister en Ciencias Física de la Universidad del Valle 2013, Doctor en Ciencias Física de 2019 de la Universidad del Valle. Docente investigador perteneciente al grupo KHIMERA de la Fundación Universitaria Católica Lumen Gentium, vinculado a la institución desde el año 2012. Correo electrónico: csanchez@unicatolica.edu.co.

#### Laura Sofía Flórez Peña

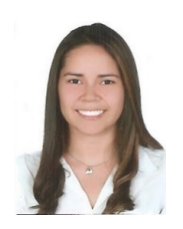

Ingeniera industrial de la Universidad de Ibague convenio Unicatolica 2018, curso Gerencia de proyectos PMI Universidad San Buenaventura 2018. Analista de Informacion y segui- ´ miento del proceso de seleccion de tantos a nivel nacional Eficacia S.A. ´ Correo electrónico: laura-sofia@hotmail.com

### Laura Sofía Flórez Peña

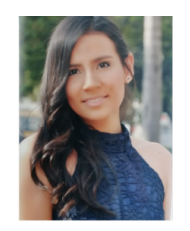

Ingeniera Industrial de la Fundación Universitaria Católica Lumen Gentium año 2018, Coordinadora de Producción en la empresa Ovopacific SAS de la ciudad Santiago de Cali desde el año 2017

Correo electrónico: Kellyto-12@hotmail.com.

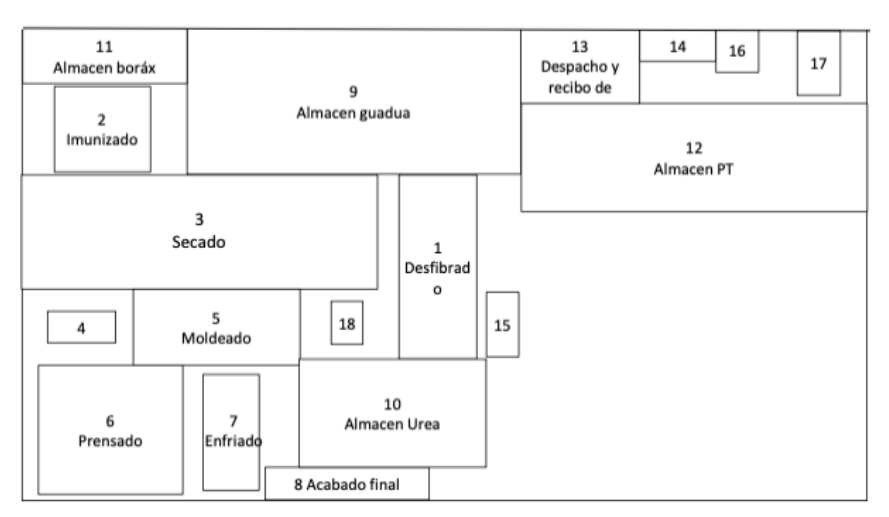

## 6. Anexos

 $\bigoplus$ 

 $\oplus$ 

 $\oplus$ 

 $\bigoplus$ 

Figura 6. Propuesta 1 distribución planta

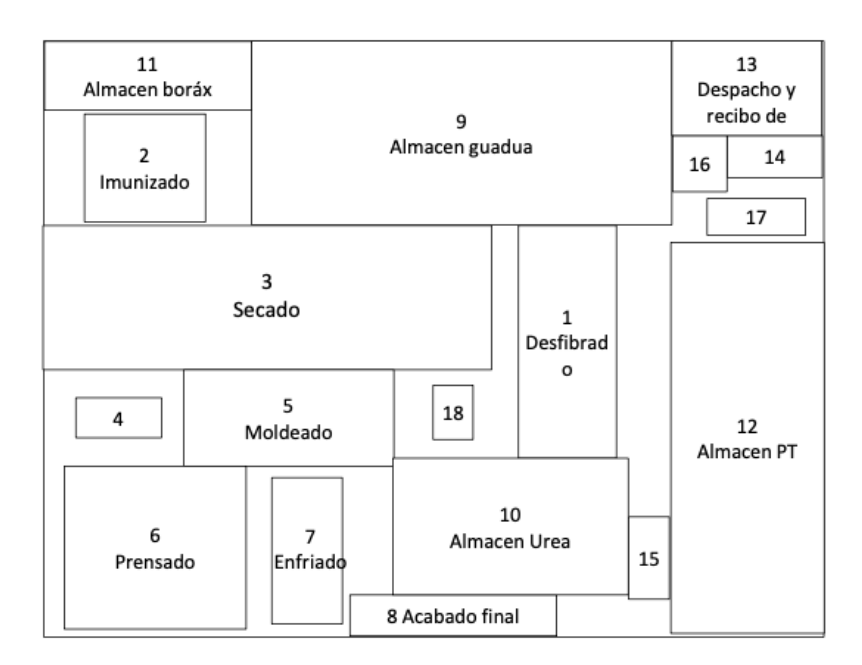

Figura 7. Propuesta 2 distribución planta

 $\bigoplus$ 

 $\oplus$ 

 $\oplus$ 

 $\bigoplus$ 

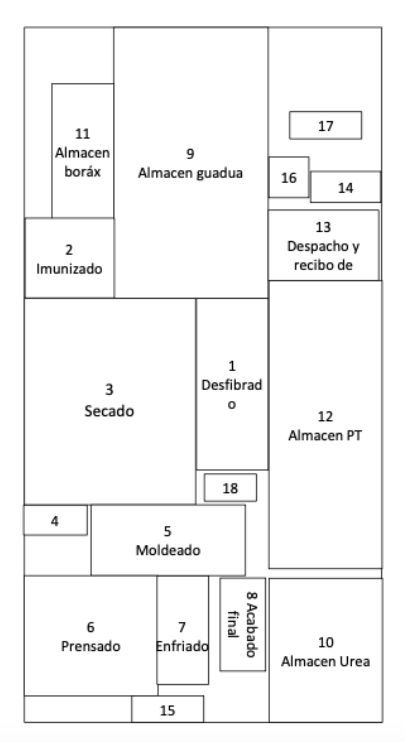

### Metodología SLP para la Distribución en Planta de Empresas Productoras de Guadua Laminada Encolada (GLG)

 $\bigoplus$ 

 $\bigoplus$ 

 $\bigoplus$ 

 $\bigoplus$ 

Figura 8. Propuesta 3 distribución planta

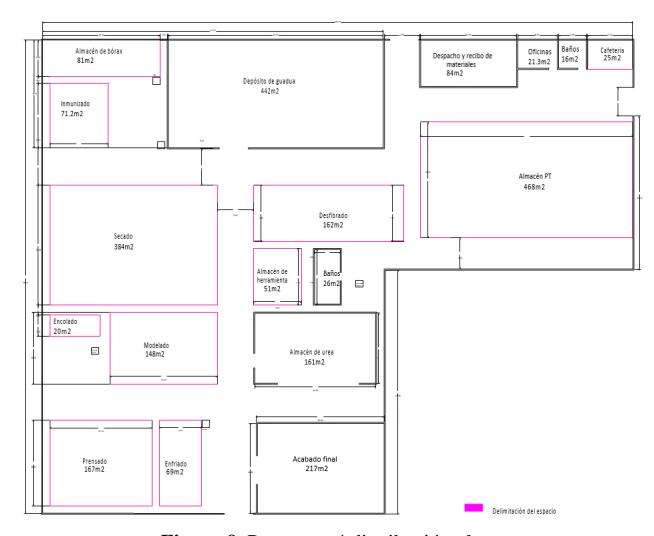

Figura 9. Propuesta 4 distribución planta

116 INGENIERÍA • VOL. 25 • NO. 2 • ISSN 0121-750X • E-ISSN 2344-8393 • UNIVERSIDAD DISTRITAL FRANCISCO JOSÉ DE CALDAS

 $\bigoplus$ 

 $\oplus$ 

 $\bigoplus$ 

### Case-study

✬

 $\underbrace{\hspace{1.5cm}}$ 

✬

 $\rightarrow$ 

✐

# Ingeniería

✐

✐

✐

✐

## A vehicle routing problem with a time windows approach to improve the delivery process

Un Problema de Enrutamiento del Vehículo con Enfoque de Ventanas de Tiempo Para Mejorar el Proceso de Entregas

Uriel Pineda Zapata  $\mathbf{D},$ <sup>1</sup> Hader Carabalí Ararat<sup>2</sup>

<sup>1</sup>Facultad de Ingeniería, Universidad Santiago de Cali (Cali, Colombia), magíster en Ingeniería., <sup>2</sup>Dumian Medical, Cali, Colombia.

Correspondence email: uriel.pineda00@usc.edu.co

Recibido: 27/08/2019. Modificado: 18/02/2020. Aceptado: 18/05/2020.

### Abstract

Context: This paper proposes to solve the problem of accumulated deliveries, identified in 2018, in a company dedicated to the service of deliveries of packages and merchandise, located in Valle del Cauca, Colombia, based on the optimization of the logistics process that allows reducing delivery times to customers and avoiding wastages for the company. This means generating appropriate routes, according to the classic problem called Vehicle Routing Problem (VRP).

Method: The information of more than 200 clients is analyzed for its realization. Quality tools, such as Pareto analysis and process approach, were combined with optimization techniques based on the Clarke-Wright method and the use of time windows through the VRP Solver 3.0 program.

Results: With the design of the routes proposed to meet the deliveries of one of the areas with the highest demand in the company (Central Zone), the results of the simulation showed an increase in the service level of 60 %, given the use of the vehicle to the distribution in a complete working day and not only in half day of work. It is evident that the increase in customers served generates additional income, sufficient to cover the costs of using the vehicle half working day more, with profits for the company. Likewise, the delivery capacity, in Tm, is increased by 39 %. So the accumulated merchandise by delivery is eliminated.

Conclusions: With the use of time windows, a method for route programming is proposed by applying the VRP Solver 3.0 tool, more consistent with the daily operation of logistics operators as the case studied. Likewise, this article constitutes a way of bringing the theoretical knowledge of the academy to the efficient management of the service in SMEs. Thus, companies like the case presented, can further improve their service level with appropriate technologies for the processing and control of customer information, with the purpose to planning the deliveries.

Keywords: Delivery process, logistics, optimization, service level, time windows, vehicle routing problem.

Lenguage: Spanish

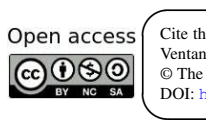

 $\overline{\phantom{a}}$ 

✐

✐

Cite this paper as: U. Pineda-Zapata y H. Carabalí-Ararat: "Un Problema de Enrutamiento del Vehículo con Enfoque de Ventanas de Tiempo Para Mejorar el Proceso de Entregas", Ingeniería, Vol. 25, Num. 2, pp. 117-143 (2020). © The authors; reproduction right holder Universidad Distrital Francisco Jose de Caldas. ´ DOI: https://doi.org/10.14483/23448393.15271

✐

✐

✐

✐

### Resumen

Contexto: Este artículo plantea resolver el problema de represamiento de entregas identificado en 2018 en una empresa dedicada al servicio de entregas de paquetes y mercancías, localizada en el Valle del Cauca, Colombia, a partir de la optimización del proceso logístico que permita reducir los tiempos del proceso de entregas a los clientes y evitar perdidas para la empresa. Esto significa generar rutas adecua- ´ das, según el problema clásico denominado problema de enrutamiento del vehículo (VRP, por sus siglas en inglés).

Método: Se analiza la información de más de 200 clientes para su realización. Se combinaron herramientas de calidad tales como el análisis de Pareto y el enfoque de procesos con técnicas de optimización basadas en el metodo Clarke-Wright y el uso de ventanas de tiempo por medio del programa VRP Solver ´ 3.0.

Resultados: Con el diseño de las rutas propuesto para atender las entregas de una de las zonas de mayor demanda en la empresa (zona centro), los resultados de la simulación arrojaron un aumento en el nivel de servicio del 60 %, dado el uso del vehículo para la distribución en una jornada laboral completa y no solo en media jornada. Se evidencia que el aumento en los clientes atendidos genera ingresos adicionales suficientes para cubrir los costos de usar el vehículo una jornada más, con utilidades para la empresa. Asimismo, la capacidad de entrega en Tm se aumenta en un 39 %. De este modo, se elimina la mercancía represada.

Conclusiones: Con el uso de ventanas de tiempo, se propone un método para la programación de rutas mediante la aplicación de la herramienta VRP Solver 3.0, consecuente con la operación del día a día en operadores logísticos como el caso estudiado. Igualmente, este artículo constituye una manera de acercar los conocimientos teóricos de la academia a la gestión eficiente del servicio en las Pymes. Así, empresas, como la del caso presentado pueden mejorar aún más su nivel de servicio con tecnologías apropiadas para el tratamiento y control de la información de los clientes, con miras a la planificación de las entregas.

Palabras clave: Logística, nivel de servicio, optimización, problema de enrutamiento del vehículo, proceso de entregas, ventanas de tiempo.

Idioma: Español

 $\overline{\phantom{a}}$ 

✬

 $\rightarrow$ 

✐

✐

✐

### 1. Introducción

Existen ciertos factores que en los últimos años están influyendo en el transporte de mercancía, tales como: la globalización, la apertura de mercados, el aumento del acceso a las tecnologías por parte de las personas, el consumo mundial, entre otros. Es así como el transporte de mercancías ha tomado mayor importancia en los últimos años, teniendo en consideración que este es el canal que comunica a los productores con los consumidores finales.

El transporte, a su vez, ha sido ampliamente estudiado a través del ruteo de vehículos, considerando restricciones asociadas a capacidad, tiempos de entrega que deben ser reducidos para atender los requerimientos de los clientes y demás criterios implementados por las organizaciones con el objetivo de brindar satisfacción a sus clientes [1].

La mayoría de la literatura que aborda este problema se centra en encontrar diferentes rutas para los vehículos asumiendo que estos serán conducidos por un mismo conductor, este es el clásico

✐

✐

✐

problema reconocido del VRP (por sus siglas en inglés de *vehicule routing problem*). A esto se suman las restricciones colaterales que en muchos de los casos son ventanas de tiempo para recolecciones y entregas [2].

✐

✐

✐

✐

El ruteo tiene como objetivo final dar solución a problemas de transporte (rutas) para vehículos con restricciones en capacidad. Actualmente es uno de los problemas más estudiados debido al auge en la demanda en el transporte de mercancía [3].

Las empresas gastan mucho tiempo y dinero en mejorar sus sistemas logísticos con el fin de mejorar su relación con los clientes y tener mayores beneficios  $[4]$ . Con la planeación de rutas está la posibilidad de seleccionar cuál modo de transporte utilizar, la cantidad a enviar y la programación de estas.

Por su parte, [5] afirma que el establecimiento de las rutas para la distribución o recogida de bienes constituyen la parte central de la toma de decisiones operativas de la gestión logística de muchas empresas. En los problemas de planificacion de rutas se puede tener en cuenta el obje- ´ tivo de minimizar los costos asociados a la menor duración de la ruta, al deterioro o pérdida de calidad de los bienes producido por el tiempo acumulado durante la ruta y al cumplimiento de ventanas de tiempo de servicio estrictas en las entregas que cubren las demandas de los clientes [6], [7].

Entre los objetivos que busca el modelo VRP destaca la obtencion de un menor costo asociado al ´ transporte, recorriendo la menor distancia y utilizando un menor tiempo de distribucion, entre otras ´ diferentes variables sujetas a los requerimientos de las organizaciones o los casos objeto de estudio [8]. También se tienen en cuenta para definir las rutas a los clientes, los vehículos, los depósitos, las restricciones y los objetivos, donde el cliente cuenta con una demanda establecida que necesita ser satisfecha por la flota de vehículos, la cual parte y debe regresar al depósito  $[9]$ .

Es importante mencionar que el VRP clasico plantea obtener el mejor conjunto de rutas que co- ´ miencen y terminen en un depósito o nodos para una flota de vehículos con características idénticas y en la cual los clientes sean visitados solo una vez. Los arcos de estos nodos pueden estar representados en distancias o costos de transporte como resultado de llevar la mercancía del depósito a los diferentes clientes [10].

Otro estudio menciona que para abordar el despacho en una empresa se tiene que hablar primero de distribución física de mercancía [11]. Además, afirma que, con respecto al servicio al cliente, existen factores importantes que dificultan directamente a la función de distribución física en las empresas. Estos aspectos son, por ejemplo, la frecuencia de despachos, la informacion sobre dis- ´ ponibilidad de inventarios, las fechas de despachos programadas, entre otros aspectos señalados en dicho estudio.

No obstante, debido a la complejidad de las diferentes variaciones del VRP, este ha sido ampliamente estudiado ya desde la parte computacional, más exactamente la simulación, en razón de la cada vez más alta complejidad de los problemas logísticos que se presentan en la actualidad. La programación adecuada e integrada de las operaciones de producción, transporte de inventarios y distribución, puede apoyar el surgimiento de cadenas de suministros adaptables, ágiles y resis-

✐

✐

✐

✐

✐

✐

✐

✐

tentes, esto conlleva a enfoques de optimización, simulación o híbridos que llegan a ser objetivos estrategicos fundamentales de las organizaciones para garantizar costos competitivos y un nivel de ´ servicio adecuado en la cadena de suministro [12].

La simulación en la logística considera aspectos importantes que pueden llevar a ventajas competitivas de las organizaciones como lo son reducción de viajes de vehículos, reducción de tiempos y, por ende, reduccion de costos totales. Estos aspectos no solo pueden ser considerados por las ´ organizaciones, sino también en las grandes metrópolis en los cuales la simulación juega un papel fundamental debido a su complejidad, esto puede ayudar al mejoramiento de la movilidad [13].

El VRP Spreadsheet Solver ha sido utilizado en la práctica en múltiples organizaciones de distintos sectores a nivel mundial, algunas de estas organizaciones que presentaron retroalimentacion´ incluyen dos empresas de Estados Unidos en la industria petrolera, una empresa de Argentina en la industria agrícola, una empresa finlandesa en el sector del turismo y dos cadenas de entrega de alimentos refrigerados en Taiwán y Turquía. Todas estas aplicaciones representaron ahorros significativos por concepto de utilidad, ahorro de viajes, entre otros.

Estos estudios y el gran reconocimiento que tiene esta hoja de Excel se deben a que puede resolver más de 64 variantes del VRP, incluyendo características esenciales para resolver, tales como: las visitas selectivas a los clientes, las recolecciones y entregas simultáneas, ventanas de tiempo, composición de flota, restricción de distancias y el destino final de los vehículos [14].

La estructura de la consola del VRP Solver consta de las siguientes entradas, en su orden: locaciones (I), distancias (II), vehículos (III), solución (IV) y visualización (V). Cada una de estas dimensiones se relaciona con alguna o varias de las demás. Por ejemplo, la solución está directamente asociada a los parámetros de las tres primeras dimensiones. La visualización permite establecer la localización de los clientes y a las rutas provenientes de una solución en particular.

Las cinco dimensiones de la consola indican: la lista de paradas para cada vehículo especificado en vehículos (III), la información en localizaciones (I) sobre los tiempos de servicio y los montos de recolección-entrega, así como la distancia y duración en (II). Distancias para calcular los tiempos de salida-llegada del costo de viajar entre clientes. En la opción solución (IV), la hoja de trabajo calcula el beneficio neto (net profit) en lugar del costo para acomodar variantes del VRP que acumulan beneficios cuando los clientes son visitados selectivamente. Finalmente, una serie de características de formato condicional llevan a identificar visualmente soluciones inviables y facilitan la construcción manual de soluciones. Así, un vehículo que excede su capacidad o límite de distancia o un cliente que se visita fuera de su ventana de tiempo, aparece resaltado en rojo.

De este modo, es posible copiar y pegar listas de clientes entre rutas de vehículos con el fin de modificar manualmente las rutas. En la sección 4.3 se presenta la matriz de solución inicial con las condiciones actuales: un solo vehículo y una sola jornada de trabajo de 8:00 a. m. a 12:00 p. m., entre otras.

El programa VRP Solver 3.0 utiliza, entre otros, el algoritmo conocido como heurística estocástica de ClarkeWright, el cual comienza con una solucion de viajes ida y vuelta a cada cliente y ´

✐

✐

✐

combina las rutas que tendrán un mejor impacto en el costo total esperado [15]. Aquí el ahorro es una medida de la reducción de costos obtenida al combinar dos rutas pequeñas en una ruta más grande [16]. La utilidad de esta heurística puede evidenciarse en [17], donde se exponen diversas aplicaciones en la optimización del proceso de distribución. Adicionalmente, con miras a optimizar el uso de los recursos en la distribucion, se apunta a minimizar el tiempo total de servicio y a ´ balancear la carga de trabajo tripulación-vehículo, tal como se plantea en [18].

En este problema se abordó el diseño de rutas para atender las entregas del sector "centro" en la ciudad de Cali de una empresa transportadora de mercancía, zona que está presentando problemas de despacho tales como el represamiento de la mercancía. Esta acumulación alcanza en promedio el 20 %, esto es, de las 107,825 Tm que en promedio demanda la zona mensualmente, se esta que- ´ dando sin entregar 21,565 Tm aproximadamente. Esto conlleva a un bajo servicio al cliente, altos costos de almacenamiento de la mercancía y pérdidas que afectan las utilidades.

Para la solución del problema se partió de una serie de objetivos: analizar el proceso de entregas seguido actualmente por la compañía, aplicar mediante un programa de simulación las mejoras que permitan establecer soluciones a este problema, analizar los resultados obtenidos y proponer las rutas necesarias para la distribución de mercancía en esta zona. Inicialmente, se analizó el comportamiento comercial de los clientes; utilizando el diagrama de Pareto se clasificaron los clientes por el peso en las ventas. Este fue un insumo importante en la simulacion de las rutas para atender 52 ´ clientes.

### 2. Métodos y materiales

✐

✐

✐

✐

Para el análisis del caso se observaron los hechos que ocurrían al interior de la compañía, se entrevistó el personal del proceso de distribución y se consultó literatura especializada acerca del problema de ruteo vehicular con el uso ventanas de tiempo.

*Técnicas de recolección de datos*. Las fuentes de información utilizadas para el análisis de este caso se pueden dividir en dos partes:

- Fuentes primarias. Se utilizó entrevista estructurada con el personal a cargo de la planeación de las rutas y observación directa del proceso de entrega de la mercancía. Se entrevistó a 20 personas durante dos semanas. Se indagó sobre cuatro aspectos: eficiencia de la planeación de la ruta para la zona "volumen centro", posibilidad de ampliar la jornada del vehículo de esta ruta, frecuencia de las quejas de los clientes de esta zona y la posibilidad de apoyar la zona con recursos (vehículos) de otras rutas. Con las entrevistas se determinó la capacidad del vehículo y los horarios de todo el proceso.
- Fuentes secundarias. Revision de literatura especializada con respecto al VRP y datos del ´ proceso de planeación de rutas.

*Analisis de la informaci ´ on. ´* Con herramientas de gestion de procesos como el diagrama SIPOC ´ y el diagrama de Pareto, se analizaron aquellos aspectos que influían en el represamiento de la mercancía.

✐

✐

✐

✐

La información de entrada que se utiliza en la simulación desarrollada a través de la herramienta VRP Solver se identifica desde el ruteo de las guías, documento que contiene: nombre de cliente, dirección, método de pago, costos de entrega para el cliente, vehículo asignado y el valor declarado de la mercancía. Así pues, mediante estas guías se analizaron las frecuencias de los clientes en el mes de estudio y vehículo asignado.

Finalmente, se diseñaron las rutas a través del programa VRP Solver 3.0, el cual implementa una variante de la búsqueda adaptativa de vecindarios dentro de la herramienta de solución de hojas de calculo VRP debido a su flexibilidad para adaptarse a muchas variantes del VRP como las que se ´ describen en  $[17]$ . El algoritmo diversifica la búsqueda mediante la eliminación aleatoria de clientes de la solución en cuestión y se intensifica mediante la reinserción de los clientes y la búsqueda local [14].

La función objetivo para el VRP Solver 3.0 planteada en  $[14]$  maximiza el beneficio total recaudado a través de los ingresos provenientes de los clientes atendidos (1) menos los costos de viaje de los vehículos (2), el costo fijo de usar los vehículos (3) y la penalización por violar los plazos o las ventanas de tiempo establecidas (4).

Las restricciones, 26 en total, establecen las reglas de visita para los clientes de los vehículos  $[14]$ . La idea con el tercer término (3) de esta función es reducir el número de veces que el vehículo tenga que regresar a la bodega desde donde es despachado.

(1) (2) (3) (4)  
\n
$$
\sum_{iCVckCK} \sum_{i\in Vc} \rho iY i^k - \sum_{(i,j)cA} \sum_{kCK} Cij^k X i j^k - \sum_{jCVc} \sum_{kCK} f^k X^k (o^k, j) - \prod_{iCV} \sum_{iCV} Vi,
$$

 $K:$  cantidad de vehículos.

✐

✐

✐

✐

 $Pi$ : beneficio del cliente i.

 $Y_i^k$ : variable de decisión acerca del beneficio que representa el cliente i con el uso del vehículo k. El valor de  $Y$  es 1 si se le entregó al cliente, 0 si no se hizo.

 $Cij^k$ : es el costo de visitar un cliente localizado sobre el arco  $(i, j)$  con el vehículo k.

 $Xij^k$ : el valor de X es 1 si el vehículo atraviesa el arco  $(i, j)$ , 0 si no lo hizo, para cada vehículo k.  $f^k$ : costo de contratar o usar un vehículo  $k$ .

 $Vi$ : ventana de tiempo  $i$ .

 $Vc$ : serie de vértices que contiene a los clientes de la zona.

A: conjunto de distancias  $(i, j)$ .

 $O^k$ : origen del depósito para un vehículo k.

π: costo de la penalidad por unidad de tiempo.

### 3. Descripción del caso

La compañía objeto de estudio lleva cerca de 64 años en el sector de transporte de mercancía y de pasajeros. Por muchos años estuvo a la par de las grandes compañías del sector. En el último año, el nivel de servicio del sistema de distribución ha decrecido debido a una débil planeación

de las rutas asignadas a los vehículos. Esta situación entorpece el flujo de mercancías proveniente de las diferentes partes del país, haciendo que el sistema de entrega no sea eficiente y generando represamiento.

✐

✐

✐

✐

Para corroborar esta problemática, se realizó una entrevista estructurada al personal del proceso de distribucion, la cual refleja los siguientes resultados: el 75 % de los encuestados consideraban ´ que no era eficiente la planeación de la ruta volumen centro; todos veían necesaria la implementacion de la jornada continua para reducir los tiempos de entrega; el 90 % de los entrevistados era ´ consciente de la inconformidad de los clientes en la ruta "volumen centro" por el nivel de servicio percibido; finalmente, el 70 % del personal consideraba pertinente el apoyo, en recursos, por otras rutas de entrega (centro 1 y centro 2) a la ruta "volumen centro" (ruta crítica).

En estas condiciones, el vehículo asignado solo medio día para la distribución de la mercancía en la ruta "volumen centro" no era suficiente. Esto se debe a que en las condiciones actuales de entrega solo se alcanza a entregar un 80% de la carga, la cual a 2018 tenía un peso promedio de 107,825 Tm por atender. De esta manera, se quedaba 21,560 Tm represadas. Se destaca que a la zona centro de la ciudad de Cali se envía el 40 % de toda la mercancía de la bodega, de la cual la ruta "volumen centro" representa el 25 % del movimiento de la carga. El otro 60 % es entregado a través de otras rutas.

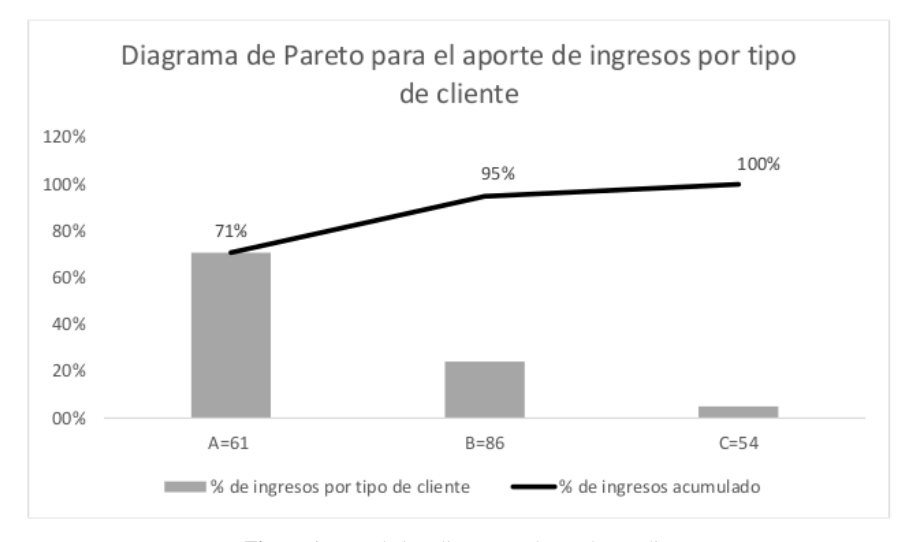

Figura 1. Peso de los clientes en el mes de estudio.

Para el caso de estudio, la empresa suministró una base de datos de 201 clientes de la zona "volumen centro". Aplicando la herramienta diagrama de Pareto (Figura 1) y considerando los ingresos por venta (COP) que representa para la empresa cada cliente, se eligieron 61 clientes de mayor peso (A) que representa el 70,8 % de ingresos de la zona. Teniendo en cuenta que de los 61 clientes aparecían dieciséis que se les había despachado una sola vez durante el mes de estudio, se solicitó a la compañía un histórico de estos clientes para establecer cuáles no continuaban con

✐

✐

✐

✐

✐

✐

 $\oplus$ 

✐

la compañía, resultando nueve de los dieciséis clientes. Tomando como base esta información se decidió realizar el estudio con 52 clientes (Tabla I y Tabla II).

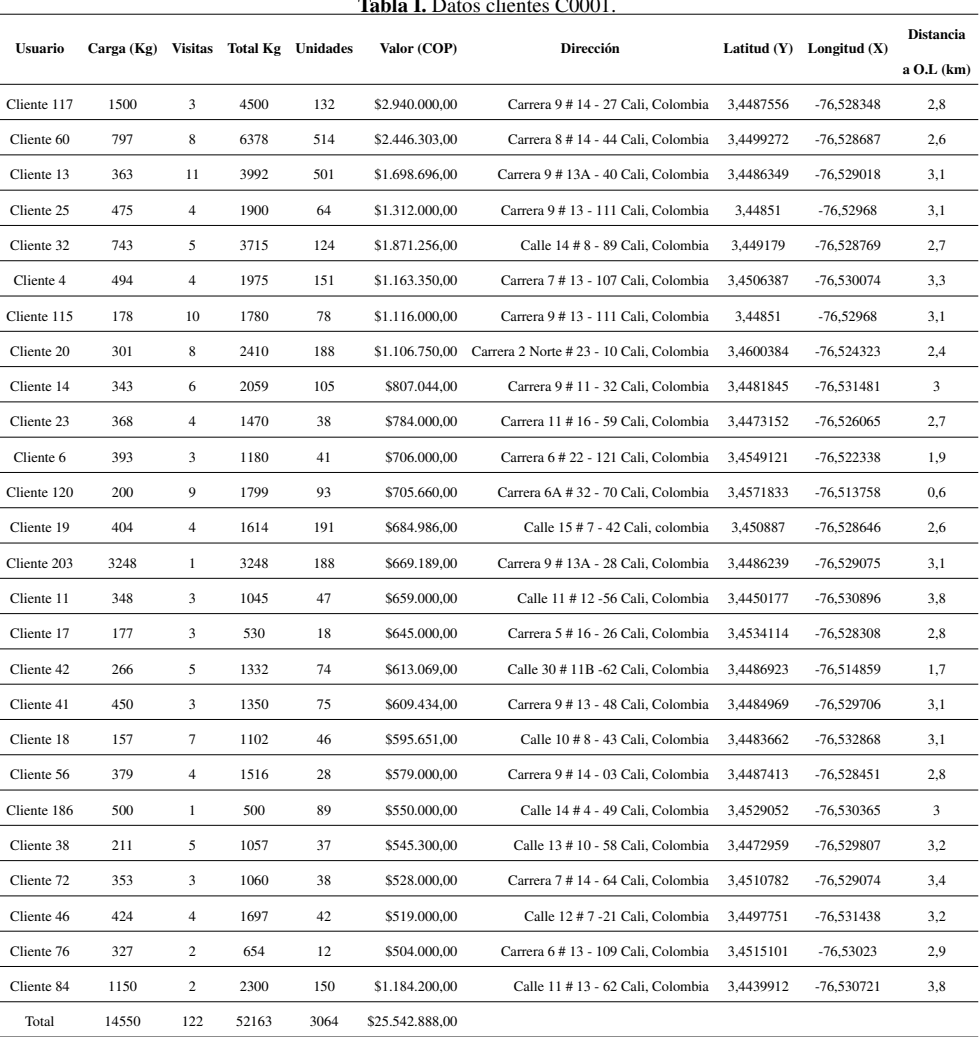

Tabla I. Datos clientes C0001.

Para un mejor análisis de la información se clasificó a los clientes en dos zonas: C0001 que corresponde a los clientes que representan mayores ingresos para la compañía y C0002 que corresponde a los clientes que representan ingresos menores.

 $\oplus$ 

✐

✐

U. Pineda-Zapata • H. Carabalí-Ararat

 $\oplus$ 

✐

✐

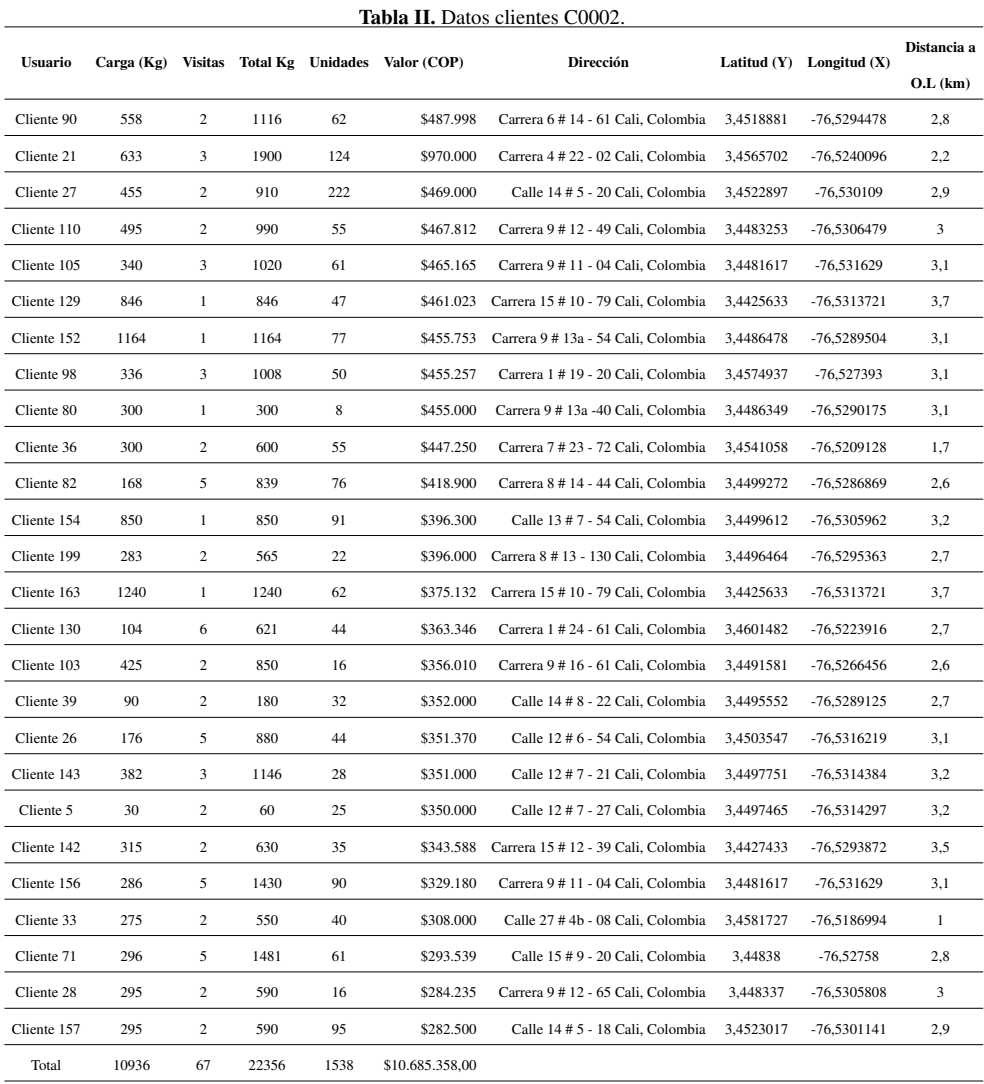

✐

✐

✐

✐

En el análisis del proceso de entrega actual de la compañía, se empleó el diagrama SIPOC (proveedores-insumosp-rocesos-salidas-clientes, por sus siglas en inglés) según se muestra en la Figura 2. El diagrama permitió comprender la operación general de la compañía de una manera sistémica y evidenciar oportunidades de mejora en las áreas de digitación y embarque de la mercancía. El diagrama SIPOC [19], al tener un enfoque de sistemas, permite a los responsables de cada proceso entender cómo se relacionan con los demás procesos, clientes y proveedores. También clarifica cuáles son los requerimientos de entrada para que el sistema opere de acuerdo con las salidas esperadas por los distintos actores, facilitando los procesos de comunicacion. ´

✐

 $\oplus$ 

✐

✐

Por ejemplo, el líder del proceso de entregas requiere de los insumos enviados por la oficina remitente de las guías y mercancía, de la empresa aseguradora y del contratista de transporte. El líder es el cliente interno de estas entidades. Igualmente, en la operación de sistematización de la mercancía para el reparto, se evidencia la oportunidad de agregar valor al proceso a través de la creación de una base de datos de los clientes en el área de digitación que mejore la productividad de este proceso y, con ayuda del *software*, permita el diseño de la ruta automática mente. Por otro lado, al contar con el *software* y el diseño de la ruta automática, se reducen los tiempos de programación, lo que redundará en un mejor nivel de servicio y mayor agilidad de respuesta, en particular hacia aquellos clientes de mayor frecuencia en la prestación del servicio.

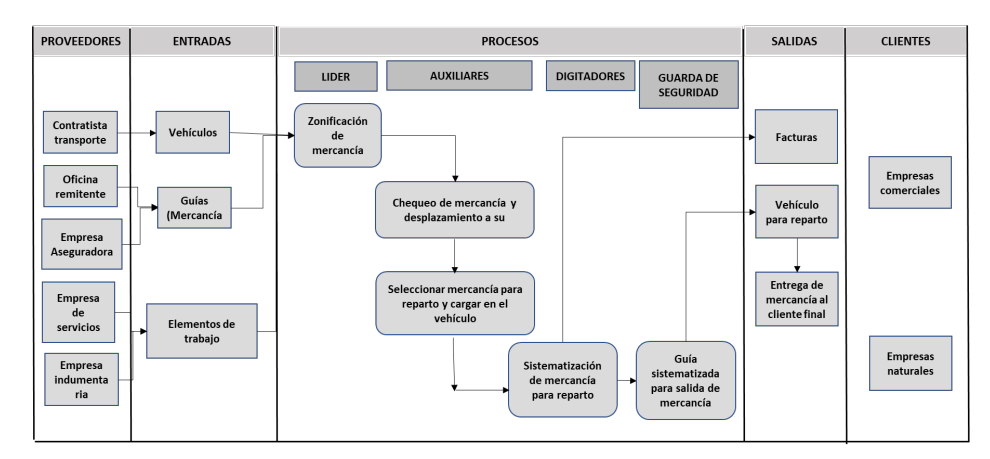

Figura 2. Diagrama SIPOC.

### 3.1. Parámetros de la simulación VRP Solver

Para depurar la información requerida en la simulación se realizaron las siguientes actividades:

- Identificacion de destinatarios (frecuencia de visita). ´
- Construccion de lista de clientes por ruta. ´
- Calculo de peso promedio entregado a cada cliente. ´
- Ubicacion de cada cliente (latitud- longitud) con respecto a un origen de coordenadas. ´
- Unificacion de clientes de todas las rutas analizadas. ´
- Capacidad del vehículo de reparto local.
- Horario de trabajo.
- Distancia.

✐

✐

✐

✐

Estos son los parámetros fundamentales observados en el proceso actual de la compañía.

✐

✐

✐

### Velocidad

✐

✐

✐

✐

La velocidad maxima en la ciudad de Cali es de 60 km/h, pero debido a que el estudio del caso ´ se ejecutó en la zona centro de la ciudad de Cali y esta zona es de alta complejidad con respecto a la movilidad, se decidió utilizar una velocidad de 40 km/h.

### Capacidad

Los parámetros relacionados con la capacidad del vehículo se describen a continuación. Capacidad de carga: 4,5 Tm. Volumen de carga:  $22.5 \pm 0.5$  m. Altura furgón:  $2,22 \pm 0,05$  m. Ancho furgón:  $2,25 \pm 0,05$  m.

### Personal involucrado

Para el reparto de la mercancía de la zona "volumen centro" se cuenta con una tripulación de dos auxiliares de ruta y el conductor del vehículo. El reparto de la mercancía se realiza de 8:00 a.m. a 12:00 p. m. de lunes a viernes, el tiempo estimado de la entrega a cada cliente es de maximo veinte ´ minutos. Debido a que la zona "volumen centro" tiene una restriccion horaria a partir de las 10:00 ´ a. m. se decidió trabajar con veinte minutos, ya que antes de la restricción la entrega se podría hacer de forma directa en la ubicacion del cliente, ahorrando tiempo que se puede utilizar en repartir a ´ otros clientes.

Ademas, debido a que por lo general las distancias entre los clientes no son tan amplias, se puede ´ atender a varios de ellos desde una ubicación específica en este tiempo. El rendimiento de un camión de estas dimensiones es de un galón cada 20 kilómetros aproximadamente y tiene un tanque de combustible para 45 galones. Por lo tanto, la distancia máxima del recorrido del camión será de 900 km aproximadamente.

La evacuación de la mercancía objeto de estudio con el procedimiento actual tardaría un total de diecisiete días, esto sale de la división de la cantidad total de mercancía objeto de estudio entre la capacidad del vehículo. Lo anterior quiere decir que para la evacuación de la mercancía el vehículo tiene que salir siempre de bodega con las 4,500 Tm y cumplir con los otros parametros de horario, ´ algo poco probable debido a la ubicación de los clientes.

## 4. Resultados y discusion´

A continuación, se presenta la simulación en el programa VRP Solver 3.0 con el procedimiento actual de la compañía.

### 4.1. Parámetros iniciales

La Figura 3 muestra los parámetros iniciales para la realización de la simulación en el programa VRP Solver 3.0. Se indican: (1) locaciones o clientes (numero de clientes a atender, numero de ´

✐

✐

✐

✐

✐

✐

✐

✐

depósitos), (2) distancias, (3) número de vehículos, (4) soluciones (decisión de retorno al depósito, ventanas de tiempo), (5) visualización de la localización de los clientes en la ruta programada. En esencia, son las dimensiones de la consola VRP Solver, presentadas en la introduccion de este ´ documento. En (6) de la Figura 3, se plantea iniciar con una solución en caliente con un tiempo mínimo de corte de 60 segundos.

A continuación, se describen aspectos a destacar entre los parámetros iniciales. En (1) se definen 26 clientes y un depósito o bodega solo para entregas debido a que este es un problema clásico de VRP  $[20]$ . En (3) se utiliza un vehículo a 40 km/h y en (4) se define que el vehículo debe regresar a la bodega, además de que se estipulan ventanas de tiempo duras, es decir, aquellas que no permiten que un vehículo llegue fuera de la ventana  $[21]$ , ni siquiera con sanciones de costos. Según  $[21]$ , la mayoría de los trabajos publicados han investigado el problema con ventanas de tiempo duras. Destaca los casos presentados por [22]–[24].

Para este caso, las ventanas de tiempo se definen al establecer claramente las horas de entrega, de acuerdo con la jornada laboral y el límite de tiempo de veinte minutos por cliente para el uso de los recursos utilizados en las distintas rutas diseñadas. Esto va en concordancia con  $[25]$ , quien resalta la importancia de la ventana de tiempo del cliente cuando se aplica VRP en las ciudades.

| <b>Sequence</b>                        | <b>Parameter</b>                                    | Value               | <b>Remarks</b>                                                                                                    |
|----------------------------------------|-----------------------------------------------------|---------------------|----------------------------------------------------------------------------------------------------|
| 0.Optional - GIS License Bing Maps Key |                                                     |                     | AhU3pEis4 MiQNANVYVI EScAYou can get a free trial key at https://www.bingmapsportal.com/                                     |
|                                        |                                                     |                     |                                                                                                    |
| <b>1. Locations</b>                    | <b>Number of depots</b>                             |                     | [1, 20]                                                                                                    |
|                                        | <b>Number of customers</b>                          |                     | 26 [5,200]                                                                                                    |
|                                        |                                                     |                     |                                                                                                    |
| 2.Distances                            |                                                     |                     | Distance / duration computation Bing Maps driving distances (km Recommendation: Use 'postcode, country' format for addresses |
|                                        | <b>Bing Maps route type</b>                         | Fastest             | Recommendation: Use 'Fastest'                                                                                                |
|                                        | Average vehicle speed                               |                     | 40 Not used for the 'Bing Maps driving distances' options                                                                    |
|                                        |                                                     |                     |                                                                                                    |
| <b>3.Vehicles</b>                      | Number of vehicle types                             |                     | Heterogeneous VRP if greater than 1                                                                                          |
|                                        |                                                     |                     |                                                                                                    |
| <b>4.Solution</b>                      | <b>Vehicles must return to the depolves</b>         |                     | Open VRP if no return                                                                                                    |
|                                        | Time window type                                    | Hard                |                                                                                                    |
|                                        | <b>Backhauls?</b>                                   | <b>No</b>           | If activated, delivery locations must be visited before pickup locations                                                     |
|                                        |                                                     |                     |                                                                                                    |
|                                        | 5.Optional - Visualization Visualization background | <b>Bing Maps</b>    |                                                                                                    |
|                                        | <b>Location labels</b>                              | <b>Location IDs</b> |                                                                                                    |
|                                        |                                                     |                     |                                                                                                    |
| <b>6.Solver</b>                        | Warm start?                                         | <b>Yes</b>          |                                                                                                    |
|                                        | Show progress on the status bar? No                 |                     | May slow down the optimization algorithm                                                                                     |
|                                        | <b>CPU time limit (seconds)</b>                     |                     | 60 Recommendation: At least 60 seconds                                                                                       |

Figura 3. Parámetros iniciales.

En la Figura 4, se indican los clientes correspondientes a la Tabla I. En esta se exponen las direcciones, coordenadas de cada uno de los clientes, tiempo de servicio y peso de la mercancía entregada a cada uno.

### 4.2. Elaboración matriz de distancias

La matriz de distancias (Tabla III) identifica la distancia entre cada par de ubicaciones que se visitarán. Si se conocen los costos de transporte entre cada par de ubicaciones, el costo se puede utilizar en lugar de la distancia [26].

U. Pineda-Zapata • H. Carabalí-Ararat

✐

✐

✐

✐

| <b>Location ID Name</b> |                       | <b>Address</b>                           |           |               | Latitude (y) Longitude (x) Time window start Time window end Must be visited? Service time Pickup amount Delivery amount Profit |                         |      |           |           |              |
|-------------------------|-----------------------|------------------------------------------|-----------|---------------|----------------------------------------------------------------------------------------------------|-------------------------|------|-----------|-----------|--------------|
|                         | 0 Depot               | Calle 34 #4B - 46 cali.colombia          | 3.4595322 | $-76.5135972$ | 00:00                                                                                                    | 23:59 Starting location | 0:00 | $\bullet$ | $\bullet$ |              |
|                         | 1 CLIENTE 117         | Carrera 9 # 14 - 27 cali.colombia        | 3.4487556 | $-76.5283479$ | 00:00                                                                                                    | 23:59 Must be visited   | 0:20 |           | 1500      |              |
|                         | 2 CLIENTE 60          | Carrera 8 # 14 - 44 cali,colombia        | 3,4499272 | -76,5286869   | 00:00                                                                                                    | 23:59 Must be visited   | 0:20 |           | 797       | n            |
|                         | <b>B</b> CLIENTE 13   | Carrera 9 #13A - 40 cali.colombia        | 3.4486349 | $-76.5290175$ | 00:00                                                                                                    | 23:59 Must be visited   | 0:20 |           | 363       | $\mathbf{a}$ |
|                         | <b>4 CLIENTE 25</b>   | Carrera 9 #13 - 111 cali, colombia       | 3,4485100 | $-76,5296800$ | 00:00                                                                                                    | 23:59 Must be visited   | 0:20 |           | 475       |              |
|                         | <b>5 CLIENTE 32</b>   | Calle 14 # 8 - 89 cali.colombia          | 3.4491790 | $-76.5287691$ | 00:00                                                                                                    | 23:59 Must be visited   | 0:20 |           | 743       |              |
|                         | <b>6 CLIENTE 4</b>    | Carrera 7#13 - 107 cali, colombia        | 3,4506387 | -76,5300749   | 00:00                                                                                                    | 23:59 Must be visited   | 0:20 |           | 494       |              |
|                         | <b>7 CLIENTE 115</b>  | Carrera 9 #13 - 111 cali.colombia        | 3.4485100 | $-76.5296800$ | 00:00                                                                                                    | 23:59 Must be visited   | 0:20 |           | 178       |              |
|                         | <b>8 CLIENTE 20</b>   | Carrera 2 Norte # 23 - 10 cali, colombia | 3,4600384 | -76,5243232   | 00:00                                                                                                    | 23:59 Must be visited   | 0:20 |           | 301       | n            |
|                         | 9 CLIENTE 14          | Carrera 9 # 11 - 32 cali.colombia        | 3.4481845 | $-76.5314805$ | 00:00                                                                                                    | 23:59 Must be visited   | 0:20 |           | 343       |              |
|                         | <b>10 CLIENTE 23</b>  | Carrera 11 #16 - 59 cali, colombia       | 3,4473152 | $-76,5260651$ | 00:00                                                                                                    | 23:59 Must be visited   | 0:20 |           | 368       |              |
|                         | <b>11 CLIENTE 6</b>   | Carrera 6 # 22 - 121 cali.colombia       | 3.4549121 | $-76.5223377$ | 00:00                                                                                                    | 23:59 Must be visited   | 0:20 |           | 393       | $\mathbf{a}$ |
|                         | <b>12 CLIENTE 120</b> | Carrera 6A # 32 - 70 cali.colombia       | 3,4571833 | $-76,5137584$ | 00:00                                                                                                    | 23:59 Must be visited   | 0:20 |           | 200       | 0.           |
|                         | 13 CLIENTE 19         | Calle 15 # 7 - 42 cali, colombia         | 3.4508870 | $-76.5286456$ | 00:00                                                                                                    | 23:59 Must be visited   | 0:20 |           | 404       |              |
|                         | <b>14 CLIENTE 203</b> | Carrera 9 # 13A - 28 cali,colombia       | 3,4486239 | -76,5290750   | 00:00                                                                                                    | 23:59 Must be visited   | 0:20 |           | 3248      |              |
|                         | 15 CLIENTE 11         | Calle 11 #12 -56 cali.colombia           | 3,4450177 | $-76.5308959$ | 00:00                                                                                                    | 23:59 Must be visited   | 0:20 |           | 348       |              |
|                         | <b>16 CLIENTE 17</b>  | Carrera 5 #16 - 26 cali, colombia        | 3,4534114 | -76,5283075   | 00:00                                                                                                    | 23:59 Must be visited   | 0:20 |           | 177       |              |
|                         | 17 CLIENTE 42         | Calle 30 # 11B -62 cali, colombia        | 3.4486923 | $-76.5148594$ | 00:00                                                                                                    | 23:59 Must be visited   | 0:20 |           | 266       |              |
|                         | <b>18 CLIENTE 41</b>  | Carrera 9 # 13 - 48 cali, colombia       | 3,4484969 | -76,5297061   | 00:00                                                                                                    | 23:59 Must be visited   | 0:20 |           | 450       | o            |
|                         | <b>19 CLIENTE 18</b>  | Calle 10 # 8 - 43 cali.colombia          | 3.4483662 | -76.5328684   | 00:00                                                                                                    | 23:59 Must be visited   | 0:20 |           | 157       |              |
|                         | 20 CLIENTE 56         | Carrera 9 #14 - 03 cali, colombia        | 3,4487413 | $-76,5284510$ | 00:00                                                                                                    | 23:59 Must be visited   | 0:20 |           | 379       |              |
|                         | 21 CLIENTE 186        | Calle 14 #4 - 49 cali.colombia           | 3,4529052 | $-76.5303651$ | 00:00                                                                                                    | 23:59 Must be visited   | 0:20 |           | 500       | $\mathbf{a}$ |
|                         | 22 CLIENTE 38         | Calle 13 #10 - 58 cali.colombia          | 3,4472959 | -76,5298074   | 00:00                                                                                                    | 23:59 Must be visited   | 0:20 |           | 211       | <sub>0</sub> |
|                         | 23 CLIENTE 72         | Carrera 7#14 - 64 cali.colombia          | 3.4510782 | $-76.5290743$ | 00:00                                                                                                    | 23:59 Must be visited   | 0:20 |           | 353       | $\mathbf{a}$ |
|                         | 24 CLIENTE 46         | Calle 12 # 7 - 21 cali, colombia         | 3,4497751 | -76,5314384   | 00:00                                                                                                    | 23:59 Must be visited   | 0:20 |           | 424       |              |
|                         | 25 CLIENTE 76         | Carrera 6 #13 - 109 cali.colombia        | 3.4515101 | $-76.5302303$ | 00:00                                                                                                    | 23:59 Must be visited   | 0:20 |           | 327       |              |
|                         | 26 CLIENTE 84         | Calle 11 #13 - 62 cali, colombia         | 3,4439912 | $-76,5307206$ | 00:00                                                                                                    | 23:59 Must be visited   | 0:20 |           | 1150      |              |

Figura 4. Datos generales clientes.

En la matriz de distancias se definen las distancias entre cada punto que conforma la red logística. La unidad de distancia se representa en kilómetros y la variable  $(dij)$  determina la distancia que se debe recorrer para ir del punto  $i$  hasta  $j$ . Cabe aclarar que en la mayoría de casos la distancia recorrida para ir de *i* hasta j es diferente a la recorrida para ir de j a i  $(di) \neq di$ i). Uno de los puntos de la ruta corresponde al operador logístico (O.L) que es la bodega donde se almacena la mercancía. Para la obtención de las distancias entre los puntos se utilizó la herramienta Bing Maps, esta se encuentra incluida en la herramienta logística VRP Solver 3.0.

### 4.3. Resultados de las simulaciones

✐

✐

✐

✐

Los parámetros iniciales de capacidad para la simulación en las condiciones actuales (S.A.) se explicitan en la Tabla IV. En esta, C1 indica la carga entregada por el vehículo "volumen centro" en la mañana.

Realizando la incorporación de las variables de la Tabla IV, se procedió a obtener la matriz de solución del software VRP Solver para el vehículo C1. La solución de la Figura 5 evidencia que la capacidad del vehículo y tiempo de entrega no cumplen con los parámetros establecidos en la Tabla IV. Se requieren 27 paradas en total y a lo sumo solo se atenderían diez clientes, terminado a las 11:41 a. m. (departure time) la atención del último (cliente 46). Debido a esto, se hace necesario la reorganización de la zona "volumen centro" de manera que permita el diseño de rutas óptimas.

De acuerdo con los resultados de la simulación actual de la compañía, y analizando los diferentes recursos con los que cuenta la misma, se propone la siguiente alternativa de solución para la distribución de la mercancía:

• Incorporar las rutas "centro 1" y "centro 2" que operan en el mismo sector de la ciudad y su cantidad de entrega, por lo general es reducida; sin embargo, debido a que estas rutas estan´ comprometidas con los traslados de mercancía de la zona centro al O.L, solo se tomaron como recurso de apoyo en horas de la mañana (media jornada). Esta decisión se justifica

✐

 $\oplus$ 

✐

✐

✐

✐

✐

✐

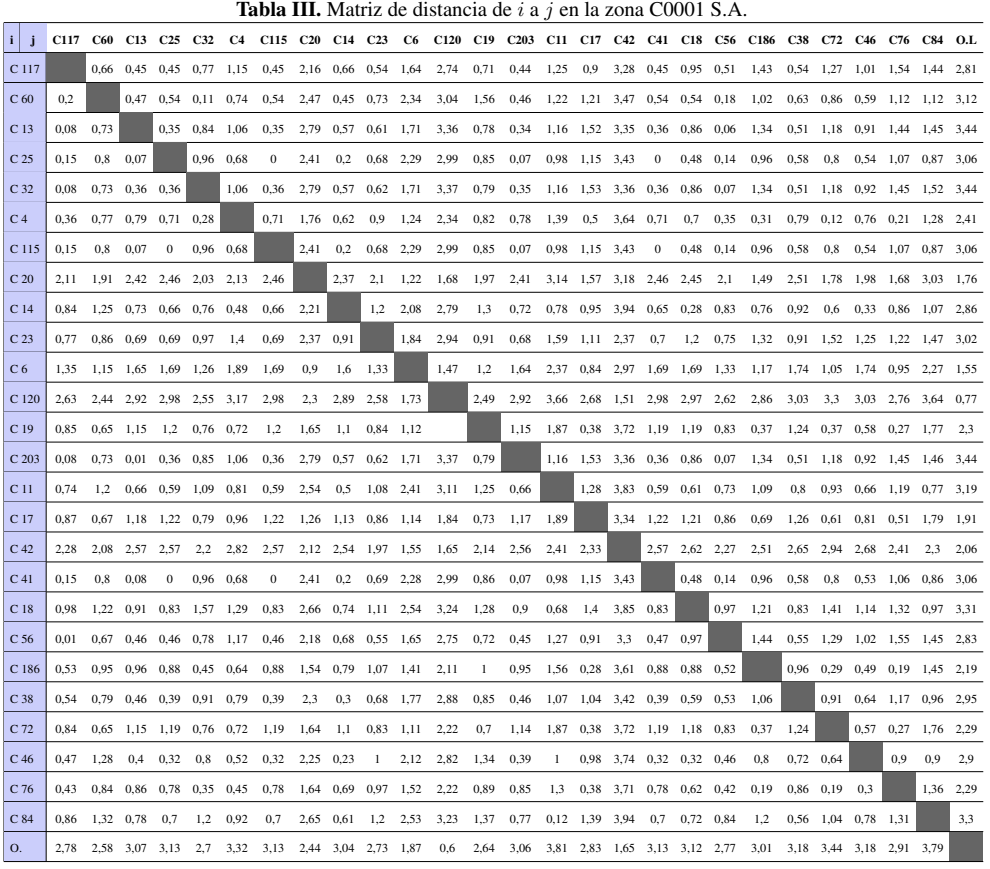

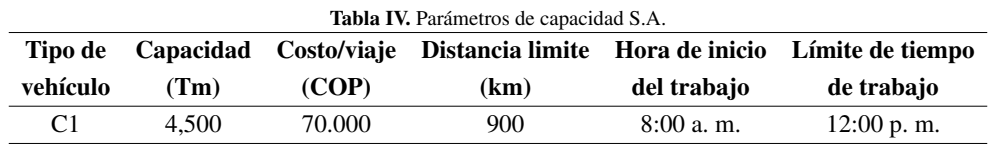

debido a que la empresa paga por jornada laborada y no por mercancía entregada, lo que quiere decir que la empresa no incurriría en costos adicionales al utilizar los vehículos de esta zona.

 $\bullet$  Aumentar la jornada del vehículo volumen centro. Esta decisión es necesaria debido a que con el vehículo trabajando solo una jornada es imposible reducir el nivel de represamiento. Representa un costo variable adicional para la compañía que corresponde al pago de la jornada adicional.

Teniendo en cuenta las decisiones tomadas para la simulación, en la Tabla V se presenta la distribución de la mercancía en un día promedio por los tres vehículos. El primer vehículo se ocupa

U. Pineda-Zapata • H. Carabalí-Ararat

✐

✐

✐

✐

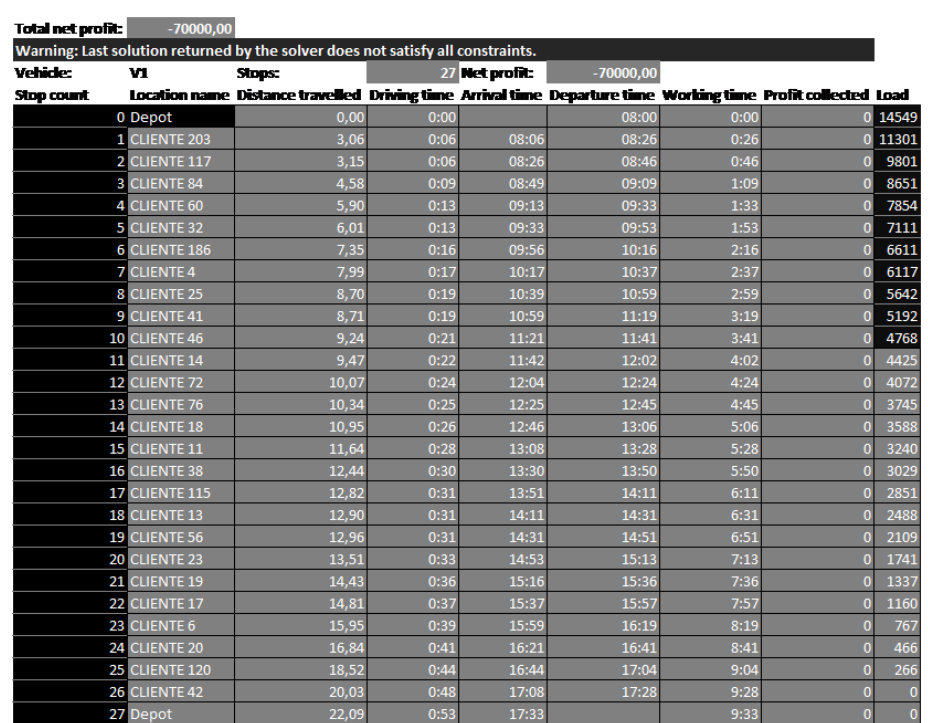

### Detected reasons of infeasibility The capacity of the given fleet is not enough to transport the mandatory delivery.

✐

✐

✐

✐

Figura 5. Matriz de solución inicial.

de las cargas C1 y C2 (carga entregada por el vehículo "volumen centro" en la tarde); el segundo vehículo se utiliza en una fracción de su capacidad para la carga C3 (carga entregada por el vehículo "centro 1" en la mañana); el tercer vehículo se utiliza en una fracción de su capacidad para la carga C4 (carga entregada por el vehículo "centro 2" en la mañana). Es decir, el primer y segundo vehículo se utilizaron como recursos de apoyo en el modelo.

Para la distribución de la mercancía en los vehículos de apoyo que contienen las cargas C3 y C4, en las rutas 1 y 2 se decidió trabajar sobre la mercancía restante para completar el total entregado por la ruta, siendo los vehículos que contienen las cargas C1 y C2 los que repartan la mayor cantidad de mercancía por ser los vehículos de la zona objeto de estudio.

La cantidad simulada en la ruta 1, correspondiente al primer día de entrega (Tabla V), no sería inconveniente en el reparto de la propia mercancía de los vehículos que contiene las cargas C3 y C4 basados en los siguientes datos suministrados por la compañía (Tabla VI).

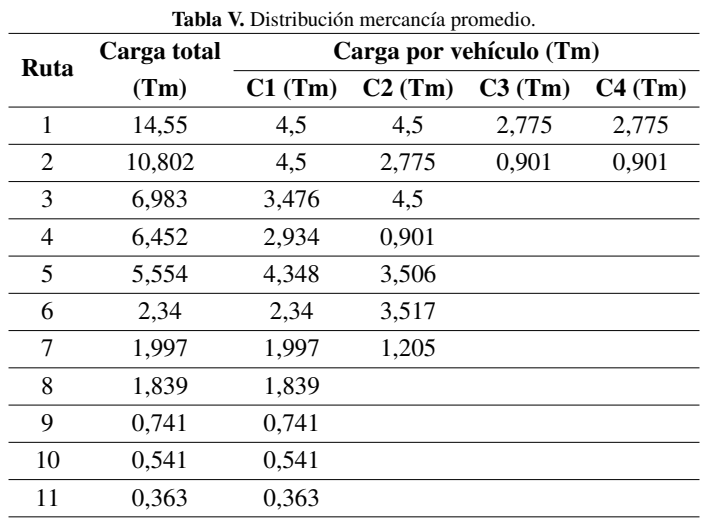

✐

 $\oplus$ 

✐

✐

 $\rightarrow$ 

✐

✐

✐

Tabla VI. Mercancía aproximada transportada por mes y día.

| Zona     | por mes (Tm) | por mes | Mercancía aprox. Días laborados Mercancía aprox.<br>por $d(a(Tm))$ |  |  |
|----------|--------------|---------|--------------------------------------------------------------------|--|--|
| Centro 1 | 30,000       | 20      | 1.500                                                              |  |  |
| Centro 2 | 25,000       | 20      | 1.250                                                              |  |  |

Según la Tabla VI, en promedio las rutas "centro 1" y "centro 2" entregan diariamente en peso 1,500 Tm y 1,250 Tm respectivamente, esto representa, con respecto a la capacidad del vehículo, un 33 % y 28 %. Los parámetros de capacidad para la simulación de la ruta 1 se muestran en la Tabla VII.

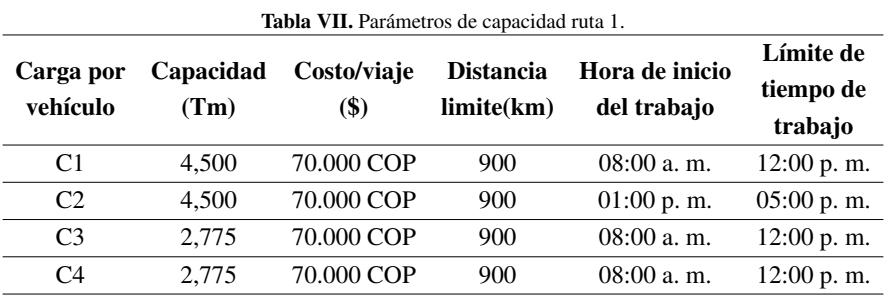

Incorporando las variables de la Tabla VII, se obtiene la matriz de solución del *software* VRP Solver para cada vehículo. La Figura 6 indica la distribución de la mercancía para los tres vehículos. Las cargas C1 y C2 corresponden al mismo vehículo, usado en la mañana (V1) y tarde (V2). Los clientes atendidos por V3 (carga C3) y V4 (carga C4) serían por un recurso de apoyo.
gtime Profitco

 $\overline{a}$ 

 $0:50$ 

 $1:14$ 

1:36

 $2:17$ 

 $2:40$ 

 $3:28$ 

ected Load

373

 $2379$ 

1257

500

127

925

 $\overline{0}$ 

✐

 $\oplus$ 

 $\oplus$ 

✐

De este modo, se atienden en total 26 clientes. En la Figura 6, vehículo uno (V1), se indica: cada una de las diez paradas (*stop count*) en la primera columna, luego el nombre de la locacion o cliente ´ por donde pasa el vehículo, la distancia recorrida, el tiempo de conducción, el tiempo de arribo, el tiempo de salida, el tiempo de trabajo, el beneficio acumulado y la carga del vehículo. Nótese que después de la novena parada, cliente 186, el vehículo va de regreso al depósito (décima parada) a las 11:23 a. m. sin carga, recorriendo 9,02 km y un tiempo de trabajo acumulado de 3 horas y 28 minutos. Para los demás recursos (V2, V3 y V4), puede notarse, igualmente, que siempre el vehículo inicia en la bodega o depósito y termina allí mismo.

л

 $-70000,00$ 

09:36

09:57<br>10:17

10:40<br>11:02

 $-70000.00$ 

#### **Total net profit:** 280000,00 P. **Vehicle:** vi (Ci) Stops: 10 **Net profit:** Location name Distance travelled Driving time Arrival time Departure time Work **Stop count**  $0.00$ 0 Depot **LCLIENTE 42**  $1.65$ 2 CLIENTE 38 4,74  $0:10$  $6,2$ **CLIENTE**  $0:1$ 4 CLIENTE 4  $7,21$  $0:16$  $09:16$  $7,48$ 5 **ENTE 32** 6 CLIENTE 56  $7,55$  $0:17$ 09:57 7 CLIENTE 19<br>8 CLIENTE 72 8,28  $0:20$ 10:20<br>10:42 8.65  $0:22$ 9 CLIENTE 186 9,02  $0:23$ 11,20  $0:28$  $11:28$ 10 Depo **Vehicle:**  $V2(O)$ 6 Net profit: Stop

**CLI** NTE 1

**6 CLIENTE 11** 

**CLIENTE 41**<br>CLIENTE 25

 $\oplus$ 

✐

 $\oplus$ 

✐

**Stop count Location na** Distance travelled Driving time Arrival time Departure time Working time Profit collected Load 0 Depot **CLIENTE 23** 13:06  $13:2$ 4132  $2,7$  $0:20$ **CLIENTE 2**  $13$ **3 CLIENTE 13** 13:49  $3,42$  $14:0$  $1:0<sup>o</sup>$ 521  $0:0$ 4 CLIENTE 115 14:10<br>14:30  $343$  $3,77$  $0:10$ 1:30  $\Omega$  $14:5$ **CLIENTE 14**  $0:10$  $0:16$  $14:50$  $1:50$ )epc  $6,84$ Vehicle: **V3 (C3)** Stoos: 5 Met profit:  $-70000.00$ Stop count Location na elled Driving time Arrival time Departure time Working time Profit collected Load **Distance trav**  $0,00$ 0 Depot LCLIENTE 60 1978  $2,78$  $08:25$  $478$ 08:4 **CLIENTE 17**<br>CLIENTE 20 08:48<br>09:11 301  $4,94$  $0:11$ 09:31  $1:31$  $6,70$  $0:15$ 09:35 1:35 Vehicle: **V4(C4) Stops:** 9 Met profit:  $-70000,00$ Distan Hed Driving time Arrival time Departure time World Stop count Location n ng time Profit coll ted Load 0 Depot  $0,00$  $0:00$  $0^{277}$  $0,60$ 08:02 **CLIENTE 120**  $08:22$  $0:22$  $\mathbf{0}$  $257$ **CLIENTE 6**  $0:45$  $0:0$ 08:25 08:4  $\overline{0}$ **CLIENTE 76** 4 CLIENTE 46  $3,58$  $1:28$  $143$  $0:0$ 09:08

Figura 6. Distribución de la mercancía para los vehículos V1, V2, V3 y V4.

 $0:13$ 

 $1:12$  $0:19$ 

 $4.5$ 

 $5.16$ 

 $517$ 

 $8.23$ 

09:51

10:13

 $10:5$ 

 $10:11$ 

 $10:5$ 

 $2:11$ 

 $2:33$ 

Un Problema de Enrutamiento del Vehículo con Enfoque de Ventanas de Tiempo Para Mejorar el Proceso de Entregas

✐

✐

✐

✐

La Figura 7 ilustra la localización geográfica de los 26 clientes principales de la empresa de la zona centro y una posible repartición de la mercancía (simulada) para el primer día de entrega (ruta 1), usando el recurso disponible para esta zona mañana y tarde  $(V1 y V2)$  y, además, con recurso de apoyo V3 y V4. Las ubicaciones y las rutas de los vehículos se pueden inspeccionar visualmente generando esta hoja de trabajo opcional. Las opciones en la consola VRP Solver pueden configurarse para mostrar varios detalles sobre las ubicaciones, incluidos los montos de recoleccion-entrega ´ o los tiempos de servicio. Esta hoja de trabajo simplemente contiene un gráfico de dispersión con el mapa de la región recuperada del servicio web SIG (Sistema de Información Geográfica).

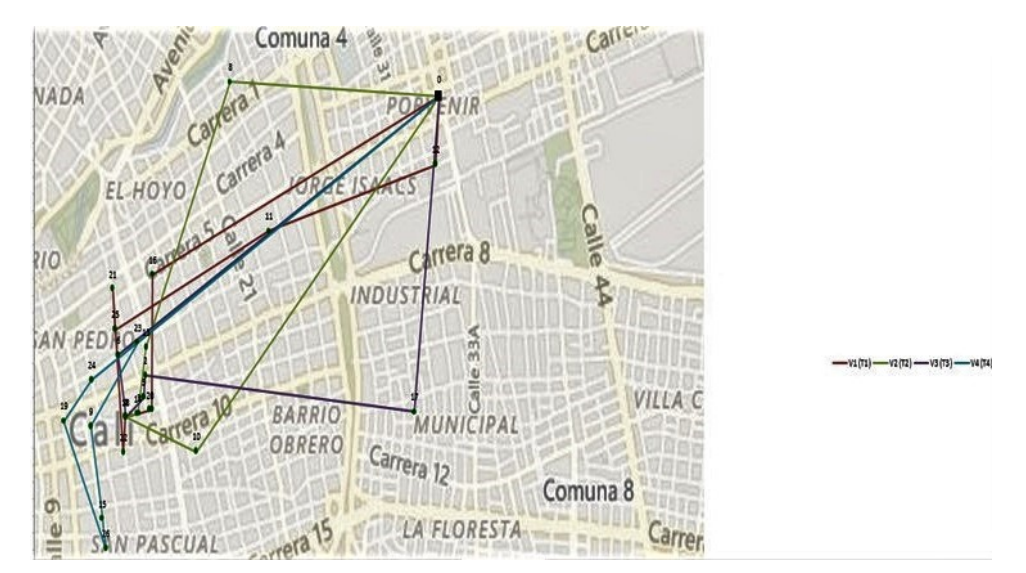

Figura 7. Localización de los clientes.

En conclusión, la simulación de la ruta 1, de las once diseñadas, cumple con los parámetros establecidos en la Tabla VII; por lo tanto, la distribución de la mercancía se puede realizar de forma efectiva.

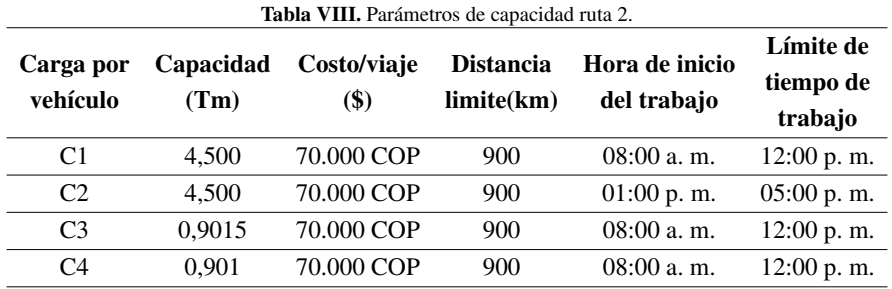

En la Tabla VIII se ilustran los parámetros de capacidad para la simulación de la ruta 2.

134 INGENIERÍA • VOL. 25 • NO. 2 • ISSN 0121-750X • E-ISSN 2344-8393 • UNIVERSIDAD DISTRITAL FRANCISCO JOSÉ DE CALDAS

✐

✐

✐

✐

✐

Incorporando las variables mencionadas en la Tabla VIII, se procedió a realizar la simulación en el *software*, tal como se realizó para la ruta 1.

A continuación, se describen las principales observaciones para la ruta 2.

✐

✐

✐

✐

El vehículo C1 hará un total de nueve paradas, atendiendo un total de ocho clientes. Recorrerá una distancia de 8,97 km entregando un total de 4,500 Tm, iniciando su recorrido a las 8:00 a. m. y finalizando a las 11:01 a. m.

El vehículo C2 hará un total de once paradas, atendiendo un total de diez clientes. Recorrerá una distancia de 9,20 km entregando un total de 4,500 Tm, iniciando su recorrido a la 01:00 p. m. y finalizando a las 04:41 p. m.

El vehículo C3 hará un total de cuatro paradas, atendiendo un total de tres clientes. Recorrerá una distancia de 7,84 km entregando un total de 0,901 Tm, iniciando su recorrido a las 8:00 a. m. y finalizando a las 9:17 a. m.

El vehículo C4 hará un total de cuatro paradas, atendiendo un total de tres clientes. Recorrerá una distancia de 6,29 km entregando un total de 0,901 Tm, iniciando su recorrido a las 8:00 a. m. y finalizando a las 9:12 a. m.

De acuerdo con la simulacion realizada para la ruta 2, y teniendo como referencia los resultados ´ obtenidos en la matriz de solución del *software*, se concluye que la simulación cumple con los parámetros establecidos en la Tabla VIII. Por lo tanto, la distribución de la mercancía en esta ruta es óptima.

Las Tablas IX-Tabla XIV indican los resultados de la simulación para las diferentes rutas.

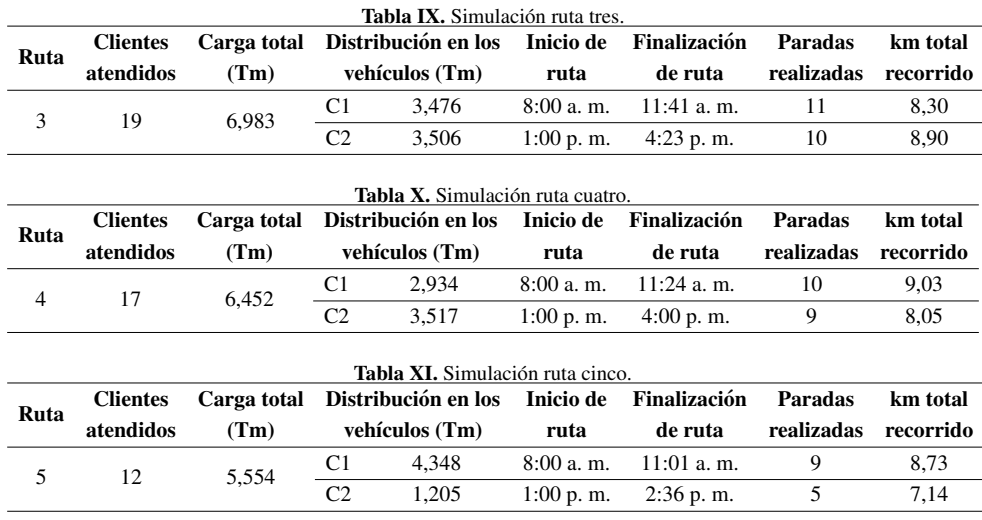

INGENIERÍA • VOL. 25 • NO. 2 • ISSN 0121-750X • E-ISSN 2344-8393 • UNIVERSIDAD DISTRITAL FRANCISCO JOSÉ DE CALDAS  $135$ 

✐

✐

Un Problema de Enrutamiento del Vehículo con Enfoque de Ventanas de Tiempo Para Mejorar el Proceso de Entregas

✐

✐

✐

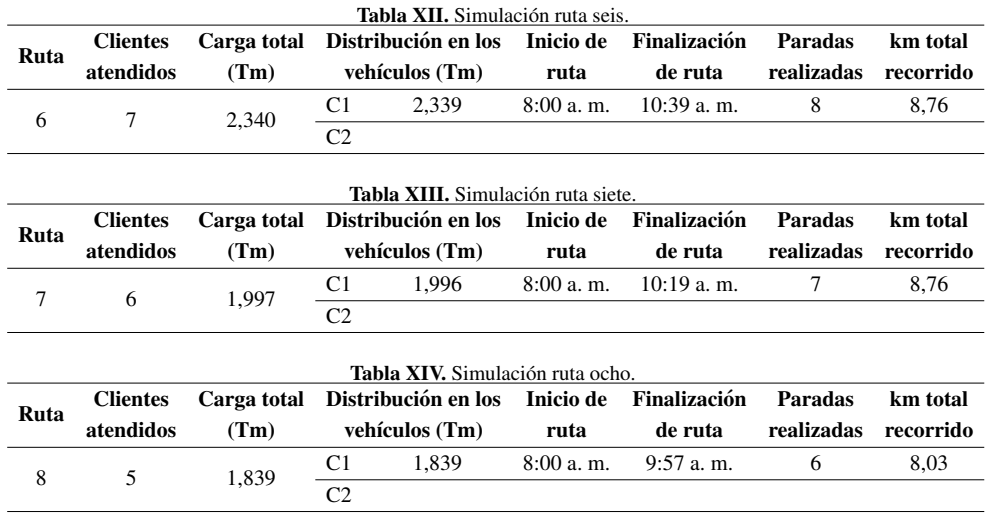

Debido a que las rutas 9, 10 y 11 tienen clientes insuficientes no es posible realizar la simulacion´ por restricciones del VRP Solver 3.0. La solución en este caso sería realizar el diseño de ruta de forma manual, al programar nuevos clientes de la zona que aparezcan durante estos primeros ocho días, esto porque es una de las zonas a donde llegan más encomiendas.

### 4.4. Análisis y discusión

✐

✐

✐

✐

Como se indica en la Tabla XV, el recurso de apoyo sería únicamente necesario para las rutas 1 y 2. A partir de la ruta 3 el vehículo de la zona "volumen centro" puede ser autónomo en la entrega de la mercancía. Dado que la utilización del recurso, a partir de la ruta 3, empieza a disminuir paulatinamente se incorporan los clientes que representan menos ingresos para atender la totalidad de los clientes. Los resultados de la simulación se indican en las Tablas XVI-Tabla XXIII.

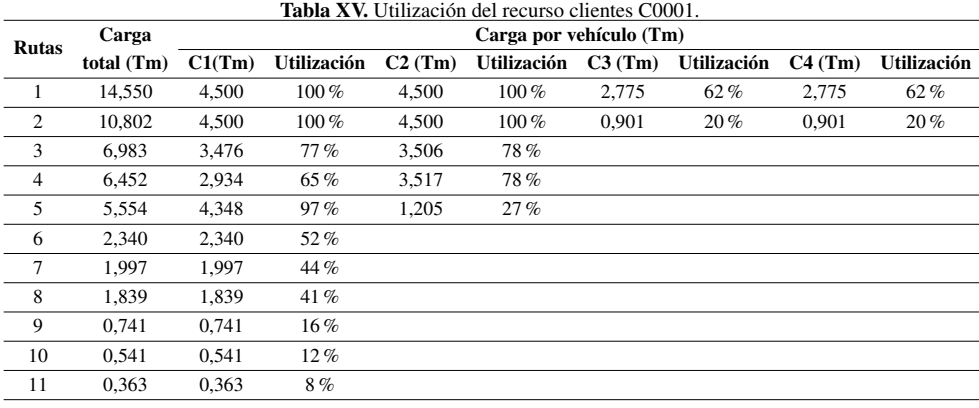

✐

✐

✐

A continuación, se muestra la distribución de la mercancía desde la ruta dos hasta la nueve, incorporando los clientes de la Tabla II. Para la realización de la distribución de las encomiendas se siguieron los parámetros establecidos referentes a capacidad del vehículo y tiempo de laborado, todo esto con la firme intención de utilizar la mayor cantidad del recurso disponible.

 $\rightarrow$ 

✐

✐

✐

Debido a la disponibilidad del recurso de apoyo en la empresa, este se utilizó para una mayor evacuación de la mercancía de la "zona centro". La selección de los clientes añadidos a cada ruta se realizó validando la cantidad de carga entregada en el tiempo de estudio. Para esto, se utilizó la recolección de datos de las guías y se realizaron cerca de veinte simulaciones, cantidad en la que se cumplieron los parámetros establecidos.

Para una mayor evacuación de la mercancía se decidió atender el máximo de clientes por ruta que corresponde a 26. La Tabla XVI-Tabla XXII presentan los clientes adicionales a cada ruta (tomados de la Tabla II).

La ruta 2 incorpora los clientes 98 y 21, con esto la ruta queda con un total de 26 clientes a atender y una carga total de 11,772 Tm. La ruta 3 incorpora los clientes 129, 80, 154, 163, 152, 130 y 71; con esto, la ruta queda con un total de 26 clientes a atender y una carga total de 11,783 Tm. La ruta 4 incorpora los clientes 130, 105, 143, 90, 27, 199, 36, 21, 71; con esto, la ruta queda con un total de 26 clientes a atender y una carga total de 9,803 Tm.

La ruta 5 incorpora los clientes 82, 26, 156, 105, 98, 143, 90, 27, 110, 28, 142, 5, 36, 103; con esto, la ruta queda con un total de 26 clientes a atender y una carga total de 10,115 Tm. La ruta 6 incorpora los clientes 130, 82, 26, 156, 71, 21, 105, 98, 143, 110, 39, 33, 157, 199, 28, 103, 5, 142; con esto, la ruta queda con un total de 25 clientes a atender y una carga total de 7,563 Tm. La ruta 7 incorpora los clientes 130, 82, 26, 156, 71, 39, 33, 157; con esto, la ruta queda con un total de catorce clientes a atender y una carga total de 3,686 Tm.

La ruta 8 incorpora los clientes 130, 82, 26, 156, 71; con esto, la ruta queda con un total de diez clientes a atender y una carga total de 2,869 Tm. La ruta 9 incorpora los clientes 130, 82, 26,156; con esto, la ruta queda con un total de siete clientes a atender y una carga total de 1,474 Tm.

La simulación de las rutas se realizó bajo un escenario optimista  $[21]$  con base en los datos suministrados por la compañía. Se evidencia que en los últimos seis meses la zona "volumen centro" recibió la cantidad de 785,218 Tm de mercancía, aproximadamente, y solo el 3 % de esta no fue entregada a tiempo por ausencia del cliente en el sitio.

Por lo tanto, las simulaciones se realizan en un escenario en el cual a todos los clientes se les atiende y se les entrega la mercancía. En la Tabla XXIV se indica el porcentaje de utilización del recurso por vehículo en cada ruta con los clientes añadidos. Con la propuesta dos, según la Tabla XXV, el vehículo se utilizaría mañana y tarde hasta la ruta 7, es decir, siete días de los once. En estos días se alcanzaría a evacuar en la tarde 27,385 Tm (sumando los datos de la columna C2). Con el método actual queda represada esta cantidad de carga.

Un Problema de Enrutamiento del Vehículo con Enfoque de Ventanas de Tiempo Para Mejorar el Proceso de Entregas

 $\bigoplus$ 

 $\bigoplus$ 

 $\bigoplus$ 

 $\bigoplus$ 

 $\bigoplus$ 

 $\oplus$ 

 $\bigoplus$ 

 $\bigoplus$ 

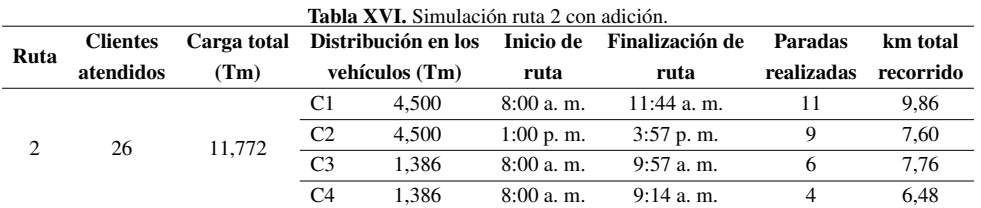

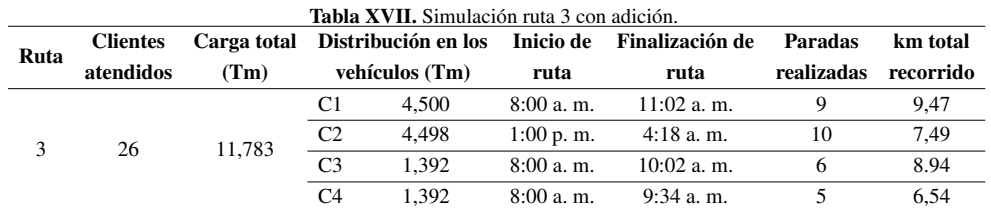

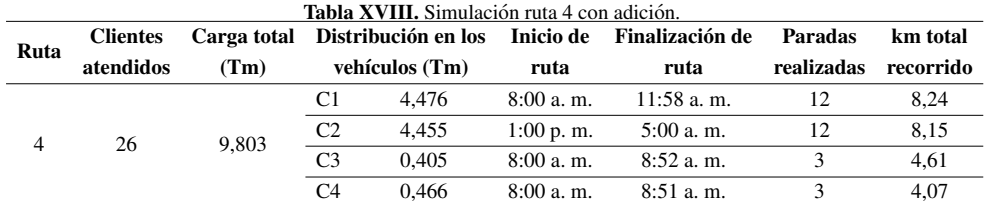

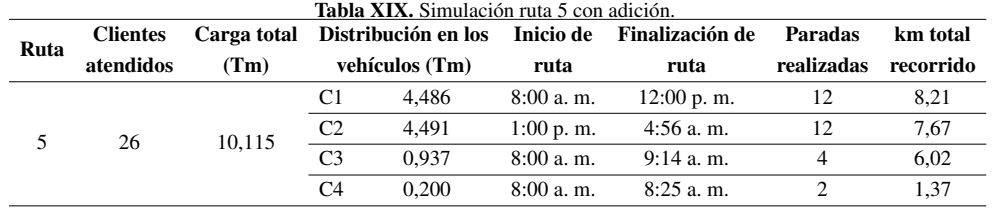

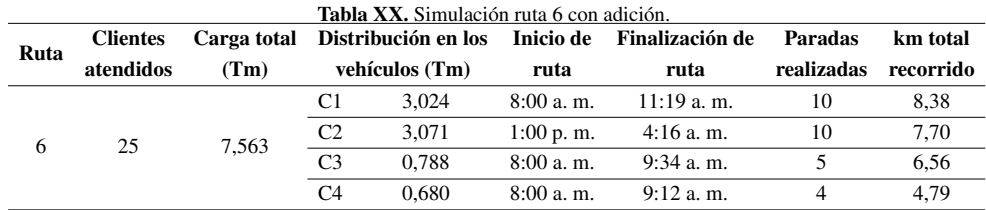

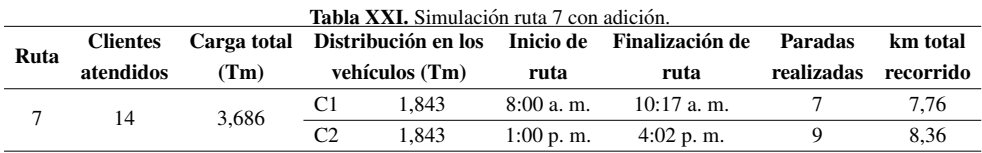

U. Pineda-Zapata • H. Carabalí-Ararat

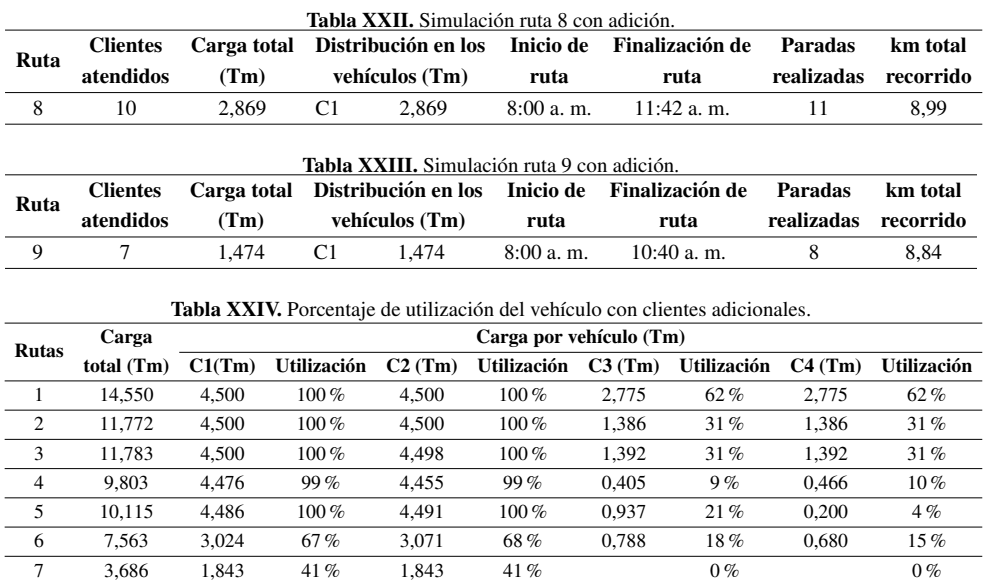

 $\rightarrow$ 

✐

✐

✐

Con la propuesta de usar un solo vehículo a mañana y tarde, se evacúa en once días 59,934 Tm, es decir, al menos 120 Tm aproximadamente en un mes. Con esta propuesta, se aumenta un 39 % la capacidad de entrega, medida en Tm. Lo anterior tomando como referencia las condiciones actuales de la ruta "volumen centro", donde se entrega un 80 % del promedio mensual 107,825 Tm, es decir, no habría mercancía represada. La Tabla XXV muestra la capacidad del servicio para tres propuestas y los ingresos asociados a cada una, teniendo en cuenta el uso del recurso en la jornada laboral solución encontrada.

8 2,869 2,869 64 % 0 % 0 % 0 % 0 % 0 % 9 1,474 1,474 33 % 0 % 0 % 0 % 0 % 10 0,541 0,541 12 % 0 % 0 % 0 % 0 % 11 0,363 0,363 8 % 0 % 0 % 0 % 0 %

Dada la situación actual de la empresa, que cuenta con un solo vehículo para esta ruta, se elige la segunda propuesta, es decir, el uso del vehículo en jornada completa, como mejor solución para el análisis de la Tabla XXVI y la Tabla XXVII.

Aumentar la jornada del vehículo en la ruta "volumen centro" permitiría incrementar el nivel de servicio en un 60% (respecto al método actual) para este recurso, trabajando a una jornada y un 100 % (de diez a veinte clientes por d´ıa) involucrando el recurso de las rutas de "centro 1" y "centro 2". Esto aumentaría los ingresos y permitirían cubrir los costos adicionales, por lo que disminuiría el nivel de represamiento, ya que a partir de la ruta 6 el vehículo asignado a la zona "volumen centro" podría usarse mañana y tarde (C1 y C2) en entregar nuevas encomiendas, porque la capacidad del vehículo empieza a estar disponible (Tabla XXIV). Además, en la Tabla XXIV se evidencia que en la ruta 8 el vehículo cuenta con una capacidad de uso del 64 %, sin recurso adicional. De este modo, no se requiere de vehículos de otras zonas para completar las entregas y se podría disponer

✐

✐

✐

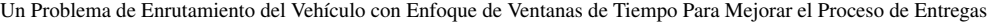

 $\oplus$ 

 $\bigoplus$ 

 $\bigoplus$ 

 $\bigoplus$ 

 $\bigoplus$ 

 $\oplus$ 

 $\bigoplus$ 

 $\bigoplus$ 

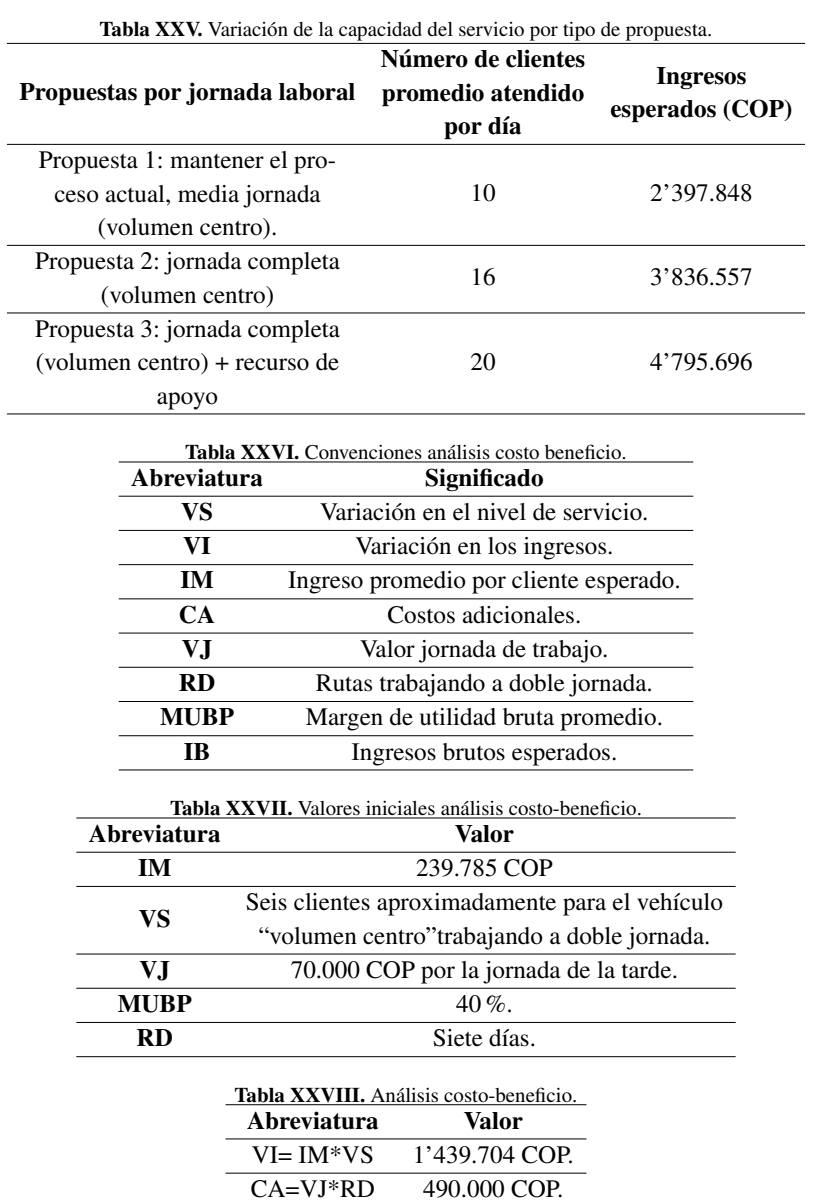

del 36 % de su capacidad para programar otros envíos.

IB=VI\*MUBP 575.483 COP.

✐

✐

✐

Teniendo como referencia la Tabla XXV se realizó el siguiente análisis de costos, de acuerdo con las convenciones de la Tabla XXVI.

Los ingresos brutos (IB) son superiores a los costos adicionales (CA) con una diferencia de 85.483 COP. Por lo tanto, la solucion encontrada en esta propuesta es viable. Lo anterior significa que en ´ un mes, tomado como 25 días, la empresa tendría utilidades adicionales promedio de:

GA= 25 X 85.483= 2'137.075 COP.

✐

✐

✐

✐

Actualmente, esta ruta reporta unas ganancias brutas promedio en el mes, con un nivel de servicio de 250 clientes, de:

GB= 250 X 239.785 X 0,4= 23'978.500 COP.

Así, esta solución representaría un incremento de ganancias en la ruta "volumen centro" (GA/GB) del 8,9 % y, mejor aún, mejores indicadores de servicio.

Con esta solución se minimizan las distancias del vehículo al evitar que regrese varias veces al depósito y también se imponen ventanas de tiempo duras, acordes con las restricciones de tiempo de permanencia en la ciudad, ya que se definen tiempos máximos de permanencia de atención a los clientes. Así, se contribuye a la sostenibilidad social de la ciudad y algo a la ambiental, asunto que se trata con mayor detalle en [27].

## 5. Conclusiones

El desarrollo de este trabajo permitió conocer de manera sistémica la operación logística del negocio, comprender el problema de represamiento de las entregas y su impacto en los clientes.

Se presenta una propuesta para mejorar el nivel de servicio en la distribución de mercancía a partir del diseño de rutas utilizando la herramienta VRP Solver 3.0. Para esto, se tuvieron en cuenta los parámetros encontrados en el proceso actual de la compañía, evidenciando mejoras en el mismo para dar solución a la problemática planteada de retrasos en las entregas, al comparar la solución encontrada con la que actualmente utiliza la compañía.

Se puede evidenciar que el reparto de la mercancía a los clientes objeto de estudio se realizaría en un total de once días, seis días menos que utilizando el procedimiento actual. Se pasaría de atender diez clientes por día en promedio a dieciséis. Esto quiere decir que se aumentaría el nivel de servicio en un 60 % con solo usar el vehículo en jornada completa y, por consiguiente, se aumentarían las ganancias brutas en un 8,9 % aproximadamente. De esta manera, también se puede concluir que desde la ruta 1 hasta la ruta 8 se logra evacuar el 97% de la mercancía. Con el proceso actual se evidencia que hasta la ruta 8 se habría evacuado un 50 %, un nivel bajo en relación con la propuesta presentada en este artículo. Con esta propuesta también se evidencia un aumento en tansporte de carga aproximadamente en un 39 % y, lo más importante, mejoramiento en los indicadores de servicio, pudiendo esto impactar favorablemente en la percepción de valor del cliente.

Un Problema de Enrutamiento del Vehículo con Enfoque de Ventanas de Tiempo Para Mejorar el Proceso de Entregas

✐

✐

✐

✐

Una oportunidad de mejora para la distribución de la mercancía en la zona "volumen centro", y que a futuro podría extenderse a otras rutas de la empresa, sería utilizar la herramienta VRP Solver antes de la digitación de la mercancía. Para esto se debe seleccionar con anterioridad la mercancía que se desea despachar al día siguiente, mejora que podría realizarse cuando los niveles de represamiento estén totalmente estabilizados y se pueda realizar una selección de la mercancía a despachar de acuerdo con algun criterio definido como lo puede ser primero en llegar, primero en salir, etc. ´ Con esto, lo que se busca es tener una ruta definida y poder organizar la mercancía en el vehículo de acuerdo con la ruta que indique el programa, pues se ahorraría tiempo en la organización de la mercancía en el vehículo por parte de los auxiliares.

El artículo combina técnicas de calidad, como el análisis de Pareto y la gestión de procesos, con aquellas propias de la investigacion de operaciones como el VRP para mejorar el procedimiento ´ de programación y ejecución de las entregas en una compañía de servicios de envío de paquetes y mercancía, teniendo en cuenta el uso de ventanas de tiempo. Igualmente, constituye una manera de acercar los conocimientos teóricos de la academia a la gestión eficiente de las pymes. Los resultados pueden mejorar con tecnologías apropiadas para el tratamiento y control de la información de los clientes por parte de la empresas pequeñas y medianas, con miras a la planificación de las entregas.

## **Referencias**

✐

✐

✐

✐

- [1] M., Wei-min, D. Dong, y K. Wang, "Competitive analysis for the on-line vehicle routing problem", en *International Conference on New Trends in Information Science and Service Science*, Gyeongju, mayo 2010. ↑118
- [2] I. Stefan, P. Toth y D. Vigo, "The family of vehicle routing problems", en *Vehicle Routing: Problems, Methods and Applications*. Filadelfia: Society for Industrial and Applied Mathematics, 2014. ↑119
- [3] L. Giraldo Paez y J. Torijano, "Desarrollo de una propuesta de mejoramiento para un proceso de ruteo en una ´ empresa comercializadora de materias primas", Tesis de maestría, Universidad Icesi, Cali, 2014. ↑119
- [4] R Ballou, *Logística: Administración de la cadena de suministro*. Ciudad de México: Pearson educación, 2004. ↑ 119
- [5] H. Stadtler, "Supply chain management. An overview", en *Supply chain management and advanced planning*. Berlín: Springer, 2008. ↑119
- [6] J. Bao, T. Cai y Z. Jiang, "Research on vehicle routing problem with soft time windows and distribution time constraints of vehicles", en *International Conference on Future Information Technology and Management Engineering*, Changzhou, diciembre 2010. ↑119
- [7] N. A. El-Sherbeny, "Vehicle routing with time windows: An overview of exact, heuristic and metaheuristic methods", *Journal of King Saud University-Science*, vol. 22, n.◦ 3, pp. 123-131, 2010. http://dx.doi.org/10. 1016/j.jksus.2010.03.002 ↑119
- [8] L. Rocha, J. Orjuela y E. González, "Una revisión al estado del arte del problema de ruteo de vehículos: Evolución histórica y métodos de solución", *Revista Ingeniería*, vol. 16, n.<sup>°</sup> 2, pp. 35-55, 2011. https://doi.org/10. 14483/23448393.3832 ↑
- [9] R. Pino, J. Lozano, C Martínez y V. Villanueva, "Estado del arte para la resolución de enrutamiento de vehículos con restricciones de capacidad", en *International Conference on Industrial Engineering and Industrial Management*, Cartagena, diciembre 2011. ↑119
- [10] G. Laporte, "Fifty years of vehicle routing", *Transportation Science*, vol. 43, n.◦ 4, pp. 408-416, 2009. https: //doi.org/10.1287/trsc.1090.0301 ↑119
- [11] D. Innis y B. La Londe, "Customer Service: The Key to Customer Satisfaction, Customer Loyalty, and Market Share", *Journal of Business Logistics*, vol. 15, n.◦ 1, pp. 1-27, 1994. ↑119
- [12] E. Frazzon, A. Albrecht y P. Hurtado, "Simulation-based optimization for the integrated scheduling of production and logistic systems", *IFAC-PapersOnLine*, vol. 49, n.◦ 12, pp. 1050-1055, 2016. http://dx.doi.org/ 10.1016/j.ifacol.2016.07.581↑120
- 142 INGENIERÍA VOL. 25 NO. 2 ISSN 0121-750X E-ISSN 2344-8393 UNIVERSIDAD DISTRITAL FRANCISCO JOSÉ DE CALDAS

✐

✐

✐

- [13] L. K. de Oliveira, B. R. Pinto y V. de Assis, "Simulation of an urban logistic space for the distribution of goods in Belo Horizonte, Brazil", *Procedia-Social and Behavioral Sciences*, vol. 125, n.◦ 20, pp. 496-505, 2014. http: //dx.doi.org/10.1016/j.sbspro.2014.01.1491↑120
- [14] G. Erdoğan, "An open source spreadsheet solver for vehicle routing problems", Computers and Operations Re*search*, vol. 84, pp. 62-72, 2017. http://dx.doi.org/10.1016/j.cor.2017.02.022↑120, 122
- [15] J. Oyola, H. Arntzen y D. L. Woodruff, "The stochastic vehicle routing problem, a literature review, part II: solution methods", *EURO Journal on Transportation and Logistics*, vol. 6, n.◦ 4, pp. 349-388, 2017. http:// dx.doi.org/10.1007/s13676-016-0099-7↑121
- [16] P. C. Pop, L. Fuksz, y A. H. Marc, "A variable neighborhood search approach for solving the generalized vehicle routing problem", en *International Conference on Hybrid Artificial Intelligence Systems*, Cham, junio 2014. http: //dx.doi.org/10.1007/978-3-319-07617-1\_2↑121
- of Clarke-Wright method for solving routing problem in distribution logistics", *Logi. Scientific Journal on Transport and Logistics*, vol. 6, n.◦ 1, pp. 90-99, 2015. https://jour-nals.vstecb.cz/ application-of-clarke-wright-method-for-solving-routing-problem-in-distribu\ tion-logistics-2/ ↑121, 122
- [18] D. Anghinolfi, M. Paolucci y F.Tonelli, "A Vehicle Routing Problem with Time Windows Approach for Planning Service Operations in Gas Distribution Network of a Metropolitan Area", *IFAC-PapersOnLine*, vol. 49, n.◦ 12, pp. 1365-1370, 2016. http://dx.doi.org/10.1016/j.ifacol.2016.07.754↑121
- [19] C. Cañedo, M. Curbelo, K. Núñez y R. Zamora, "Los procedimientos de un Sistema de Gestión de Información: Un estudio de caso de la Universidad de Cienfuegos", Biblios. Revista de Bibliotecología y Ciencias de la *Información*, n.º 46, 2012. http://dx.doi.org/10.5195/BIBLIOS.2012.40 ↑125
- [20] A. Hoff, H. Andersson, M. Christiansen, G. Hasle y A. Løkketangen, "Industrial aspects and literature survey: Fleet composition and routing", *Computers and Operations Research*, vol. 37, n.◦ 12, pp. 2041-2061, 2010. http: //dx.doi.org/10.1016/j.cor.2010.03.015↑128
- [21] G. Rand, "The life and times of the Savings Method for Vehicle Routing Problems", *ORION*, vol. 25, n.◦ 2, pp. 125-145, 2009.http://dx.doi.org/10.5784/25-2-78 ↑128, 137
- [22] M. Desrochers, J. Lenstra y F. Soumis, "Vehicle routing with time windows: Optimization and approximation", en *Vehicle routing: Methods and studies*. Amsterdam : North-Holland, 1988. ↑128
- [23] J. F. Cordeau, G. Desaulniers, J. Desrosiers, M. M. Solomon y F. Soumis, "VRP with time Windows", en *The vehicle routing problem*. Filadelfia: Society for Industrial and Applied Mathematics, 2002, pp. 157-193. ↑128
- [24] M. Solomon, "Algorithms for the vehicle routing and scheduling problem with time window constraints", *Operations Research*, vol. 35, n.◦ 2, pp. 254-265, 1987. http://dx.doi.org/10.1287/opre.35.2.254 ↑ 128
- [25] G. Kim, et al., Çity vehicle routing problem (city VRP): A review". *IEEE Transactions on Intelligent Transportation Systems*, vol. 16, n.◦ 4, pp. 1654-1666, 2015.http://dx.doi.org/10.1109/TITS.2015.2395536 ↑128
- [26] M. Islam, S. Ghosh y M. Rahman, "Solving Capacitated Vehicle Routing Problem by Using Heuristic Approaches: A Case Study", *Journal of Modern Science and Technology*, vol. 3, n.◦ 1, pp. 135-146, 2015. ↑128
- [27] J. Muñuzuri, R. Grosso, P. Cortes y J. Guadix, "Estimating the extracosts imposed on delivery vehicles using access time windows in a city", *Computers, Environment and Urban Systems*, vol. 41, pp. 262-275, 2013. https: //doi.org/10.1016/j.compenvurbsys.2012.05.005 ↑141

#### Uriel Pineda Zapata

✐

✐

✐

✐

Ingeniero Industrial, Especialista en Alta Gerencia con énfasis en Calidad, Magíster en Ingeniería Administrativa. Profesor Asociado, Grupo de Ingeniería Electrónica, Industrial y Ambiental (GIEIAM), Facultad de Ingeniería, Universidad Santiago de Cali, Calle 5 N◦ 62-00, Cali- Colombia. correo electrónico: urielpineda00@usc.edu.co.

## Hader Carabalí Ararat

Ingeniero Industrial, Facultad de Ingeniería, Universidad Santiago de Cali. Analista de Calidad en Dumian Medical, Cali-Colombia.

# Ingeniería

✐

✐

✐

✐

## Research

✬

✫

✬

 $\searrow$ 

✬

 $\rightarrow$ 

✐

## Encryption Algorithm for Color Images Based on Chaotic Systems

Algoritmo de Encriptación para Imágenes a Color Basado en

Sistemas Caóticos

Daniel F. Santos  $\mathbf{D},^1$  Isabel Amaya Barrera $\mathbf{D}^1$ , César Augusto Suárez Parra

<sup>1</sup> Facultad de Ingeniería Universidad Distrital Francisco José de Caldas

Correspondence: dfsantosb@correo.udistrital.edu.co, casuarezp@udistrital.edu.co, iamaya@udistrital.edu.co Recibido: 08/11/2019. Modificado: 13/04/2020. Aceptado: 30/04/2020.

#### Abstract

Context: Taking advantage of the foundations of the theory of non-linear dynamic systems, we propose an encryption model for color images based on chaotic systems, which satisfies security standards in accordance with the challenges faced by society.

Method: A symmetrical algorithm is proposed using Arnold's chaotic Cat system for permutation and for diffusion Chen's hyperchaotic system or Lorenz's hyperchaotic system, a parallel programming in implementation is used to reduce execution times.

Results: Performance metrics are applied to evaluate the security of the proposed cryptographic model, finding that the indicators obtained are framed within those published in recent articles that address the problem of security through chaos.

Conclusions: The results obtained confirm that the use of chaos theory as a tool for strengthening security schemes in communications is a good alternative, particularly when referring to image transfer. Keywords: Arnold, chaos, Chen, cryptography, image encryption, Lorenz

#### Resumen

Contexto: Aprovechando los fundamentos de la teoría de sistemas dinámicos no lineales, se propone un modelo de encriptación para imágenes a color basado en sistemas caó ticos que satisface estándares de seguridad acordes con los desafíos a que se enfrenta la sociedad.

Método: Se propone un algoritmo simétrico utilizando el sistema caótico Cat de Arnold para la permutación y para la difusión el sistema hipercaótico de Chen o el sistema hipercaótico de Lorenz. En la implementación se utiliza programación paralela para reducir los tiempos de ejecución.

Resultados: e aplican métricas de desempeño para evaluar la seguridad del modelo criptográfico propuesto. Se encuentra que los indicadores obtenidos se enmarcan dentro de los publicados en artículos recientes que abordan el problema de la seguridad a través del caos.

Conclusiones: Los resultados obtenidos permiten confirmar que el uso de la teoría del caos, como herramienta para el fortalecimiento de los esquemas de seguridad en comunicaciones, es una buena alternativa, particularmente cuando se hace referencia a la transferencia de imagenes. ´ Palabras clave: Arnold, caos, Chen, cifrado de imágenes, criptografía, Lorenz.

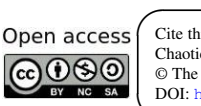

✖

 $\overline{\phantom{a}}$ 

✐

✐

Cite this paper as: D. F. Santos, I. Amaya-Barrera, C. A. Suarez-Parra: "Encryption Algorithm for color Images based on ´ Chaotic Systems", Ingeniería, Vol. 25, Num. 2, pp. 144-161 (2020). © The authors; reproduction right holder Universidad Distrital Francisco Jose de Caldas. ´ DOI: https://doi.org/10.14483/23448393.15530

✐

✐

✐

## 1. Introducción

 $\rightarrow$ 

✐

✐

✐

Con la evolución de las nuevas tecnologías y la necesidad creciente de compartir información a través de las redes, es necesario desde las instituciones académicas de educación superior promover comunidades interesadas en fomentar el desarrollo de esquemas de seguridad que eviten que personas no autorizadas accedan a contenidos de tipo privado, pues ello genera riesgos económicos y sociales a nivel personal, institucional o estatal. La criptografía proporciona mecanismos de seguridad mediante el ocultamiento de la información a través de diferentes técnicas. Sin embargo, los métodos que se utilizan para cifrar textos, en general, no son apropiados cuando se desean aplicar a imágenes, audios o videos, principalmente por el gran volumen de información que ellos manejan. Frente a este inconveniente han surgido varias tendencias de seguridad tales como las que se basan en curvas elípticas, computación cuántica, código ADN, autómatas celulares o en sistemas dinámicos caó ticos. Este último es el eje de desarrollo de este artículo  $[1]$ – $[3]$ .

La importancia de utilizar sistemas dinámicos caó ticos para generar estrategias de cifrado radica en la analogía que existe entre las características comportamentales de un sistema caótico, tales como ergodicidad, propiedades de mezcla, dependencia sensitiva de los parametros y condiciones ´ iniciales, con respecto a las propiedades ideales de sistemas de cifrado para imagenes, audios o ´ videos, basados en los procesos de difusión y permutación  $[4]$ .

Los algoritmos criptográficos se clasifican en simétricos (clave secreta) y asimétricos (clave pública). Los algoritmos simetricos utilizan una clave para cifrar y descifrar los datos, mientras que los ´ algoritmos asimétricos utilizan dos claves, una pública para cifrar y una privada para descifrar. En criptografía simétrica se han destacado los algoritmos DES (por sus siglas en inglés de *Data Encryption Standard*) y AES (por sus siglas en inglés de *Advanced Encryption Standard*). DES fue adoptado como estandar por la National Boureau of Standards en noviembre de 1976, Biham y ´ Shamir hacen un criptoanálisis diferencial de DES en 1991 [5]. AES fue seleccionado por el National Institute of Standard and Technology (NIST) como estándar de encriptación en octubre de 2000 y en este mismo año se publicó una implementación en *hardware* para visualizar el algoritmo AES [6].

Se han registrado muchos ataques exitosos contra DES que lo hacen un algoritmo inseguro de cifrado; por otro lado, el unico tipo de ataque efectivo contra AES ha sido el ataque de fuerza bru- ´ ta, pero AES se sigue considerando como un método de cifrado seguro  $[7]$ ,  $[8]$ . En la criptografía asimétrica el algoritmo más utilizado es el RSA, llamado así en honor a sus inventores R. L. Rivest, A. Shamir y L. Adleman, el cual, debido a su robustez, sigue siendo vigente. Este algoritmo basa su cifrado en el producto de dos números primos de gran tamaño, aritmética modular y en la función indicatriz de Euler [9].

Se describen a continuación algunos referentes científicos tomados como base para el desarrollo de este trabajo, basados en sistemas caóticos, tanto continuos como discretos, de dimensión 1, 2 o mas y de orden fraccionario, con indicadores de seguridad que garantizan la viabilidad de sus ´ esquemas criptográficos.

En el 2013 se plantea en  $[10]$  una estrategia para aplicaciones prácticas de cifrado de imágenes

#### Algoritmo de Encriptación para Imágenes a Color Basado en Sistemas Caóticos

 $\rightarrow$ 

✐

✐

✐

en tiempo real. Los autores desarrollan un algoritmo simétrico para cifrado de imágenes en escala de grises, utilizan el sistema dinámico generado por la función del panadero para el esquema de permutación e implementan la fase de difusión de pixeles mediante el atractor caó tico de Lorenz, obteniendo un mecanismo de cifrado con una fuerte impredictibilidad y un espacio de clave amplio. ✐

✐

✐

✐

En [11], mediante un sistema caótico de Chen de orden fraccionario, con propiedades muy buenas dentro del contexto del caos, generan dos subsistemas caoticos que utilizan para proponer un ´ algoritmo simétrico de cifrado de imágenes a escala de grises o a color. Una sucesión caótica es utilizada como la secuencia de claves, definiendo el mecanismo de cifrado por medio de la operacion´ XOR implementada entre los valores de los pixeles de la imagen y los valores de dicha sucesion´ caotica. Con lo anterior se logran buenos indicadores tanto de seguridad como de velocidad de eje- ´ cución, con un amplio espacio de clave igual a  $10^{182}$ .

En la misma dirección, Liu, Sun y Zhu [12] presentan un sistema dinámico caótico para encriptación de imágenes en escala de grises a partir de un sistema hiperca ó planteado por los autores, el cual comparan con los utilizados en otros artículos, entre ellos el presentado en Hou *et al.* [11], señalando que su sistema caótico presenta mejores propiedades de aleatoriedad y entropía. Los autores implementan las etapas de difusión y permutación de línea de onda, las cuales se definen a partir de los valores de la sucesión caó tica generada por el atractor hipercaó tico. Sugieren una forma de extensión de esta metodología a imágenes a color mediante la separación de las capas RGB y la aplicación de la función logística. Las pruebas de desempeño presentadas permiten concluir que el algoritmo tiene buenas propiedades alusivas a seguridad, sensibilidad a la clave inicial, tiempo de ejecución y resistencia a ataques estadísticos  $[12]$ .

Por otra parte, Zhou, Bao y Chen [13] presentan un sistema caótico para cifrar imágenes en escala de grises, el cual se puede extender a imágenes a color a partir de una combinación no lineal de dos sistemas caóticos unidimensionales que los autores denominan mapas semillas, obteniendo sistemas con propiedades referentes a comportamiento caotico de mayor complejidad que las obtenidas ´ por aparte en cada sistema unidimensional. Muestran que para los casos en que se utiliza la funcion´ logística, tienda o senoidal, se obtienen sistemas con exponentes de Lyapunov mayores que los correspondientes exponentes de Lyapunov para los sistemas semilla de manera individual. Como caso de estudio, los autores consideran un sistema caótico definido a partir de la combinación de la función tienda y la función logística, notado como sistema LTS (por sus siglas en inglés de Logis*tics Tent System*), y lo utilizan para generar un sistema de encriptación de imágenes en multimedia. Encuentran buenas propiedades de aleatoriedad, impredictibilidad, resistencia a ataques de fuerza bruta y un amplio el espacio de clave de  $10^{84}$  [13].

Otro trabajo destacable en el campo del caos y la criptografía se presenta en [14]. Los autores, basados en el sistema de malla acoplado CML (por sus siglas en ingles de ´ *coupled map lattices*) definido a partir de la función logística y la función Cat de Arnold, generan un nuevo sistema de malla acoplado no adyacente NCML (por sus siglas en inglés de *non-adjacent coupled map lattices*), el cual tiene propiedades dinámicas más complejas que el CML y que utilizan para implementar la etapa de difusión en un algoritmo de encriptación de imágenes en escala de grises, cuyo mecanismo de permutacion afecta todos los bits de cada pixel. Los resultados mostrados indican que el espacio ´ de clave es mayor que  $10^{120}$ , con una buena sensibilidad a la clave inicial y una baja correlación

✐

✐

✐

entre pixeles adyacentes de la imagen cifrada.

 $\rightarrow$ 

✐

✐

✐

En  $[15]$  se reporta un algoritmo de encriptación de imágenes en escala de grises a partir de un método de descomposición de la imagen en planos de bits, generando dos sucesiones binarias del mismo tamaño a las que les implementan una estrategia de difusión mutua. Para la permutación emplean una sucesión generada por un atractor caótico a trozos que los autores definen. Además, acuden a otros algoritmos propuestos en la literatura enfocados al uso de sistemas caoticos para ´ comparar las medidas de desempeño de estos con las del algoritmo que ellos proponen, evidenciando como fortaleza que en un solo ciclo obtienen mejores indicadores.

Por otra parte, en  $[16]$  utilizan un atractor caótico de orden fraccionario para diseñar un mecanismo de encriptación en tiempo real de imágenes a color basados en el algoritmo para encriptación de imágenes publicado en  $[17]$ . El atractor de orden fraccionario surge de una modificación de un sistema hipercaótico de Lorenz y presenta dos exponentes de Lyapunov positivos que implican mejores características caóticas. El objetivo es realizar los procesos de difusión y permutación pixel a pixel. El espacio de clave que obtuvieron es de 128 bits e incluyen en este el orden de la derivada. Las pruebas de desempeño muestran robustez del esquema planteado.

En  $[17]$ , a partir de las características de la imagen plana y de la función logística unidimensional, proponen un esquema de encriptación de imágenes a color para ser usado en tiempo real, utilizando un algoritmo desarrollado por los autores previamente. Obtienen buenos resultados con una sola ronda de difusión y de permutación. Utilizan una clave de 128 bits para generar las condiciones iniciales y el valor del parámetro de la función logística. Los indicadores de desempeño y seguridad muestran que el algoritmo propuesto es altamente seguro.

A partir de un sistema discreto caótico definido mediante la función logística, en  $[18]$  obtienen tres órbitas distintas generadas por diferentes condiciones iniciales y parámetros, las cuales emplean con el fin de diseñar un sistema de encriptación que sirve para codificar cualquier tipo de información con solo dividirla en bloques de 8 bits. Como caso de estudio lo aplican para imágenes a color utilizando siete claves para cifrar.

En  $[19]$  combinan código ADN con sistemas caó ticos para proponer un esquema de cifrado de imágenes a color, esto tiene el propósito de aprovechar las ventajas de ambas metodologías y obtener un sistema mas robusto. Utilizan una secuencia ADN para modificar las propiedades de color ´ de los pixeles de la imagen original. Con base en un sistema dinámico caó tico definido por medio de la función de Henón, construyen dos sucesiones que son utilizadas para modificar las posiciones de los pixeles de la imagen. Finalmente, diseñan un *software* para encriptación de imágenes desarrollado en el entorno Guide de MatLab. Los análisis de resultados muestran una baja correlación entre los pixeles de la imagen encriptada, un espacio de clave amplio e igual a  $10^{54}$ , así como una alta sensibilidad a la variación de la clave.

Yaghoobi [20] desarrolla un algoritmo para encriptación de imágenes a color utilizando el atractor Cat de Arnold en dos dimensiones para la etapa de permutacion con siete iteraciones y para ´ la fase de difusión usa un atractor hipercaótico de Chen de cuatro dimensiones que combina con la operación XOR. El algoritmo es evaluado con las pruebas convencionales de desempeño para

#### Algoritmo de Encriptación para Imágenes a Color Basado en Sistemas Caóticos

 $\rightarrow$ 

✐

✐

✐

encriptación de imágenes, concluyendo que es un esquema de encriptación robusto  $[20]$ .

De la misma manera, Zhang  $[21]$  propone un algoritmo para encriptación de imágenes en escala de grises, inicialmente utilizando solo permutación, a través de una estrategia basada en el sistema caotico Cat de Arnold. Logra muy buenos resultados con una y dos iteraciones, aunque con ´ propiedades estadísticas muy deficientes con respecto a seguridad; por ello, consideran necesario implementar, además, la etapa de difusión de pixeles, para la cual emplea un atractor hipercaótico de Lorenz. Este, por su alto nivel de complejidad, fortalece el proceso de cifrado y logra buenos indicadores de seguridad [21].

✐

✐

✐

✐

Otro trabajo que ha contribuido en el campo de la criptografía caótica es el de Ye, Zhao y Chai  $[22]$ . Plantean un algoritmo para encriptación de imágenes en escala de grises basado en la función hash SHA-3, utilizan la técnica de permutación de línea de onda e implementan un mecanismo de difusión por medio del atractor caótico Cat de Arnold de dimensión 2, el cual soporta también la fase de permutación. Los aspectos positivos que destacan en este algoritmo son: el tamaño del espacio de clave de 10<sup>56</sup>, buenos indicadores de seguridad según los valores obtenidos de NPCR (por sus siglas en inglés de *number of changing pixel rate*), UACI (por sus siglas en inglés de *unified averaged changed intensity*), entropía y correlación de pixeles [22].

De manera similar, en  $[23]$ , utilizando un sistema caótico en dos dimensiones llamado función modulación logística 2D, el cual se define a partir de una combinación no lineal de los sistemas caóticos unidimensionales obtenidos por una función senoidal y la función logística, se propone un esquema de encriptación de imágenes. Este muestra que tiene mayor complejidad que los atractores de origen y se resaltan sus ventajas en cuanto a seguridad y velocidad de ejecucion, gracias a las ´ características de complejidad caótica del atractor que proponen y a la sencillez de la estrategia de permutación formulada.

En  $[24]$ , los autores desarrollan un algoritmo de encriptación de imágenes basado en la combinación de bits en el sistema decimal y en la utilización de tres sistemas dinámicos caó ticos: los generados por función logística, el mapeo de Arnold y un sistema en dos dimensiones definido a partir de la funcion seno. Inicialmente consideran una imagen en escala de grises, asumen los ´ valores de los pixeles en escala decimal y los dividen en tres grupos: unidades, decenas y centenas de dígitos. A cada grupo le realizan diferentes iteradas con el sistema dinámico caótico de Arnold. Los parámetros y la cantidad de iteradas del mapeo de Arnold están determinados por la imagen original. Una vez hecho este proceso, la imagen permutada se genera por combinacion y luego se ´ le aplica la fase de difusión, la cual puede comenzar desde cualquier posición del valor de un pixel en la imagen original utilizando una secuencia caótica obtenida a partir de la función logística o el sistema definido en términos de la función seno para realizar la operación XOR. Esto facilita que si la imagen tiene N pixeles, existan N maneras diferentes de realizar el proceso de difusion. Los ´ autores extienden el algoritmo sobre imagenes a color, llevando a cabo el proceso descrito en cada ´ uno de sus canales RGB, aplican pruebas de seguridad y desempeño, y concluyen que su propuesta es altamente segura.

Recientemente, en  $\lceil 25 \rceil$  se reportó un algoritmo para encriptación de imágenes a color utilizando un modelo caótico basado en un generador de números pseudoaleatorios y en el sistema caótico

✐

✐

✐

de Fibonacci, esto con el fin de aumentar la complejidad caótica, generar múltiples conjuntos no correlacionados de secuencias dinámicas caóticas y aumentar el tamaño del espacio clave. Utilizan la operación XOR y las secuencias obtenidas para difundir los pixeles de la imagen a color. Para el proceso de permutación, recurren a la operación convolución de matrices en redes neuronales. Los autores concluyen que el algoritmo propuesto es resistente contra ataques de texto plano y tiene una buena seguridad, lo cual está soportado a partir de las pruebas experimentales y análisis de desempeño que presentan.

La propuesta que se presenta en este trabajo busca incentivar a que otros académicos se interesen por esta línea de trabajo y que se unan esfuerzos en pro de articular el área de los sistemas dinámicos, particularmente los de comportamiento caótico, con la criptografía, lo anterior para crear esquemas de cifrado acordes con las exigencias impuestas por el avance y desarrollo de las redes de intercambio de información. En este artículo se propone un algoritmo de encriptación de imágenes a color, la permutación se realiza con el algoritmo de línea de onda definido a partir del sistema caótico Cat de Arnold y el proceso de difusión se realiza mediante un sistema hipercaótico de Chen o un sistema hipercaótico de Lorenz.

Buscando reducir tiempos de ejecución se hace uso de programación paralela, evidenciando efectivamente menor tiempo de cifrado. Las pruebas de seguridad confirman que el algoritmo es altamente fiable. Como estrategia pedagógica, para hilar y esquematizar de forma comprensible la fundamentación y desarrollos presentados en este artículo, se presentan algunos conceptos de sistemas dinamicos enfatizando en los atractores utilizados, se describe el algoritmo propuesto, se ´ analizan los resultados experimentales, se realizan los análisis de desempeño, se contextualizan los resultados obtenidos frente a otros algoritmos encontrados en literatura reciente y se dan las consideraciones importantes a manera de conclusiones.

## 2. Marco teórico

 $\rightarrow$ 

✐

✐

✐

Un sistema dinámico es un proceso que varía con el paso del tiempo de acuerdo con una regla de evolucion que puede ser de tipo discreta o continua, el objetivo del estudio de los sistemas ´ dinámicos es predecir su comportamiento a largo plazo. Cuando se está en presencia de sistemas dinamicos no lineales es probable que existan comportamientos enmarcados dentro de las carac- ´ terísticas de los sistemas caóticos. La definición de sistema caótico que se adopta en este artículo es la presentada en [26].

En la literatura existen muchos modelos de sistemas dinamicos que exhiben caos. En este trabajo ´ se hace uso de los sistemas Cat de Arnold, Chen y Lorenz, los cuales se utilizan para formular el algoritmo de encriptación.

La función Cat de Arnold, llamada así en honor a Vladimir Arnold, quien usó la imagen de un gato y analizó su transformación a partir de una aplicación lineal del toro en sí mismo, se define por medio de la ecuación  $(1)$ .

$$
\begin{pmatrix} x_{i+1} \\ y_{i+1} \end{pmatrix} = \begin{pmatrix} 1 & a \\ b & 1+ab \end{pmatrix} \begin{pmatrix} x_i \\ y_i \end{pmatrix} \text{mod } 1 \tag{1}
$$

Algoritmo de Encriptación para Imágenes a Color Basado en Sistemas Caóticos

 $\rightarrow$ 

✐

✐

✐

Donde  $x_i$  y  $y_i$  están en el intervalo  $[0, 1)$ , a y b son los parámetros del sistema y mod denota la operación módulo. Esta función es invertible en tanto tiene determinante 1, el conjunto de puntos con órbitas periódicas es denso en el toro, es topológicamente transitiva y tiene dependencia sensitiva a las condiciones iniciales. Para los parámetros  $a \, y \, b$  positivos tiene un exponente de Lyapunov positivo, características que se ajustan dentro de la definición adoptada de caos. Una descripción de las propiedades de los sistemas dinámicos que exhiben caos se puede encontrar en  $[27]$ .

El sistema de Arnold se utiliza en el algoritmo que se propone en este trabajo con el fin de generar una sucesión de iteradas que sirven para definir la forma de permutación de línea de onda aplicada en el algoritmo.

El sistema hipercaótico de Chen está dado por las ecuaciones (2).

$$
\begin{aligned}\n\frac{dx_1}{dt} &= a(x_2 - x_1) \\
\frac{dx_2}{dt} &= -x_1 \cdot x_3 + d \cdot x_1 + c \cdot x_2 - x_4 \\
\frac{dx_3}{dt} &= x_1 \cdot x_2 - bx_3 \\
\frac{dx_4}{dt} &= x_1 + k\n\end{aligned}
$$
\n(2)

✐

✐

✐

✐

Siendo  $a, b, c, d, y, k$  los parámetros del sistema. Gracias al comportamiento dinámico complejo que tiene este sistema se adapta muy bien para definir el mecanismo de difusión de pixeles.

El sistema hipercaótico de Lorenz está dado por las ecuaciones (3).

$$
\begin{aligned}\n\frac{dx_1}{dt} &= a \cdot (x_2 - x_1) \\
\frac{dx_2}{dt} &= cx_1 + x_2 - x_1x_3 - x_4 \\
\frac{dx_3}{dt} &= x_1 \cdot x_2 - b \cdot x_3 \\
\frac{dx_4}{dt} &= kx_2 \cdot x_3\n\end{aligned}
$$
\n(3)

Donde  $a, b, c$  y  $k$  son los parámetros del sistema. Para ciertos valores de los parámetros el sistema de Lorenz tiene muy buenas características dentro del caos, en este contexto se utiliza para difundir los pixeles, aunque también se puede elegir el atractor de Chen.

Como estrategia de trabajo se recurrió a la programación en paralelo, lo cual se puede hacer a nivel de *hardware* dependiendo de la cantidad de nucleos del equipo y a nivel de software de ´ acuerdo con el número de tareas que se programen para ejecutarse al mismo tiempo, es decir, del número de hilos que se definan [28].

✐

✐

✐

## 3. Metodología del algoritmo propuesto

 $\rightarrow$ 

✐

✐

✐

Debido a que el objetivo de este trabajo de investigación es aprovechar las características inherentes a los sistemas caóticos para proponer un nuevo modelo de criptografía, la fase inicial fue el estudio de la fundamentación teórica de los sistemas dinámicos caóticos y la identificación de las propiedades de estos que se aplican dentro de las estrategias de encriptación de imágenes. Lo anterior tiene el fin de especificar los requerimientos de diseño, teniendo como base la revisión bibliografica consultada sobre trabajos desarrollados en seguridad con enfoque en caos. ´

En consonancia con lo anterior, se propone un algoritmo para encriptación de imágenes a color con buenos indicadores de velocidad de ejecución y seguridad. El algoritmo se evaluó aplicando técnicas de criptoanálisis diferencial y estadístico; además, se midió el nivel de desorden de los pixeles en la imagen cifrada, el cual es dado por el valor de entropía, y se hizo análisis de sensibilidad de clave, comparando de esta forma los resultados obtenidos con otros algoritmos con el enfoque en caos. Con esto último se evidencian buenas propiedades de seguridad y desempeño.

Para una imagen a color  $I(i, j)$  de tamaño NxM pixeles en formato RGB se implementan las etapas de permutación y difusión sobre cada capa RGB. La permutación se realiza con el algoritmo de línea de onda basado en el sistema caótico Cat de Arnold y el proceso de difusión se hace con el sistema hipercaótico de Chen o con el sistema hipercaótico de Lorenz, esto se decidió explorando varios algoritmos con el enfoque en caos encontrados en la literatura y generando una propuesta propia enmarcada dentro de la hipotesis de alta seguridad y rendimiento. Se propone un esquema ´ de permutación que se válida para varios números de iteraciones de la función de Arnold, y se generan dos mecanismos de difusión: uno a partir de un atractor hipercaótico de Chen y el otro a partir de un sistema hipercaotico de Lorenz. Como caso de estudio se presentan los resultados ´ obtenidos considerando tres iteraciones para la permutacion. ´

Para la imagen a color  $I_{N\times M}$ , se consideran las capas RGB y se realizan las fases de permutación y difusión para cada capa. Las etapas del proceso de permutación para una capa se presentan a continuación.

1. Se suman todos los valores de los p´ıxeles de la capa en consideracion y se almacena en una ´ variable llamada "S", dada en la ecuación  $(4)$ .

$$
S = \sum_{i=1}^{M} \sum_{j=1}^{N} I(i, j)
$$
 (4)

2. Se calculan los parámetros  $a \, y \, b$  del atractor Cat de Arnold por medio de las expresiones dadas en (5).

$$
a = (S \mod M) + 1
$$
  
\n
$$
b = (S \mod (2M)) + 1
$$
\n(5)

Algoritmo de Encriptación para Imágenes a Color Basado en Sistemas Caóticos

✐

✐

✐

✐

3. Se calcula el SHA 256 de la imagen a color, este genera un arreglo de 32 bytes, es decir, 256 bits que se almacenan en el arreglo  $\{H_i\}$ , como se indica en la ecuación (6).

$$
H_i = SHA_{256}(I_{N \times M})
$$
\n(6)

✐

✐

✐

✐

4. Se divide el arreglo  ${H_i}$  en dos grupos de 16 bytes y se suman los bytes en base 10 de cada grupo para almacenarlos en las variables  $S_1$  y  $S_2$  respectivamente, como se muestra en la  $expres$ ión  $(7)$ .

$$
S_1 = \sum_{i=1}^{16} H_i \qquad S_2 = \sum_{17}^{32} H_i \tag{7}
$$

5. Se calculan las condiciones iniciales para la función Cat de Arnold  $(x_0, y_0)$  de acuerdo con las expresiones dadas en (8) y (9).

$$
x_0 = (x_0 + S_1 \times 10^5) \text{ mod } 1
$$
 (8)

$$
y_0 = (y_0 + S_2 \times 10^{-5}) \mod 1 \tag{9}
$$

Siendo  $x_0$  y  $y_0$  valores incluidos en la clave.

6. Partiendo de la condicion inicial obtenida en elpunto anterior se aplica el sistema Cat de ´ Arnold " $M - 1$ " veces para obtener cols parejas  $(x_i, y_i)$  dadas por las ecuaciones (10) y (11).

$$
x_i = (x_{i-1} + ay_{i-1}) \mod 1 \quad i = 1, 2, ..., M - 1
$$
 (10)

$$
y_i = (bx_{i-1} + y_{i-1}(1 + ab)) \text{mod } 1
$$
 (11)

Las listas de valores para las coordenadas  $(x_i, y_i)$  obtenidas anteriormente se modifican de acuerdo con las expresiones (12) y (13).

$$
X_i = \lfloor x_i 10^{14} \rfloor \text{mod } M, i = 1, \dots, N - 1 \tag{12}
$$

$$
Y_i = \lfloor y_i 10^{14} \rfloor \text{mod } M, i = 1, \dots, M - 1 \tag{13}
$$

Donde  $\lfloor x \rfloor$  denota la función parte entera generando dos listas  $L_1$  y  $L_2$ , formadas por los valores  $X_i$  y  $Y_i$ , respectivamente.

- 7. Los valores almacenados en  $L_1$  y  $L_2$  se utilizan para definir las rotaciones circulares que se hacen por medio del procedimiento de línea de onda.
- 8. Se rotan las columnas utilizando el siguiente proceso. El número de columnas " $M$ " de la imagen se encuentra en el rango  $[0, 1, 2, \ldots, M-2, M-1]$ ; se recorren las columnas así: si la columna "i", con  $i > \frac{M}{2}$  se hace una rotación  $L_1[i]$  hacia abajo, donde,  $L_1[i]$  representa el valor generado en la iterada número  $i$  mediante el proceso descrito en los puntos 7 y 8; por otro lado, si el número de columna es menor o igual que  $\frac{M}{2}$  la rotación se hace hacia arriba.
- 152 INGENIERÍA VOL. 25 NO. 2 ISSN 0121-750X E-ISSN 2344-8393 UNIVERSIDAD DISTRITAL FRANCISCO JOSÉ DE CALDAS

✐

✐

✐

9. Se rotan las filas de manera similar al procedimiento utilizado para las columnas. El número de filas de la imagen "N" se encuentra en el rango  $[0, 1, 2, \ldots, N - 2, N - 1]$ . Se recorren las filas así: para la fila "j", con  $j > \frac{N}{2}$ , se hace una rotación  $L_2[j]$  hacia la derecha, siendo  $L_2[j]$  el valor generado mediante el proceso descrito en los puntos 7 y 8. Si el número de fila es menor o igual que  $\frac{N}{2}$ , la rotación se hace hacia la izquierda.

Los procesos descritos en 8 y 9, se pueden efectuar varias veces.

✐

✐

✐

✐

Partiendo de la imagen generada para cada capa en el proceso de permutación se realiza el proceso de difusión, el cual consta de los pasos mencionados a continuación.

- 1. Se obtienen los valores de Chen o de Lorenz con las condiciones iniciales  $x_1, x_2, x_3, x_4$  dadas en la clave por medio del metodo de Runge Kutta 4, obteniendo NxM valores que se almace- ´ nan en una lista L. Con estos valores se procede a realizar el proceso de cambio del valor de los píxeles de la imagen permutada.
- 2. Por cada pixel de la imagen en cada capa se coge un elemento de la lista L llamadol<sub>i</sub>. De  $l_i$  se toman los últimos tres dígitos y al número formado por estos dígitos se le calcula el módulo 255. Este valor se almacena en una lista C.
- 3. El nuevo valor de cada pixel en cada capa de la imagen será  $(RN_i, GN_i, BN_i)$ , dados por las expresiones definidas en (14).

$$
RN_i = R_i \oplus c_i, \quad GN_i = G_i \oplus c_i, \quad BN_i = B_i \oplus c_i \tag{14}
$$

Siendo  $R_i$ ,  $G_i$ ,  $B_i$  los valores de los pixeles de la imagen permutada,  $c_i$  la variable i de la lista  $C$ . De esta forma se completa el proceso de cifrado. Los procesos de permutación y difusión se resumen en el diagrama de flujo que se muestra en la Figura 1.

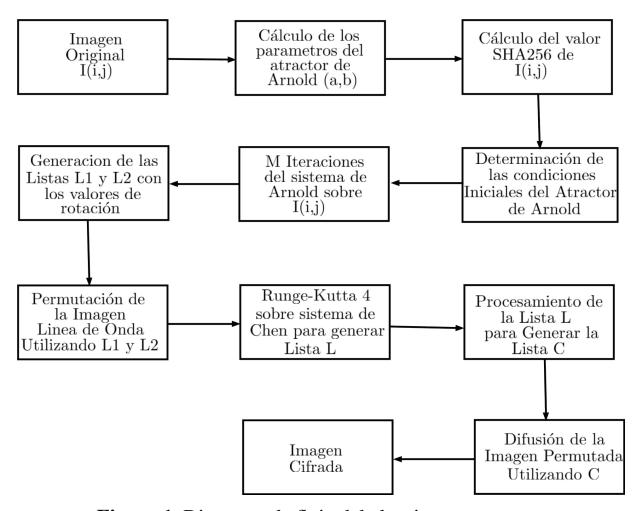

Figura 1. Diagrama de flujo del algoritmo propuesto.

✐

✐

✐

Para la implementación del algoritmo se empleó procesamiento en paralelo con el fin de reducir el tiempo de ejecución del programa. Los pasos 2 y 3 del proceso de difusión se implementaron en paralelo. El algoritmo propuesto se desarrolló en C++.

✐

✐

✐

✐

## 4. Análisis de resultados experimentales

Para las pruebas del algoritmo se utilizaron los siguientes valores en los parametros de los atrac- ´ tores de Chen y Lorenz:  $a = 36$ ,  $b = 3$ ,  $c = 28$ ,  $d = -16$ ,  $k = 0, 2$ . Se ejecutaron varias rondas de permutación, obteniendo un buen desempeño con tres iteraciones. En la Figura 2 se presentan secuencialmente los resultados de la aplicación del algoritmo para una imagen en estudio de 200 x 200 pixeles, aplicando tres iteraciones para el proceso de permutación de línea de onda. Se observa que la imagen original se oculta perfectamente.

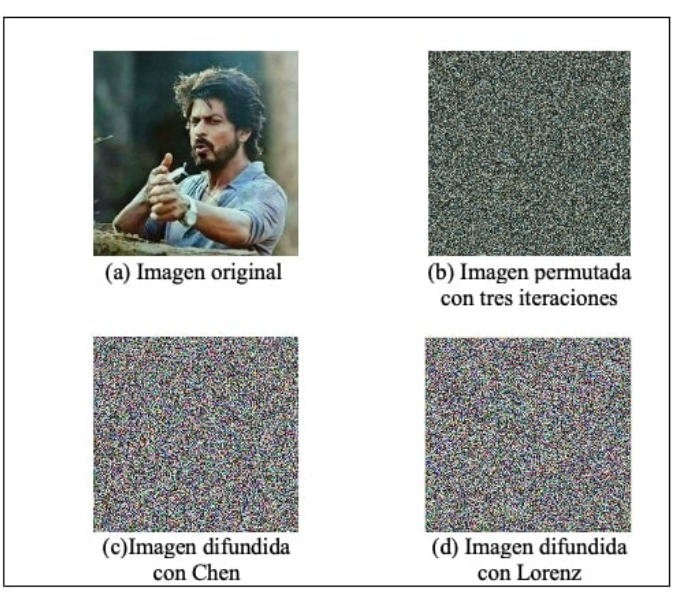

Figura 2. Proceso de encriptación.

Para el proceso de desencriptacion se aplican las operaciones inversas sobre la imagen cifrada, ´ logrando recuperar completamente la imagen original.

Para validar y evaluar el algoritmo propuesto se realizaron pruebas de seguridad y velocidad de ejecucion. Las pruebas de seguridad se implementaron en Python y las pruebas de velocidad de ´ ejecucion se realizaron en C++, utilizando un equipo con procesador Intel Core i7-4700MQ CPU ´ @ 2.40GHz x 8.

Los histogramas de frecuencia para la imagen real y la imagen encriptada con tres iteraciones para el proceso de permutación, según se aplique Chen o Lorenz para la difusión, se muestran en la

✐

✐

✐

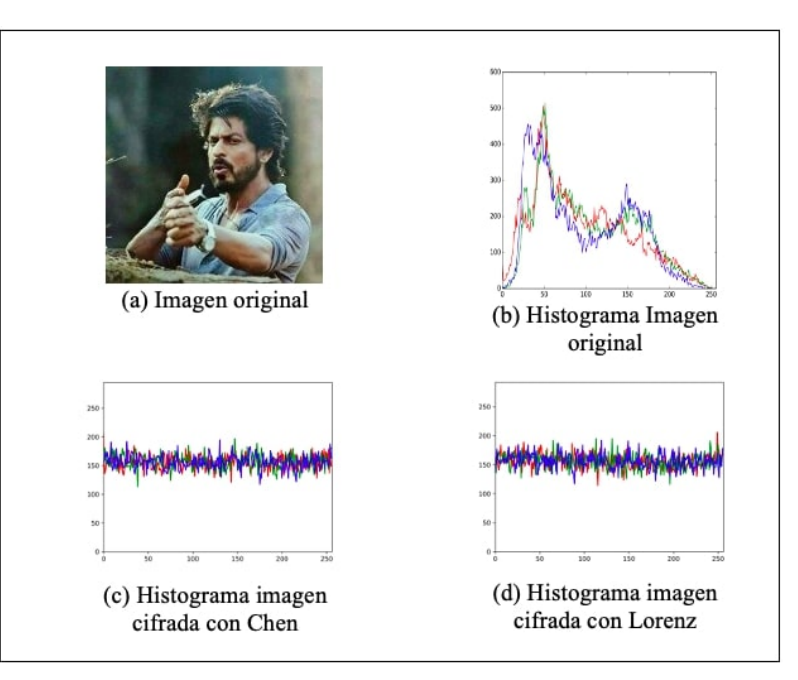

Figura 3, destacando que las distri- buciones de los histogramas de la imagen cifrada son bastante uniformes tanto con el atractor de Chen como con el de Lorenz.

✐

✐

✐

✐

Figura 3. Histograma de frecuencias.

Se calcularon los valores de correlación de pixeles de la imagen original para cada capa y se muestran en la Tabla I, evidenciando que en las tres capas estos son proximos a 1, como se esperaba. ´

Tabla I. Consideraciones de potencia de los equipos empleados en los diferentes procesos analizados.

| Imagen original | Valor de correlación |                            |              |  |
|-----------------|----------------------|----------------------------|--------------|--|
|                 | Diagonal             | Horizontal                 | Vertical     |  |
| Rojo            | 0.916407962358       | 0,93315983680              | 0.9252168345 |  |
| Azul            | 0.916721660945       | 0.93361852328              | 0.9257999478 |  |
| Verde           | 0.914749827823       | 0,93205421574 0,9240694915 |              |  |

Los gráficos de correlación de pixeles de la imagen original para cada capa se muestran en la Figura 4, situación coherente con la fuerte correlación existente entre pixeles adyacentes.

En la Tabla II y la Tabla III se presentan los valores de correlación de pixeles para la imagen encriptada con la función Cat de Arnold y para la difusión con el atractor de Chen o con el atractor de Lorenz. Estos valores de correlación se obtienen tomando las parejas posibles en las direcciones horizontal, vertical y diagonal, en este caso un total de 158.802 pixeles fueron obtenidos para generar dichos valores.

#### Algoritmo de Encriptación para Imágenes a Color Basado en Sistemas Caóticos

✐

✐

✐

✐

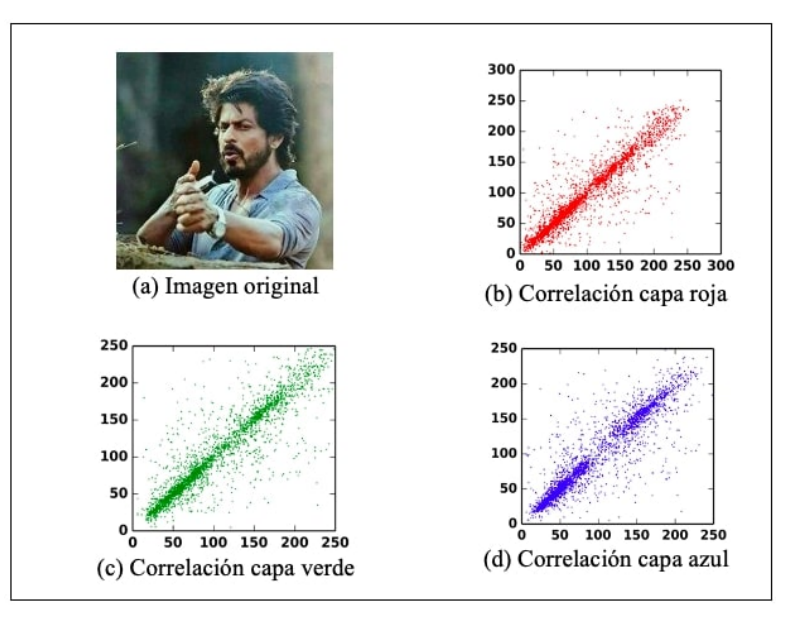

✐

✐

✐

✐

Figura 4. Correlación de pixeles de la imagen original por capas.

| Tabla II. Valores de correlación imagen cifrada con Chen. |                      |                 |                 |  |  |
|-----------------------------------------------------------|----------------------|-----------------|-----------------|--|--|
| <b>Orientación</b>                                        | Valor de correlación |                 |                 |  |  |
|                                                           | Rojo                 | Verde           | Azul            |  |  |
| <b>Horizontal</b>                                         | $-0,0065152475$      | $-0,0003603603$ | 0,0010907107    |  |  |
| <b>Diagonal</b>                                           | 0.0                  | 0,0016211834    | $-0.0027250431$ |  |  |
| Vertical                                                  | $-0.00036199$        | 0.0030625110    | 0.0021808269    |  |  |

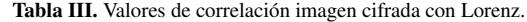

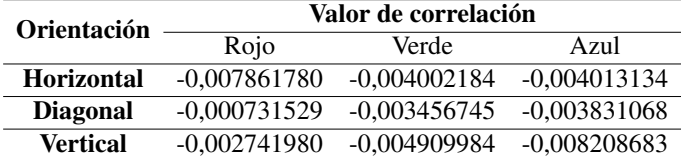

Se observa que los valores de correlación de la imagen cifrada tanto con el atractor de Chen como con el atractor de Lorenz son muy cercanos a cero, que es lo deseable. Estos resultados se pueden apreciar en las Figura 5, tras aplicar tres iteraciones para la funcion Cat de Arnold y utilizando para ´ la fase de difusión el atractor de Chen, los cuales son muy coincidentes con los provistos por el atractor de Lorenz.

Se calcularon los indicadores NPCR y UACI, los cuales se muestran en la Tabla IV y la Tabla V.

✐

✐

✐

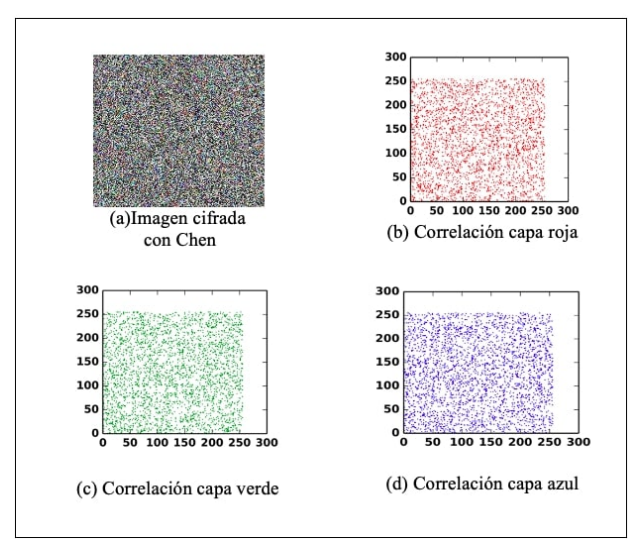

✐

✐

✐

✐

Figura 5. Correlación pixeles imagen cifrada por capas.

Tabla IV. Valores NPCR por capas.

| <b>Atractores</b>                                       | NPCR (%) |                 |       |
|---------------------------------------------------------|----------|-----------------|-------|
|                                                         |          | Rojo Verde Azul |       |
| Permutación Arnold y difusión Chen                      |          | 99.63 99.65     | 99.62 |
| <b>Permutación Arnold y difusión Lorenz</b> 99.64 99.60 |          |                 | 99.58 |

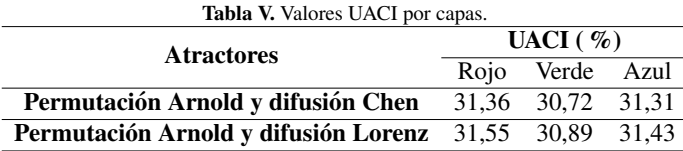

Como se esperaba, los resultados del indicador NPCR son muy cercanos al 100 % y los de UACI están por encima del 30 %, estos son acordes con los estándares de seguridad y garantizan que el algoritmo propuesto en este trabajo es robusto ante ataques diferenciales.

Se calcularon los valores de entropía en cada capa de la imagen cifrada, mostrados en la Tabla VI, según se aplique el atractor de Chen o Lorenz. Estos valores indican el nivel de desorden que hay entre los pixeles de las imágenes cifradas y deben ser cercanos al valor ideal 8.

El tiempo de ejecución con la implementación en paralelo se calculó usando la librería de hilos POSIX de Linux pthread.lib. Los resultados se muestran en la Tabla VII, evidenciando que con cuatro hilos es posible disminuir el tiempo de ejecución del algoritmo en un 17% aproximadamente.

Algoritmo de Encriptación para Imágenes a Color Basado en Sistemas Caóticos

✐

✐

✐

✐

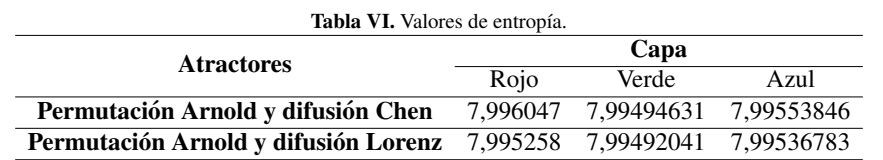

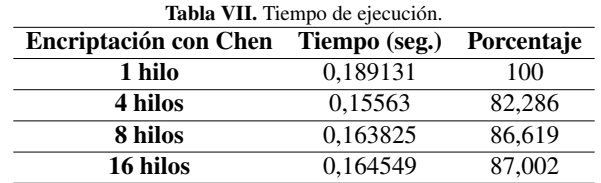

Con respecto al tamaño del espacio de clave, es importante precisar que la clave  $K$  se compone de las condiciones iniciales y parametros de los atractores de Arnold, Lorenz y Chen, es de la forma ´ mostrada en (16).

$$
K = (aA, bA, it, xC1, xC2, xC3, xC4, xL1, xL2, R)
$$
  
\n
$$
R = (xL3, xL4, aC, bC, cC, dC, kC, aL, bL, cL, kL, S)
$$
\n(15)

✐

✐

✐

✐

Donde it denota el número de iteraciones de Arnold; los superíndices  $A, C, L$  se refieren a Arnold, Chen y Lorenz respectivamente;  $x_i$  denota las condiciones iniciales de los atractores;  $a, b, c, d$  son los valores de los parámetros de los sistemas en consideración, y  $S$  indica el tipo de atractor utilizado para la difusion. Como cada uno de los valores de la clave se representa en binario, el espacio ´ total de clave es de tamaño igual a  $2^{641}$ , considerando que cada una de las primeras  $20$  condiciones iniciales se representan en 32 bits y la ultima en un solo bit.

Se realizó el análisis de sensibilidad de la clave aplicando el algoritmo propuesto de encriptación para una misma imagen con tres iteraciones de la funcion Cat de Arnold y con los atractores de ´ Chen y Lorenz, con la clave correcta y con la clave modificada infinitesimalmente en una de las condiciones iniciales, obteniendo en cada caso dos imagenes cifradas diferentes, como se observa ´ en la Figura 6. Lo anterior indica una alta sensibilidad a las condiciones iniciales, ya que ademas´ no se logra recuperar la imagen original con la clave modificada.

Para corroborar la robustez del algoritmo que se propone en este trabajo, los resultados obtenidos aplicando tres iteraciones con el atractor de Arnold se compararon con otros trabajos con el mismo enfoque, resaltando los siguientes aspectos:

- Los valores de correlacion de la imagen cifrada que se obtienen en este trabajo, con los ´ atractores de Chen y Lorenz, son muy próximos a 0 y equiparables a los presentados en  $[17]$ [19], [23], [24] y [25]. Asimismo, los valores de NPCR son mejores que los de [17], [23] y [25], pese a que en estas referencias reportan mejores valores de UACI. Además, aunque en este trabajo se obtuvieron unos valores de entropía muy próximos al valor ideal 8, es de resaltar que dichos valores de entropía son inferiores a los reportados en  $[24]$ .
- 158 INGENIERÍA VOL. 25 NO. 2 ISSN 0121-750x E-ISSN 2344-8393 UNIVERSIDAD DISTRITAL FRANCISCO JOSÉ DE CALDAS

✐

✐

✐

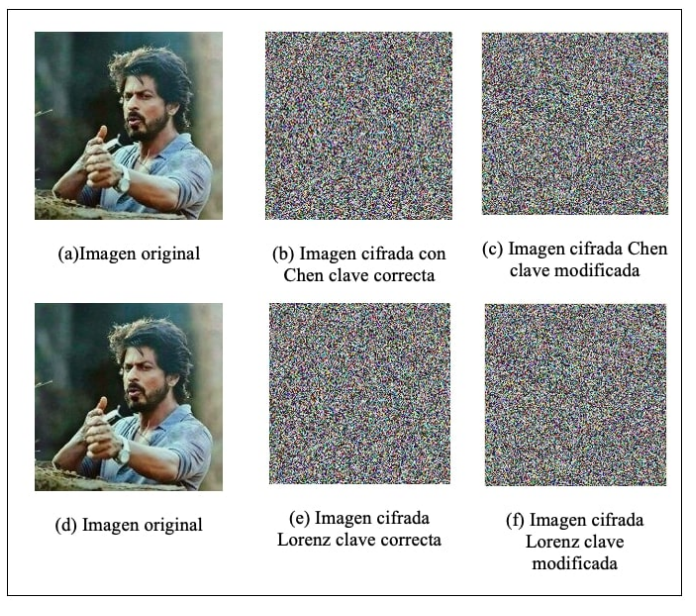

Figura 6. Sensibilidad de la clave.

- $\bullet$  En [19] obtienen para cada capa RGB un valor de NPCR óptimo igual al 100 %, pero el UACI no corresponde a los estándares, ya que está alrededor del 0,8 %.
- $\bullet$  El tamaño del espacio de clave obtenido en el algoritmo propuesto es de  $2^{641}$  y supera a varias referencias tales como [17], [22], [24] y [25].

## 5. Conclusiones

✐

✐

✐

✐

Con la ejecución de este trabajo, se aprovecharon las características de los sistemas dinámicos caóticos para consolidar un algoritmo de encriptación de imágenes a color, utilizando en el proceso de permutación el atractor caótico generado por la función Cat de Arnold con el algoritmo de línea de onda y los atractores de Chen y Lorenz para la fase de difusión, logrando ocultar con éxito la imagen original y recuperando dicha imagen sin ninguna alteracion. Se llevaron a cabo una serie de ´ analisis y pruebas para validar la seguridad y la validez del algoritmo propuesto, los indicadores de ´ seguridad obtenidos son satisfactorios para el propósito, así como el tiempo de ejecución, comparables con varios artículos científicos recientes con el mismo fin. Se destaca que la clave presenta sensibilidad, el espacio de clave es amplio y que gracias al paralelismo se obtienen tiempos de ejecución pequeños. Este trabajo motiva a seguir explorando con otros sistemas caóticos, así como la fusión con otras técnicas tales como las basadas en código ADN y autómatas celulares, esto con miras a contribuir desde lo academico a soluciones que puedan ser aplicables en entornos reales de ´ seguridad.

Algoritmo de Encriptación para Imágenes a Color Basado en Sistemas Caóticos

## Referencias

✐

✐

✐

✐

- [1] S. Nagaraj, G. Raju y K. Koteswara, "Image Encryption Using Elliptic Curve Cryptograhy and Matrix", *Procedia Computer Science*, vol. 48, pp. 276-281, 2015. https://doi.org/10.1016/j.procs.2015.04.182 ↑ 145
- [2] A. Bakhshandeh y Z. Eslami, "An authenticated image encryption scheme based on chaotic maps and memory cellular automata", *Optics and Lasers in Engineering*, vol. 51, n.◦ 6, pp. 665-673, 2013. https://doi.org/ 10.1016/j.optlaseng.2013.01.001 ↑145
- [3] M. H. Al-Mashhadi y Q. I. Abduljaleel, "Color Image Encryption using Chaotic Maps, Triangular Scrambling, with DNA Sequences", en *International Conference on Current Research in Computer Science and Information Technology*, Slemani, abril 2017. ↑145
- [4] X. Wu, B. Zhu, Y. Hu y Y. Ran, "A novel color image encryption scheme using rectangular transform-enhanced chaotic tent maps", *IEEE Access*, vol. 5, pp. 6429-6436, 2017. https://doi.org/10.1109/ACCESS. 2017.2692043 ↑145
- [5] E. Biham y A. Shamir, "Differential cryptanalysis of DES-like cryptosystems", *Journal of Cryptology*, vol. 4, n.◦ 1, pp. 3-72, 1991. https://doi.org/10.1007/BF00630563 ↑145
- [6] S. Mostafa y A. Ghada, "Hardware visualization of the advanced encryption standard (AES) algorithm", en *International Conference on Computer Theory and Applications*, Alejandría, 2008. ↑145
- [7] J. Thakur y N. Kumar, "DES, AES and Blowfish: Symetric key Crytography algorithms Simulation Based Performance Analysis", *International Journal of Emerging Technology and Advanced Engineering*, vol. 1, n.◦ 2, pp. 6-12, 2011. https://www.ijetae.com/files/Issue2/IJETAE\_1211\_02.pdf ↑145
- [8] A. Verma, P. Guha y S. Mishra, "Comparative study of different cryptographic algorithms", *International Journal of Emerging Trends of Technology in Computer Science*, vol. 5, n.◦ 2, pp 58-63, 2016. ↑145
- [9] M. Lucena, *Criptografía y Seguridad en Computadores*, Jaén: Universidad de Jaén, 2011. † 145
- [10] C. Fu, W. Li, Z. Meng, Wang y P. Li, "A Symmetric Image Encryption Scheme Using Chaotic Baker map and Lorenz System", en *Ninth International Conference on Computational Intelligence and Security*, Leshan, diciembre 2013. ↑145
- [11] J. Hou, R. Xi, P. Liu y T. Liu, "The Switching Fractional Order Chaotic System and Its Application to image Encryp-tion", *IEEE/CAA Journal of Automática Sinica*, vol. 4, n.<sup>◦</sup> 2, pp. 381-388, 2017. https://doi.org/ 10.1109/JAS.2016.7510127 ↑146
- [12] W. Liu, K. Sun y C. Zhu, "A fast image encryption algorithm based on chaotic map", *Optics and Lasers in Engineering*, vol. 84, pp. 26-36, 2016. https://doi.org/10.1016/j.optlaseng.2016.03.019 ↑146
- [13] Y. Zhou, L. Bao y C. Philip, "A new 1D chaotic system for image encryption", *Signal Processing*, vol. 97, pp. 172-182, 2012 https://doi.org/10.1109/ICSSE.2012.6257151 ↑146
- [14] Z. Ying-Qian y W. Xing-Yuan, "A new image encryption algorithm based on non-adjacent coupled map lattices", *Applied Soft Computing*, vol. 26, pp. 10-20, 2015. https://doi.org/10.1016/j.asoc.2014.09.039
- ↑ [15] L. Xu, Z. Li, J. Li y W. Hua, "A novel bit-level image encryption algorithm based on chaotic maps", *Optics and Lasers in Engineering*, vol. 78, pp. 17-25, 2016. https://doi.org/10.1016/j.optlaseng.2015.09. 007 ↑147
- [16] O. Acosta et al., "Encriptado de imagen basado en permutación-difusión y sistemas caóticos fraccionarios", en *Congreso Internacional de Ingenier´ıa Electromecanica ´* , Chihuahua, noviembre 2016. ↑147
- [17] M. Murillo, C. Cruz, F. Abundiz, R. Lopez y O. Acosta, "A RGB image encryption algorithm based on total ´ plain image characteristics and chaos", *Signal Processing*, vol. 109, pp. 119-131, 2015. https://doi.org/ 10.1016/j.sigpro.2014.10.033 ↑147, 158, 159
- [18] M. Jiménez, O. Flores y M. González, "Sistema para codificar información implementando varias órbitas caóticas", *Ingeniería Investigación y Tecnología*, vol. 16, n.º 3, pp. 335-342, 2015. https://doi.org/10.1016/ j.riit.2015.05.004 ↑147, 158
- [19] F. Abundiz et al., "Encriptado de imagenes utilizando caos y secuencia de ADN", en ´ *Congreso Latinoamericano de Control Automatico, Canc ´ un´* , octubre 2014. ↑147, 158, 159
- [20] D. Roohbakhsh y M. Yaghoobi, "Color Image Encryption using Hyper chaos Chen", *International Journal of Computer Applications*, vol. 110 n.◦ 4, pp. 9-11. 2015 http://dx.doi.org/10.5120/19303-0752 ↑147, 148
- [21] J. Zhang, "An Image Encryption Scheme Based on Cat Map and Hyperchaotic Lorenz System", en *International*
- 160 INGENIERÍA VOL. 25 NO. 2 ISSN 0121-750X E-ISSN 2344-8393 UNIVERSIDAD DISTRITAL FRANCISCO JOSÉ DE CALDAS

✐

✐

✐

✐

✐

✐

✐

*Conference on Computational Intelligence and Communication Technology, Gahziabad*, febrero 2015. https: //doi.org/10.1109/CICT.2015.134 ↑148

- [22] G. Ye, H. Zhao y H. Chai, "Chaotic image encryption algorithm using wave-line permutation and block diffusion", *Nonlinear Dynamics*, vol. 83, n.◦ 1-2 pp. 2067-2077. 2016, https://doi.org/10.1007/ s11071-015-2465-7 ↑148, 159
- [23] Z. Hua, Y. Zhou, C. Pun y C. Philip, "2D Sine Logistic modulation map for image encryption", *Information Sciences*, vol. 297, pp. 80-94, 2015. https://doi.org/10.1016/j.ins.2014.11.018 ↑148, 158
- [24] X. Wang, S. Gao, L. Yu, Y. Sun y H. Sun, "Chaotic Image Encryption Algorithm Based on Bit-Combination Scrambling in Decimal System and Dynamic Diffusion", *IEEE Access*, vol. 7, pp. 103662-103677, 2019. https: //doi.org/10.1109/ACCESS.2019.2931052 ↑148, 158, 159
- [25] X. Hu, L. Wei, W. Chen, Q. Chen y Y. Guo, "Color Image Encryption Algorithm Based on Dynamic Chaos and Matrix Convolution", *IEEE Access*, vol. 8, pp. 12452-12466, 2020. https://doi.org/10.1109/ACCESS. 2020.2965740 ↑148, 158, 159
- [26] R. L. Devaney, *An introduction to chaotic dynamical systems*. Boston: Addison-Wesley Publishing, 1948. ↑149
- [27] K. T. Alligood, T. D. Sauer y J. A. Yorke, *Chaos: An Introduction to Dynamical Systems*. Nueva York: Springer, 1997. ↑150
- [28] G. Taylor, D. Wallom, S. Grenard, A. Yunta y C. Axon, "Recent developments towards novel high performance computing and communications solutions for smart distribution network operation", en *IEEE PES International Conference and Exhibition on Innovative Smart Grid Technologies*, Manchester, diciembre, 2011. ↑150

#### Daniel Fernando Santos Bustos

✐

✐

✐

✐

Estudiante Ingeniería de Sistemas, Universidad Distrital Francisco José de Caldas, Bogotá D.C. Correo electrónico: dfsantosb@correo.udistrital.edu.co

#### Edilma Isabel Amaya Barrera

Magíster en Ciencias Matemáticas, Universidad Nacional de Colombia; docente de la Universidad Distrital Francisco José de Caldas, Bogotá D.C.; pertenece como investigador al grupo de complejidad de la Universidad Distrital COM-PLEXUD.

Correo electrónico: iamaya@udistrital.edu.co

#### César Augusto Suárez Parra

Magíster en materiales y procesos de fabricación, Universidad Nacional de Colombia; docente de la Universidad Distrital Francisco José de Caldas, Bogotá D.C.; pertenece como investigador al grupo de complejidad de la Universidad Distrital COMPLEXUD.

Correo electrónico: casuarezp@udistrital.edu.co

#### ✬ Research

 $\overline{\phantom{a}}$ 

✬

✐

✐

# Ingeniería

✐

✐

✐

✐

Evaluation of the Electromagnetic Shielding of Concrete from High-Frequency Simulations and the Application of the Jonscher Model Evaluación del Apantallamiento Electromagnético del Concreto a Partir de Simulaciones en Alta Frecuencia y la Aplicación del Modelo de Jonscher

Camilo Alejandro Granados,<sup>1</sup> Herbert Enrique Rojas<sup>®2</sup>, Francisco Santamaria  $\mathbb{R}^{2,3}$ 

 $1$ Universidad Nacional de Colombia, Grupo de investigación en compatibilidad electromagnética (EMC-UN), Bogotá D.C., <sup>2</sup>Universidad Distrital Francisco José de Caldas, Grupo de investigación en sistemas eléctricos y eficiencia energética (GISE3-UD), Bogotá D.C. ,  $^3$ Universidad Distrital Francisco José de Caldas, Grupo de compatibilidad e interferencia electromagnética (GCEM-UD), Bogotá D.C. Correspondence: cagranadosv@unal.edu.co

Recibido: 04/12/2020. Modificado: 05/05/2020. Aceptado: 18/05/2020.

#### Abstract

Context: This paper analyzes the effectiveness of electromagnetic shielding of several concrete structures based on the variation of the thickness and the content or level of humidity (NH) for a defined frequency range.

Method: The study is based on the implementation of simulations in two dimensions (2D) using a software based on the finite element method (FEM) and it was developed from a set of values obtained from the application of mathematical models for dielectric media. Initially, the complex electrical properties of the structures (dielectric permittivity and conductivity) are characterized by applying the Jonscher's mathematical model of three variables. Subsequently, these properties are evaluated with different concrete structures for a specific frequency range.

Results: It is observed that the electromagnetic shielding offered by the concrete increases when the NH and the thickness of the structures are increased. Additionally, the evidences show that energy losses due to absorption are greater compared to the other types of losses analyzed in the study.

Conclusions: After the investigation, it can be affirmed that the Jonscher electromagnetic model offers a good response when it is applied to the complex electrical properties of concrete in a frequency range from 250 MHz up to 700 MHz. Also, by varying the thickness and the humidity level in the structures analyzed, an increase in the effectiveness of the total electromagnetic shielding was evidenced. Because concrete is an imperfect dielectric medium, energy losses by reflection are low compared to absorption losses and losses due to multiple reflections. However, this structural material can be used as a natural shield against radiated electromagnetic disturbances in the UHF band.

Keywords: electromagnetic shielding, complex electrical properties, concrete, Jonscher electromagnetic model.

#### Language: Spanish

✛

Acknowledgements: This work was made possible thanks to the support and advice of the Electromagnetic compatibility and interference research group (GCEM-UD) of the Universidad Distrital Francisco José de Caldas.

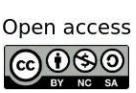

 $\overbrace{\hspace{15em}}$ 

✐

✐

Cite this paper as: Cite this paper as: Granados, C.A., Rojas, H.E., Santamaria, F.: "Evaluation of the Electromagnetic Shielding of Concrete from High-Frequency Simulations and the Application of the Jonscher Model", Ingeniería, Vol. 25, Num. 2, pp. 162-178 (2020). © The authors; reproduction right holder Universidad Distrital Francisco Jose de Caldas. ´

✚ DOI: https://doi.org/10.14483/23448393.15611

✐

#### Resumen

Contexto: Este artículo analiza la efectividad de apantallamiento electromagnético de varias estructuras de concreto en función de la variación del grosor y el contenido o nivel de humedad (NH) para un rango de frecuencias definido.

Método: El estudio se fundamenta en la implementación de simulaciones en dos dimensiones (2D), a través del uso de un *software* basado en el método de elementos finitos (FEM) y se desarrolló a partir de un conjunto de valores obtenidos de la aplicación de modelos matemáticos para medios dieléctricos. Inicialmente, se caracterizan las propiedades eléctricas complejas de las estructuras (permitividad dieléctrica y conductividad) aplicando el modelo matematico de Jonscher de tres variables. Posteriormente, se ´ evaluan dichas propiedades sobre diferentes estructuras de concreto para un rango de frecuencias deter- ´ minado.

Resultados: Se observó que el blindaje electromagnético ofrecido por el concreto aumenta cuando se incrementa el NH y el grosor de las estructuras. Adicionalmente, las pruebas evidencian que las perdidas ´ de energía por absorción son mayores en comparación con los demás tipos de pérdidas analizadas en el estudio.

Conclusiones: Luego de la investigación se puede afirmar que modelo electromagnético de Jonscher ofrece una buena respuesta al ser aplicado a las propiedades electricas complejas del concreto en un rango ´ de frecuencia desde 250 MHz hasta 700 MHz. Asimismo, al variar el grosor y el NH en las estructuras analizadas, se evidenció un aumento en la efectividad de apantallamiento electromagnético total. Debido a que el concreto es un medio dieléctrico imperfecto, las pérdidas de energía por reflexión son bajas comparadas con las pérdidas de absorción y de múltiples reflexiones. Aun así, este material estructural puede ser usado como apantallamiento natural contra perturbaciones electromagneticas radiadas en la ´ banda de UHF (por sus siglas en inglés de *Ultra High Frequency*).

Palabras clave: apantallamiento electromagnético, concreto, modelo electromagnético de Jonscher, propiedades eléctricas complejas.

Idioma: Español

 $\overline{\phantom{a}}$ 

✬

✐

✐

✐

✐

Agradecimientos: Este trabajo fue posible gracias al soporte y asesoría del Grupo de compatibilidad e interferencia electromagnética (GCEM-UD) de la Universidad Distrital Francisco José de Caldas.

## 1. Introducción

El desarrollo elevado de la tecnología en los últimos años ha creado en el hombre una dependencia a innumerables dispositivos de tipo electrónico y eléctrico, los cuales, en mayor o menor medida, generan emisiones electromagnéticas (contaminación electromagnética radiada). Esta clase de emisiones dan origen a ambientes electromagneticos artificiales, los cuales se definen como la ´ totalidad de fenómenos electromagnéticos existentes en un lugar específico y se estiman midiendo o calculando por separado o en conjunto ciertos parámetros eléctricos asociados tales como: tensiones, corrientes, campos electromagnéticos, etc. Las cantidades en muchas ocasiones varían en función del tiempo  $[1]$ ,  $[2]$ .

En las últimas décadas se han desarrollado diversos esquemas de protección con el propósito de reducir el efecto que produce la contaminación electromagnética radiada sobre equipos y dispositivos electrónicos sensibles a interferencias electromagnéticas (IEM). Algunos de estos métodos incluyen el uso de blindajes o apantallamientos electromagnéticos con diferentes materiales, ge-

✐

✐

Evaluación del Apantallamiento Electromagnético del Concreto a Partir de Simulaciones en Alta Frecuencia y la ...

✐

✐

✐

✐

✐

✐

✐

✐

neralmente de tipo metálico [3]. Esta necesidad de nuevos esquemas de apantallamiento contra emisiones electromagnéticas (no controladas y presentes en el entorno) ha promovido el desarrollo de esquemas de proteccion adicionales contra este tipo de emisiones. Lo anterior ha sido posible ´ gracias al estudio y exploración de las propiedades físicas y eléctricas de diferentes materiales de construcción que componen las estructuras urbanas o edificaciones, las cuales, en su gran mayoría, son hechas en concreto [4]–[8].

Varias investigaciones experimentales se han realizado con el fin de analizar la capacidad del concreto para inhibir la propagación de ondas electromagnéticas externas a las estructuras  $[9]-[13]$ . A partir de estos trabajos ha sido posible evaluar la eficiencia de este material como elemento de blindaje o apantallamiento frente a perturbaciones electromagneticas radiadas, mostrando cualidades ´ como la reflexión y absorción de ondas electromagnéticas, sumado a un comportamiento similar al de un material dieléctrico polar  $[9]-[12]$ . Adicionalmente, se ha establecido que la eficiencia del concreto como material de blindaje ante perturbaciones radiadas depende especialmente de su conductividad, su permitividad dieléctrica y su permeabilidad magnética  $[11]$ ,  $[12]$ . Respecto a esta última, dado que el concreto es un material no magnético, se ha definido que la permeabilidad del concreto es igual a la del espacio libre [14].

Debido a las características porosas que habitualmente presenta el concreto es posible descomponer este material en fases líquida, sólida y gaseosa  $[10]$ ,  $[14]$ ,  $[15]$ . Las distintas fases y su combinación determinan el comportamiento de sus propiedades eléctricas con respecto a la frecuencia de la señal electromagnética que penetra el material. Por ejemplo, la fase sólida solo presenta componente real para su permitividad dieléctrica compleja, lo cual se debe a que sus pérdidas son depreciables (componente imaginaria). Por su parte, la mezcla de la fase gaseosa y solida resulta en un medio ´ no dispersivo en el cual no existe variación de la permitividad dieléctrica compleja con respecto a la frecuencia [14]. A partir de este comportamiento, la permitividad dielectrica del concreto se ´ representa como un número complejo que varía con respecto a la frecuencia, tal y como se muestra en la ecuación  $(1)$  [16]–[20].

$$
\varepsilon(\omega) = \varepsilon'(\varepsilon) - j\varepsilon''(\omega)[F/m]
$$
 (1)

Donde  $\omega$  es la frecuencia del campo eléctrico externo aplicado y  $\varepsilon'(\omega)$  y  $\varepsilon''(\omega)$  son las permitividades absolutas real e imaginaria, respectivamente. En este contexto, la dispersión en el concreto se debe principalmente a la presencia de agua entre sus poros y, debido a que la permitividad dieléctrica compleja del agua varía con la frecuencia, se ha planteado la hipótesis de que el grado de dispersión del concreto puede depender de su contenido o nivel de humedad (NH)  $[2]$ ]. Este NH puede ser determinado en un laboratorio a partir de la comparacion entre el peso en kg de una ´ probeta de concreto totalmente seco (humedad 0 %) y el peso de otra probeta con cierto contenido de humedad.

Por lo general, con el propósito de conocer el blindaje electromagnético ofrecido por el material estructural, se emplea una herramienta computacional basada en el método de elementos finitos (FEM, por sus siglas en inglés). En dicho entorno de simulación se implementan las estructuras en dos dimensiones (2D) o tres dimensiones (3D), incluyendo las propiedades electricas complejas ´ de cierta configuracion de mezcla y sus componentes. No obstante, son pocos los trabajos enfoca- ´

✐

✐

✐

dos en analizar el comportamiento del concreto como material de apantallamiento aplicando teoría avanzada de campos y ondas electromagnéticas, y su combinación con un modelo de simulación que asume la estructura como una guía de onda que posee un puerto de entrada y uno de salida (red de dos puertos) [22].

Teniendo en cuenta lo anterior, este artículo integra modelado matemático y entornos de simulación para analizar la efectividad de apantallamiento por absorción, reflexión, múltiples reflexiones y total, ofrecida por varios muros de concreto cuando se modifica el NH y el grosor de la estructura. Para las simulaciones, la mezcla establecida para los muros y sus propiedades eléctricas complejas (permitividad dielectrica y conductividad) se obtienen a partir de los resultados experimentales ´ presentados por Pokkuluri [23]. Finalmente, puesto que las propiedades electricas usadas en este ´ estudio se han obtenido de forma experimental para ciertas frecuencias, como un aporte adicional de la investigación realizada se aplica el modelo matemático de Jonscher para ampliar el intervalo de frecuencias aplicado en las simulaciones.

## 2. Materiales y métodos

✐

✐

✐

✐

Para determinar las propiedades eléctricas del concreto, en especial, la respuesta dieléctrica del material, existen diversos modelos matemáticos que han sido usados en las últimas décadas. Entre estos, los mas empleados han sido los modelos de Cole-Cole, Davidson-Cole, Debye simple y ex- ´ tendido  $[24]$ ,  $[25]$ , y el modelo de Jonscher. Este último es un método de tres variables que describe la respuesta dieléctrica del concreto, incluyendo la relación de parámetros tales como su permitividad dieléctrica y su susceptibilidad eléctrica en el dominio de la frecuencia  $[26]$ – $[28]$ . Debido a estas cualidades, y teniendo en cuenta su amplia aplicación con otros materiales, se aplicará este modelo para evaluar las propiedades de apantallamiento electromagnetico del concreto. ´

#### 2.1. Modelo de Jonscher de tres variables

Como recién se mencionó, el modelo de tres variables propuesto por Jonscher describe la respuesta dieléctrica del concreto, incluyendo la relación en el dominio de la frecuencia de parámetros como la permitividad dieléctrica y la susceptibilidad eléctrica asociadas al material. Esta relación se muestra en la ecuación  $(2)$   $[26]$ .

$$
\varepsilon_e(\omega) = \varepsilon_0 X_e(\omega) + \varepsilon_\infty \tag{2}
$$

Donde  $\varepsilon_e(\omega)$  es la permitividad dieléctrica compleja absoluta,  $[F/m]$ ,  $X_e(\omega)$  es la susceptibilidad eléctrica compleja y  $\varepsilon_{\infty}$  es la permitividad dieléctrica absoluta a alta frecuencia  $[F/m]$ . La susceptibilidad eléctrica compleja propuesta por Jonscher es definida por la ecuación (3).

$$
X_e(\omega) = X_r \left(\frac{\omega}{\omega_r}\right)^{n-1} \left[1 - j \cot\left(\frac{n\pi}{2}\right)\right]
$$
 (3)

Donde  $X_r$  es la susceptibilidad eléctrica a la frecuencia de referencia,  $\omega_r$  es la frecuencia angular de referencia ( $\omega_r = 2\pi f_r[rad/s]$ ) y n es el nivel de pérdidas dieléctricas. Este último factor se encuentra en el intervalo de valores de  $0 \le n \le 1$  y se puede calcular mediante la ecuación (4).

✐

✐

✐

$$
n = 1 - \frac{\tan^{-1}\left(\frac{X''(w)}{X'(w)}\right) * 2}{\pi} \tag{4}
$$

✐

✐

✐

✐

Durante el análisis, la frecuencia de referencia ( $f_r$  en  $[Hz]$ ) se elige arbitrariamente dentro de un rango cualquiera, el cual depende únicamente de la curva de dispersión del material que se quiera modelar matemáticamente. Esta curva de dispersión se obtiene evaluando la permitividad dieléctrica absoluta en función de la frecuencia del campo eléctrico incidente. De esta manera, remplazando la ecuación  $(3)$  en la ecuación  $(2)$ , se obtiene en la ecuación  $(5)$ , la cual define la permitividad dieléctrica compleja absoluta según el modelo de Jonscher.

$$
X_e(\omega) = \varepsilon_0 X_r \left(\frac{\omega}{\omega_r}\right)^{n-1} \left[1 - j \cot\left(\frac{n\pi}{2}\right)\right] + \varepsilon_\infty \tag{5}
$$

Despejando la parte real e imaginaria de la ecuación (5) se obtienen las ecuaciones (6) y (7), respectivamente.

$$
\varepsilon'(\omega) = \varepsilon_0 X_r \left(\frac{\omega}{\omega_r}\right)^{n-1} + \varepsilon_\infty \tag{6}
$$

$$
\varepsilon''(\omega) = \varepsilon_0 X_r \left(\frac{\omega}{\omega_r}\right)^{n-1} \cot\left(\frac{n\pi}{2}\right) \tag{7}
$$

A partir de este modelo es posible definir las propiedades electricas complejas del concreto (per- ´ mitividad dieléctrica y conductividad) usando los resultados presentados en  $[23]$ . En dicho trabajo, los autores realizaron pruebas usando una probeta de concreto con dos NH ( $0\%$  y 14,5%), caliza como único agregado, sin ninguna clase de aditivo y con una relación agua-cemento de 0,5 para un rango de frecuencias entre 250 y 700 MHz.

Bajo estas condiciones, para aplicar el modelo, es necesario conocer en primera medida la susceptibilidad eléctrica compleja del concreto [23]. Luego, es preciso obtener algunos parámetros eléctricos como la susceptibilidad eléctrica real a cierta frecuencia de referencia  $(X_r)$ , el factor de pérdidas dieléctricas (n) y la permitividad relativa real a alta frecuencia ( $\varepsilon_{\infty}$ ). En este sentido, la  $X_r$  y el n se obtienen a partir de optimización lineal (minimización), mientras la  $\varepsilon_{\infty}$  se obtiene al considerar el valor de la permitividad relativa real para un NH de 0 % (700 MHz).

La Tabla I muestra los parámetros eléctricos obtenidos luego de aplicar el modelo de Jonscher a la mezcla de concreto seleccionada con dos NH, los cuales fueron el mayor rango de humedad analizado en [23]. La  $X<sub>r</sub>$  y el n en cada NH fueron obtenidos fijando como frecuencias de referencia  $(f_r)$  250 MHz y 431,86 MHz. En cada caso, los parámetros fueron obtenidos calculando el menor error medio cuadrático (MSE, por sus siglas en inglés) entre la permitividad relativa real obtenida experimentalmente en  $[23]$  y la obtenida con ayuda del modelo matemático descrito en  $[29]$ ,  $[30]$ , usando la ecuación  $(8)$ .

$$
min_{f_r} |\varepsilon_c - \varepsilon_{exp}|^2 \tag{8}
$$

En esta expresión,  $\varepsilon_c$  y  $\varepsilon_{exp}$  son las permitividades relativas complejas obtenidas por el modelo de Jonscher y de forma experimental, respectivamente. A partir de lo anterior, la Figura 1 muestra

✐

✐

✐

Tabla I. Parámetros eléctricos del modelo de Jonscher obtenidos de una probeta de concreto con diferentes NH.

✐

✐

✐

✐

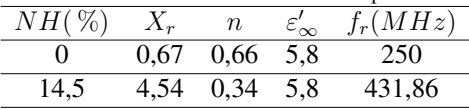

el comportamiento de la permitividad relativa experimental (Exp) frente a las permitividades calculadas con el modelo de Jonscher (Jsch). En ambos casos, la permitividad fue estimada para los NH establecidos previamente (0 % y 14,5 %).

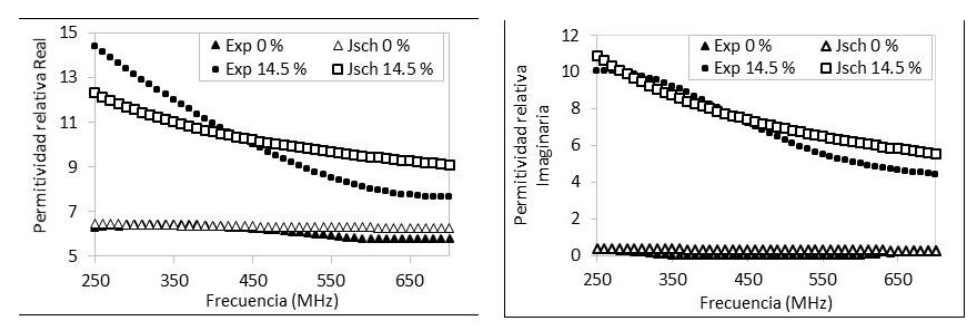

Figura 1. Permitividad relativa para NH 0 % y 14,5 %. (a) Parte real, (b) Parte imaginaria.

A partir del vector de densidad de corriente, en la Figura 2 se ilustra el comportamiento de la conductividad electrica real e imaginaria correspondientes a las probetas de concreto analizadas en ´ la Figura 1 con diferentes niveles de humedad.

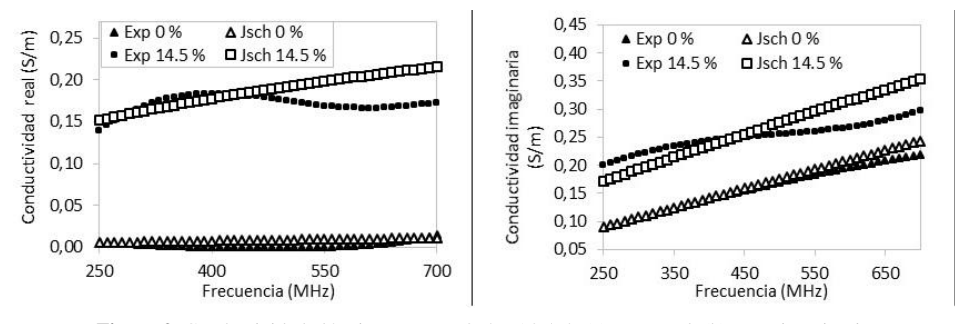

Figura 2. Conductividad eléctrica para NH 0 % y 14,5 %. (a) Parte real, (b) Parte imaginaria.

Es importante mencionar que otros autores como Chahine *et al.* [31] y Villain *et al.* [32] utilizan métodos similares para lograr los parámetros del modelo de Jonscher. Sin embargo, dichos trabajos omiten relaciones matemáticas como las mostradas en las ecuaciones  $(2)$  y  $(4)$ , limitándose únicamente a variar los parámetros del modelo hasta lograr un buen ajuste entre las curvas  $[32]$ , [33].

Evaluación del Apantallamiento Electromagnético del Concreto a Partir de Simulaciones en Alta Frecuencia y la ...

✐

✐

✐

✐

### 2.2. Parámetros de dispersión o *scattering*

✐

✐

✐

✐

Los parámetros de dispersión o parámetros S (por su sigla en inglés de *scattering*) son la forma más eficiente y sencilla para conocer el apantallamiento otorgado por cualquier estructura a partir de resultados obtenidos con ayuda de simulaciones. Estos parametros son identificados como ´ los coeficientes de transmisión y reflexión de una onda electromagnética incidente en un punto determinado ante un cambio de medio o material. Ademas, describen el comportamiento de estos ´ medios en condiciones lineales y en un rango de frecuencias definido [34], [35].

Los subíndices de los parámetros  $S$  indican el puerto de llegada y salida de la señal. De esta manera, por ejemplo, el parámetro  $S_{21}$  indica que llega al puerto 2 y sale del puerto 1, representando el coeficiente de transmisión de la onda electromagnética. Por otra parte, el parámetro  $S_{11}$  es identificado como la salida y llegada de la señal al puerto 1 y se conoce como el coeficiente de reflexión de la onda electromagnética  $[36]$ . En este sentido, la Figura 3 muestra una estructura en la que inciden ondas electromagnéticas y es posible apreciar sus pérdidas de energía por reflexión, absorción y múltiples reflexiones. Adicionalmente, se incluye una relación de las pérdidas de energía con los parámetros S, simulando una red de dos puertos.

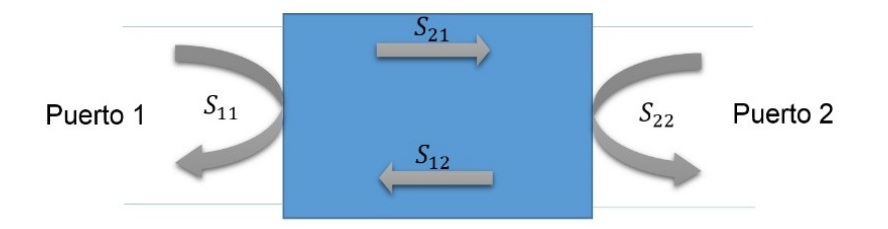

Figura 3. Interacción de las ondas electromagnéticas con el apantallamiento y su relación con los parámetros S.

Como ya se mencionó, los parámetros  $S$  son utilizados habitualmente para conocer la efectividad de apantallamiento electromagnético o *SE* (por sus siglas en inglés de *shielding effectiveness*) a través de las potencias electromagnéticas incidentes y transmitidas en determinado medio. En la ecuación (9) se muestra la  $SE$  obtenida a partir de los parámetros  $S$  (Figura 3).

$$
SE = S_{11} + SE_{12} + SE_{21} + S_{22}
$$
\n<sup>(9)</sup>

En este sentido, es posible descomponer la SE en tres tipos de pérdidas de energía (reflexión, absorción y múltiples reflexiones), las cuales habitualmente están presentes en una condición de frontera dada entre dos medios distintos. La definición de la SE es presentada en la ecuación (10) [37]–[42].

$$
SE_{Total} = SE_R + SE_A + SE_M[dB]
$$
\n(10)

Siendo  $SE_R$  la efectividad de apantallamiento por reflexión,  $SE_A$  la efectividad de apantallamiento por absorción y  $SE_M$  la efectividad de apantallamiento por múltiples reflexiones. La  $SE_R$ ocurre cuando la onda incidente es parcialmente reflejada debido al cambio de impedancia (medios distintos). Por su parte, la  $SE<sub>A</sub>$  se presenta cuando la porción de onda trasmitida (no reflejada) es atenuada al penetrar en el material  $[43]$ ,  $[44]$ . Por último, la  $SE<sub>M</sub>$  tiene en cuenta las múltiples
✐

✐

✐

reflexiones internas en el material luego que la onda lo ha atravesado.

✐

✐

✐

✐

Dadas las condiciones para el cálculo de la  $SE_{Total}$ , es necesario establecer algunas relaciones que vinculen los parámetros S con el blindaje electromagnético ofrecido por las estructuras. Para ello, se definen los parámetros de transmitancia  $(T)$ , reflectancia  $(R)$  y absorción  $(A)$ , los cuales pueden ser relacionados directamente con los parámetros  $S_{11}$  (o  $S_{22}$ ) y  $S_{21}$  (o  $S_{12}$ ) obtenidos de las simulaciones. En las ecuaciones (11) y (12) son mostradas dichas relaciones [37], [38], [42].

$$
T = |S_{21}|^2 = |S_{12}|^2 \tag{11}
$$

$$
R = |S_{11}|^2 = |S_{22}|^2 \tag{12}
$$

Con base en estas relaciones, el parámetro de absorción se obtiene a partir de la trasmitancia y reflectancia usando la ecuación  $(13)$  [37], [38], [42].

$$
A = 1 - T - R \tag{13}
$$

Por otra parte, haciendo uso de la definición de reflectancia mostrada en la ecuación (12), la relación entre  $SE_R$  y el parámetro de reflectancia se muestra en la ecuación (14) [37]–[39], [41], [42].

$$
SE_R(dB) = -10 * \log_{10}(1 - R) = -10 * \log_{10}(1 - |S_{11}|^2)
$$
\n(14)

En el caso de la  $SE_A$ , esta efectividad está relacionada con los parámetros de reflectancia y transmitancia a través de la ecuación  $(15)$   $[37]$ – $[39]$ ,  $[41]$ ,  $[42]$ . Sin embargo, si se remplazan los parámetros definidos en las ecuaciones  $(11)$  y  $(12)$ , se obtiene una nueva expresión en función de los parámetros de dispersión obtenidos en la simulación.

$$
SE_A(dB) = -10 * \log_{10}\left(\frac{T}{(1 - R)}\right) = -10 * \log_{10}\left(\frac{|S_{21}|^2}{(1 - |S_{11}|^2)}\right)
$$
(15)

Finalmente, la efectividad de apantallamiento por múltiples reflexiones ( $SE<sub>M</sub>$ ) se obtiene a partir de  $SE_A$ , tal y como se muestra en la ecuación (16) [40].

$$
SE_M(dB) = -10 * \log_{10}\left(1 - 10^{-(SE_A/10)}\right)
$$
 (16)

Para hacer más comprensible estas definiciones, y a manera de ejemplo, se calcularon las efectividades  $SE_A$ ,  $SE_R$ ,  $SE_M$  y  $SE_{Total}$  ofrecidas por la estructura de concreto mostrada en la Figura 4. Esta estructura tiene un espesor de 0,15 m, una altura de 1 m y posee la mezcla descrita en la sección 2.1, la cual fue caracterizada previamente con el modelo de Jonscher. En este sentido, con el propósito de conocer el blindaje electromagnético ofrecido por el concreto, se realizaron un conjunto de simulaciones en COMSOL Multiphysics® usando una guía de onda (con un puerto de entrada y uno de salida o red de dos puertos) con el propósito de modelar diversos muros o estructuras hechas de este material [45], [46]. La Figura 4 muestra la ubicación del emisor (puerto 1, l´ınea roja) y del receptor (puerto 2, l´ınea verde) de la onda plana, los cuales estan ubicados sobre ´ la cara frontal (izquierda) y posterior (derecha) de la estructura de concreto, respectivamente. Por otra parte, el comportamiento de los parámetros  $S_{11}$  y  $S_{21}$  con respecto a la frecuencia se muestra en la Figura 5.

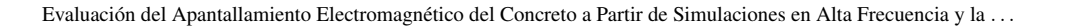

✐

✐

✐

✐

✐

✐

✐

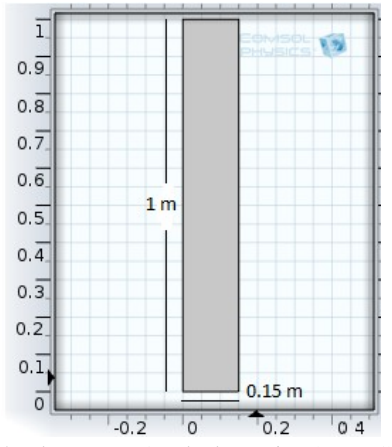

Figura 4. Muro de concreto con 0,15 m de espesor y 1 m de alto. Emisor (puerto 1) en color rojo y receptor (puesto 2) en color verde. Vista en 2D generada en COMSOL®

A partir de los parámetros presentados en la Figura 5, y usando las ecuaciones  $(10)$ ,  $(14)$ ,  $(15)$  y  $(16)$ , se estimó la efectividad de apantallamiento  $(SE)$  por reflexión, absorción, múltiples reflexiones y reflexión total. Los resultados de estas pruebas se muestran en la Figura 6 y se puede observar cómo la efectividad de apantallamiento por reflexión es muy baja (menos de 1 dB), mientras la asociada a múltiples reflexiones inicia cerca de 20 dB y alcanza rápidamente un valor por debajo de 2 dB a partir de los 500 MHz. Por su parte, la efectividad por absorcion alcanza un valor cercano ´ a 8 dB luego de 1000 MHz y es quien más aporta a la efectividad total. Esta última inicia en 22 dB a bajas frecuencias, alcanza su punto m´ınimo (6 dB aproximadamente) entre 200 y 250 MHz y, finalmente, se estabiliza en 9 dB a partir de 1000 MHz.

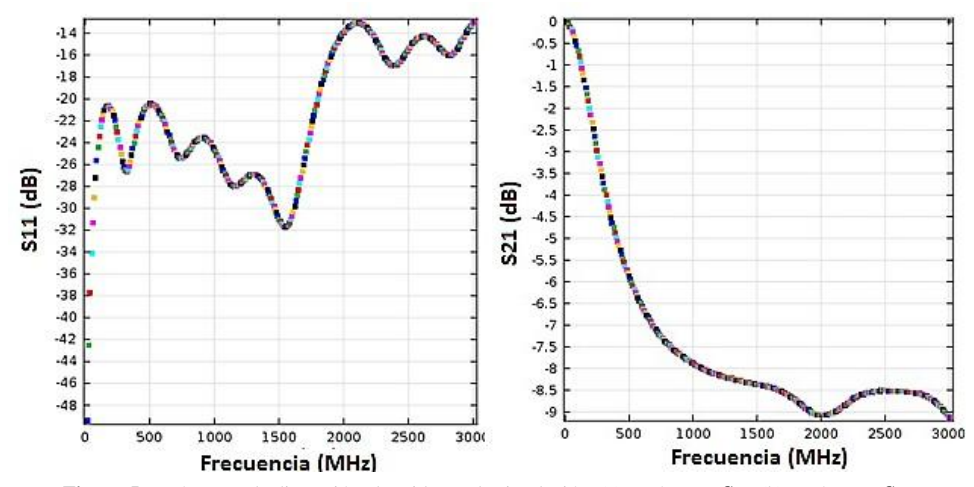

Figura 5. Parámetros de dispersión obtenidos en la simulación. (a) Parámetro  $S_{11}$ , (b) Parámetro  $S_{21}$ 

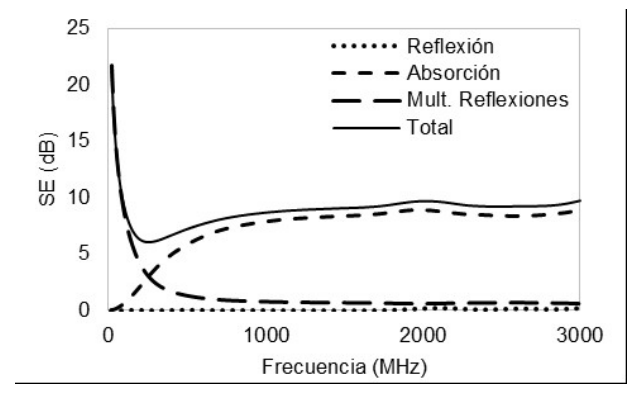

Figura 6. Efectividad de apantallamiento ofrecida por un muro de concreto con 0,15 m de espesor y 1 m de alto.

# 3. Metodología

✐

✐

✐

✐

Para evaluar el apantallamiento que ofrecen diferentes estructuras de concreto, se analizó la SE ofrecida por seis muros simulados en 2D. Todas las estructuras tienen una altura de 1 m y se cambiaron los espesores (0,05 m, 0,15 m y 0,3 m). Estos espesores fueron seleccionados teniendo en cuenta los análisis de apantallamiento para estructuras de concreto realizados por A. Ogunsola et *al.* [6], [12], R. Dalke *et al.* [47] y G. Antonini *et al.* [4]. Adicionalmente, tres de los muros poseen un NH de 0 % y los restantes de 14,5 %. Asimismo, todas las estructuras tienen la misma mezcla de material caracterizada en la sección 2.1: caliza como único agregado, sin ninguna clase de aditivo y con una relación agua-cemento de 0,5.

En lo que respecta a los parámetros eléctricos del concreto, tanto su permitividad relativa como su conductividad eléctrica en función de la frecuencia fueron tomadas de los resultados mostrados en la Figura 1 y Figura 2. Adicionalmente, se configuró COMSOL® para realizar simulaciones de ondas electromagnéticas en el dominio de la frecuencia. Como señales de entrada se aplicaron pulsos gaussianos y fuera de la estructura se definió en la frontera un material sin pérdidas, es decir, un conductor eléctrico perfecto.

Para los seis casos de estudio, empleando las definiciones y expresiones matematicas presentadas ´ en la sección 2.2, se analizó la SE por absorción, reflexión, múltiples reflexiones y reflexión total para un rango de frecuencias entre 200 MHz y 3000 MHz con intervalos de 10 MHz. Este rango fue seleccionado considerando la banda de UHF (por sus siglas en inglés de *Ultra High Frequency*), la cual abarca muchas de las fuentes de interferencia que se presentan en un entorno electromagnetico ´ habitual, incluyendo señales de radio, TV digital y comunicaciones móviles.

# 4. Resultados y discusion´

En la Figura 7, la Figura 8 y la Figura 9 se muestran los apantallamientos ofrecidos por las estructuras con NH de  $0\%$  y los tres espesores definidos. Como se puede observar, la  $SE_M$  posee mayor magnitud a bajas frecuencias y tiende a disminuir a altas frecuencias, variando desde 21

✐

✐

✐

✐

✐

✐

dB (muro con espesor de 0,05 m) hasta 2 dB (muro con grosor de 0,3 m). De igual manera, se evidencia que la  $SE_A$  aumenta con la frecuencia y es más significativa a medida que el espesor del muro aumenta. Sin embargo, esta efectividad de apantallamiento en ningún caso supera los 8 dB. Finalmente, se aprecia que la  $SE_R$  está por debajo de 3 dB para todos los casos y en todo el rango de frecuencias. Esto se debe a que el concreto es un medio dieléctrico imperfecto ( $\sigma'' \neq 0$ ), por lo tanto, las pérdidas por reflexión son despreciables  $[16]$ ,  $[17]$ ,  $[48]$ ,  $[49]$ .

En términos generales, el grosor de las estructuras de concreto con NH de  $0\%$  influye de manera significativa sobre la  $SE_{Total}$  a baja frecuencia. Cuando el espesor del muro aumenta el apantallamiento en baja frecuencia disminuye de 21 dB a 14 dB, mientras que en alta frecuencia la reduccion´ es de solo 1,5 dB con un valor máximo de 11 dB (espesor 0,05 m) y un valor mínimo de 7 dB (espesor de 0,15 m). Esta conducta en el apantallamiento se debe al efecto de las pérdidas por múltiples reflexiones, las cuales, como ya se mencionó, se incrementan en muros con grosores pequeños y bajos contenidos de humedad. Esto último concuerda con lo mostrado en  $[50]$  y  $[51]$ .

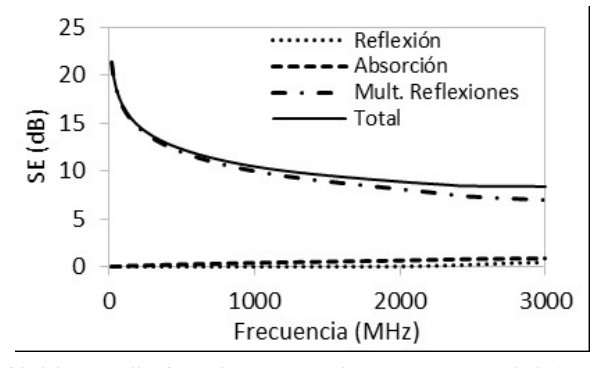

Figura 7. Efectividad de apantallamiento de estructuras de concreto con NH de 0 % y espesor de 0,05 m.

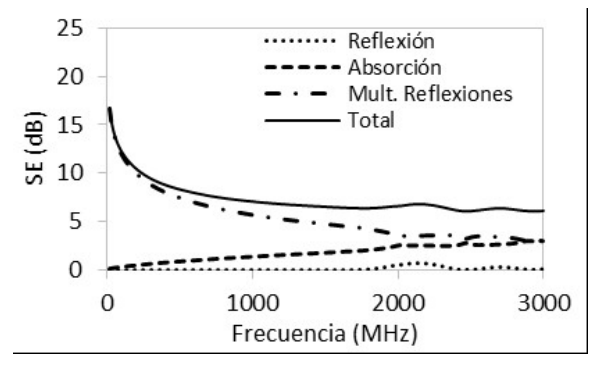

Figura 8. Efectividad de apantallamiento de estructuras de concreto con NH de 0 % y espesor de 0,15 m.

Por su parte, en la Figura 10, la Figura 11 y la Figura 12 se muestran los blindajes electromagneti- ´ cos ofrecidos por las estructuras de concreto con un NH de 14,5 %. De estas pruebas se observa que

172 INGENIERÍA • VOL. 25 • NO. 2 • ISSN 0121-750X • E-ISSN 2344-8393 • UNIVERSIDAD DISTRITAL FRANCISCO JOSÉ DE CALDAS

✐

✐

✐

Granados, C.A. • Rojas, H.E. • Santamaria, F.

✐

✐

✐

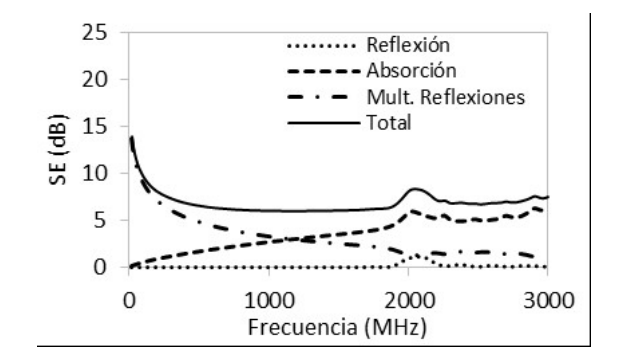

✐

✐

✐

✐

Figura 9. Efectividad de apantallamiento de estructuras de concreto con NH de 0 % y espesor de 0,3 m.

al aumentar el NH las pérdidas por absorción se incrementan a medida que el espesor de la estructura aumenta, registrando un crecimiento considerable de hasta 50 dB en altas frecuencias. Caso contrario sucede con las pérdidas por múltiples reflexiones, en las cuales ocurre un decaimiento exponencial de la amplitud de la onda cuando pasa a traves del concreto. Este decaimiento ocurre ´ debido a que las corrientes inducidas en el material producen pérdidas óhmicas y calentamiento.

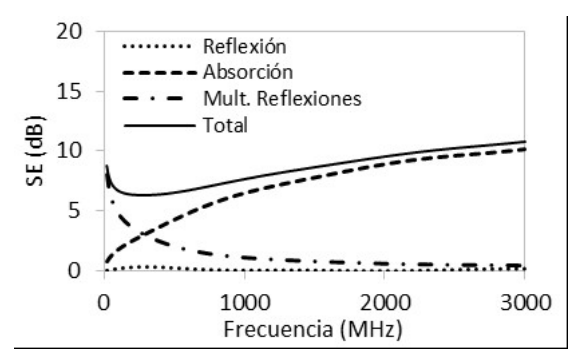

Figura 10. Efectividad de apantallamiento de estructuras de concreto con NH de 14,5 % y espesor de 0,05 m.

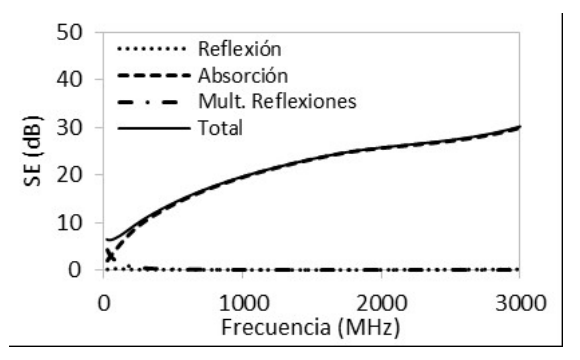

Figura 11. Efectividad de apantallamiento de estructuras de concreto con NH de 14,5 % y espesor de 0,15 m.

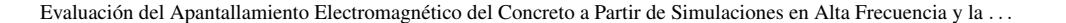

✐

✐

✐

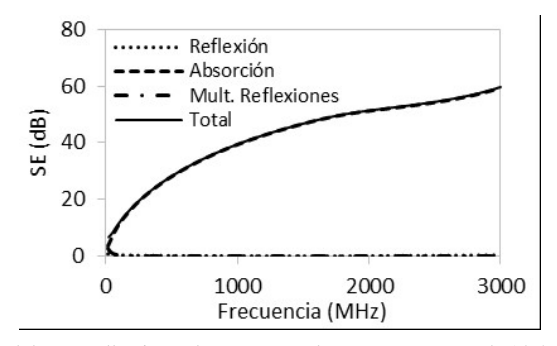

Figura 12. Efectividad de apantallamiento de estructuras de concreto con NH de 14,5 % y espesor de 0,3 m.

Finalmente, la  $SE_{Total}$  obtenida para las estructuras analizadas aumenta en función de la frecuencia. Lo anterior siempre y cuando exista humedad en el concreto y se incremente el espesor del muro. Estos resultados concuerdan con los presentados por otros autores como Ogunsola *et al.* [6], donde se analiza la SE en muros de concreto cuando se añaden a la mezcla partículas de materiales conductores. En dicho trabajo se han logrado apantallamientos de aproximadamente 7,9 dB a 4 GHz con un NH de 5,5 % [6], o efectividades de aproximadamente 27 dB a 1 GHz en muros con un NH de 12 % [11].

# 5. Conclusiones

 $\rightarrow$ 

✐

✐

✐

A partir de las pruebas y los resultados presentados en este artículo, se presentan las siguientes conclusiones:

- El modelo de Jonscher ofrece una buena respuesta al ser aplicado a las propiedades electricas ´ complejas de diversas mezclas de concreto. Aplicando este modelo matematico fue posible ´ conocer las propiedades eléctricas complejas de este material dieléctrico partiendo de datos obtenidos en forma experimental y sin importar el rango de frecuencias que se quiera analizar.
- La aplicación del modelo electromagnético seleccionado permitió ampliar el rango de frecuencias en el cual pueden llevarse a cabo las estimaciones de la permitividad dielectrica ´ y la conductividad eléctrica del concreto, alcanzando los 700 MHz. Asimismo, la respuesta obtenida por simulaciones en dos dimensiones (2D) puede ser considerada una aproximacion´ aceptable para abordar el problema y proporciona información válida sobre el comportamiento del concreto ante radiaciones electromagnéticas de alta y muy alta frecuencia.
- Al variar el grosor y el NH en las estructuras de concreto se evidencio, para el intervalo de ´ frecuencia evaluado (banda UHF entre 200 MHz y 3 GHz), un aumento en la efectividad de apantallamiento electromagnético total ( $SE_{Total}$ ). Este aumento se debe a una mayor presencia de las pérdidas de energía por absorción ( $SE_A$ ). Adicionalmente, al disminuir el grosor y el NH se observó una mayor participación en el apantallamiento de las pérdidas de energía por múltiples reflexiones  $(SE_M)$ .
- Dado que el concreto es un medio dieléctrico imperfecto, las pérdidas de energía por reflexión ( $SE<sub>R</sub>$ ) en el material estructural son bajas comparadas con los demás tipos de pérdidas
- 174 INGENIER´IA VOL. 25 NO. 2 ISSN 0121-750<sup>X</sup> <sup>E</sup>-ISSN 2344-8393 UNIVERSIDAD DISTRITAL FRANCISCO JOSE DE CALDAS ´

✐

✐

✐

analizadas en el estudio ( $SE_A$ ,  $SE_M$ ). Aun así, este material estructural puede ser usado como apantallamiento natural contra perturbaciones electromagneticas radiadas en la banda de ´ UHF.

- Los resultados obtenidos en este trabajo sobre la efectividad de apantallamiento que ofrecen estructuras de concreto podrían emplearse para evaluar la inmunidad de equipos sensibles, por ejemplo, equipos electromédicos cuyos límites son establecidos en el estándar IEC 61001 1-2. Asimismo, se pueden considerar fuentes de perturbacion diferentes a los presentados por ´ la norma IEC 61000 2-5 y a una frecuencia superior a la establecida en la banda UHF.
- Debido a algunas limitaciones de *hardware*, y con el ánimo de analizar de manera preliminar la respuesta del concreto como material para apantallamiento, este trabajo solo empleó simulaciones en dos dimensiones (2D). No obstante, la siguiente etapa de esta investigación estará orientada a implementar entornos de simulacion en tres dimensiones (3D) y al desarrollo de ´ simulaciones de onda completa (*full-wave*). Asimismo, se podría evaluar si la efectividad del apantallamiento se ve influenciada por la presencia de mallas de acero como refuerzo y su disposición (vertical u horizontal) dentro de la estructura de concreto.

# Referencias

 $\rightarrow$ 

✐

✐

✐

- [1] International Electrotechnical Committee, *International standard IEC 61000 1-1*, Electromagnetic compatibility (EMC), International Electrotechnical Committee, 2000. ↑163
- [2] M. Kaur, S. Kakar y D. Mandal, "Electromagnetic interference", en *International Conference on Electronics Computer Technology*, Kanyakumari, abril 2011. ↑163
- [3] A. Keshtkar, A. Maghoul, A. Kalantarnia y N. Elmiye, "Investigation of Shielding Effectiveness Caused by Incident Plane Wave on Conductive Enclosure in UHF Band", *Applied Mechanics and Materials*, vol. 110, pp. 485–490, 2010. https://doi.org/10.4028/www.scientific.net/AMM.110-116.940 ↑164
- [4] G. Antonini, A. Orlandi y D. Stefano, "Shielding Effects of Reinforced Concrete Structures to Electromagnetic Fields due to GSM and UMTS Systems", *IEEE Transactions on Magnetics*, vol. 39, n.◦ 3, pp. 1582–1585, 2003. https://doi.org/10.1109/TMAG.2003.810327 ↑164, 171
- [5] M. Romanca, P. Ogrutan, L. Aciu y G. Nicolae, "Methods of Investigating Construction Materials used for Intelligent Building Shielding", en *International Conference on Optimization of Electrical and Electronic Equipment, Brasov*, mayo 2008. ↑164
- [6] A. Ogunsola, U. Reggiani y L. Sandrolini, "Shielding properties of conductive concrete against transient electromagnetic disturbances", en *IEEE International Conference on Microwaves, Communications, Antennas and Electronics Systems*, Tel Aviv, noviembre 2009. ↑164, 171, 174
- [7] S. Y. Hyun et al., "Analysis of shielding effectiveness of reinforced concrete against high-altitude electromagnetic pulse", *IEEE Transactions on Electromagnetic Compatibility*, vol. 56, n.◦ 6, pp. 1488–1496, 2014. https:// doi.org/10.1109/TEMC.2014.2322911 ↑164
- [8] A. A. Emelyanenko, J. H. Doh, H. G. Espinosa y D. V. Thiel, "Microwave measurements in cured concrete. Experiment and modelling", en *Australian Microwave Symposium*, Brisbane, abril 2018. ↑164
- [9] H. Guan, S. Liu, Y. Duan y J. Cheng, "Cement based electromagnetic shielding and absorbing building materials", *Cement and Concrete Composites*, vol. 28, n.◦ 5, pp. 468–474, 2006. https://doi.org/10.1016/j. cemconcomp.2005.12.004 ↑164
- [10] A. Ogunsola, U. Reggiani y L. Sandrolini, "Modelling shielding properties of concrete", en *International Zurich Symposium on Electromagnetic Compatibility*, Singapur, mayo 2006. ↑164
- [11] A. Ogunsola, U. Reggiani y L. Sandrolini, "Shielding effectiveness of concrete buildings", en *International Symposium on Electromagnetic Compatibility and Electromagnetic Ecology*, San Petersburgo, junio 2005. ↑164, 174

Evaluación del Apantallamiento Electromagnético del Concreto a Partir de Simulaciones en Alta Frecuencia y la ...

✐

✐

✐

✐

 $\rightarrow$ 

✐

✐

- [12] L. Sandrolini, U. Reggiani y A. Ogunsola, "Modelling the electrical properties of concrete for shielding effectiveness prediction", *Journal of Physics D: Applied Physics*, vol. 40, n.<sup>⊙</sup> 17, pp. 5366–5372, 2007. https: //doi.org/10.1088/0022-3727/40/17/053 ↑164, 171
- [13] A. Mazzoli et al., "Effect of graphene oxide and metallic fibers on the electromagnetic shielding effect of engineered cementitious composites", *Journal of Building Engineering*, vol. 18, pp. 33–39, 2018. https://doi. org/10.1016/j.jobe.2018.02.019 ↑164
- [14] S. Laurens, J. Balayssac, J. Rhazi, G. Klysz y G. Arliguie, "Non-destructive evaluation of concrete moisture by GPR technique: experimental study and direct modeling", *Materials and Structures*, vol. 38, pp. 827–832, 2003. https://doi.org/10.1007/BF02481655 ↑164
- [15] D. Askeland, *Ciencia e Ingenier´ıa de los Materiales*. Mexico D.F.: International Thomson Editores, 1998. ´ ↑164
- [16] M. Soutsos, J. Bungey, S. Millard, M. Shaw y A. Patterson, "Dielectric properties of concrete and their influence on radar testing", *NDT & E International*, vol. 34, n.◦ 6, pp. 419–425, 2001. https://doi.org/10.1016/ S0963-8695(01)00009-3 ↑164, 172
- [17] A. Robert, "Dielectric permittivity of concrete between 50 Mhz and 1 Ghz and GPR measurements for building materials evaluation", *Journal of Applied Geophysics*, vol. 40, n.◦ 1–3, pp. 89–94, 1998. https://doi.org/ 10.1016/S0926-9851(98)00009-3 ↑164, 172
- [18] A Shaari, S. Millard y J. Bungey, "Measurement of Radar Properties of Concrete for in Situ Structural Elements", *Insight*, vol. 44, n.◦ 12, pp. 756–758, 2002. ↑164
- [19] B. Feitor, R. Caldeirinha, T. Fernandes, D. Ferreira y N. Leonor, "Estimation of Dielectric Concrete Properties from Power Measurements at 18. 7 and 60 GHz", Loughborough, noviembre 2011. ↑164
- [20] H. Kim, M. G. Min y K. H. Lee, "Estimation of Dielectric Properties of Concrete Using Backward Tracing (ITC-CSCC 2019)", en *International Technical Conference on Circuits/Systems, Computers and Communications (ITC-CSCC)*, Jeju, junio 2019. ↑164
- [21] H. Yada, M. Nagai y K. Tanaka, "Origin of the fast relaxation component of water and heavy water revealed by terahertz time-domain attenuated total reflection spectroscopy", *Chemical Physics Letters*, vol. 464, n.◦ 4–6, pp. 166–170, 2008. https://doi.org/10.1016/j.cplett.2008.09.015 ↑164
- [22] D. Micheli et al., "Electromagnetic characterization and shielding effectiveness of concrete composite reinforced with carbon nanotubes in the mobile phones frequency band", *Materials Science and Engineering: B*, vol. 188, pp. 119–129, 2014. https://doi.org/10.1016/j.mseb.2014.07.001 ↑165
- [23] K. Pokkuluri, "Effect of Admixtures, Chlorides, and Moisture on Dielectric Properties of Portland Cement Concrete in the Low Microwave Frequency Range", Tesis de doctorado, Instituto Politecnico y Universidad Estatal de ´ Virginia, Blacksburg, 1998. ↑165, 166
- [24] A. K. Jonscher, "Dielectric relaxation in solids", *Journal of Physics D: Applied Physics*, vol. 57, n.◦ 5, pp. 57–58, 1999. https://doi.org/10.1088/0022-3727/32/14/201 ↑165
- [25] V. I. Gaiduk, *Dielectric Relaxation and Dinamics of Polar Molecules*. Nueva York: World Scientific Publishing, 1999. ↑165
- [26] A. Jonscher, "The 'Universal' Dielectric Reponse: Part I", *IEEE Electrical Insulation Magazine*, vol. 6, n.◦ 2, pp. 16–22, 1990. https://doi.org/10.1109/57.50801 ↑165
- [27] A. Jonscher, "The 'Universal' Dielectric Reponse: Part II", *IEEE Electrical Insulation Magazine*, vol. 6, n◦ . 3, pp. 24–28, May 1990. https://doi.org/10.1109/57.55287 ↑165
- [28] A. Jonscher, "The 'Universal' Dielectric Reponse: Part III", *IEEE Electrical Insulation Magazine*, vol. 6, n.◦ 4, pp. 19–24, 1990. https://doi.org/10.1109/57.63055 ↑165
- [29] C. Achedad y L. Giménez, *Ingeniería de organización: modelos y aplicaciones*. Madrid: Ediciones Díaz de Santos, 2008. ↑166
- [30] B. Render, *Principios de administración de operaciones*. Ciudad de México: Pearson Educación, 2004.  $\uparrow$ 166
- [31] K. Chahine, A. Ihamouten, V. Baltazart, G. Villain y X. Derobert, "On the variants of Jonscher's model for the electromagnetic characterization of concrete", en *Internarional Conference on Ground Penetrating Radar*, Lecce, junio 2009. ↑167
- [32] G. Villain, A. Ihamouten y X. Dérobert, "Use of Frequency Power Law to Link the Results of Two EM Testing Methods for the Characterization of Humid Concretes", en *International Workshop on Advanced Ground Penetrating Radar (IWAGPR)*, Aachen, junio 2011. ↑167
- [33] A. Ihamouten, K. Chahine, V. Baltazart, G. Villain y X. Dérobert, "On Variants of the Frequency Power Law for the Electromagnetic Charac- terization of Hydraulic Concrete", *IEEE Transactions on Instrumentation and Measurement*, vol. 60, n.◦ 11, pp. 3658–3668, 2011. https://doi.org/10.1109/TIM.2011.2138210 ↑
- 176 INGENIERÍA VOL. 25 NO. 2 ISSN 0121-750X E-ISSN 2344-8393 UNIVERSIDAD DISTRITAL FRANCISCO JOSÉ DE CALDAS

✐

✐

✐

167

 $\rightarrow$ 

✐

✐

✐

- [34] J. Hernandez, ´ *Teor´ıa de l´ıneas de trasmision e ingenier ´ ´ıa de microondas*. Mexicali: Universidad Autonoma de ´ Baja California, 1999. ↑168
- [35] J. Colombo, "Análisis y mediciones de los parámetros de dispersión o Scattering parameters en un cuadripolo o en una red de n puertos (multipolo)". [En línea]. Disponible en: https://docplayer.es/ 2302630-Medicion-de-parametros-de-dispersion-s.html ↑168
- [36] O. Galao, "Matrices cementicias multifuncionales mediante adicion de nanofibras de carbono", Tesis doctoral, ´ Universidad de Alicante, Alicante, 2012. ↑168
- [37] P. Saini, V. Choudhary, B. Singh, R. Mathur y S. Dhawan, "Polyaniline–MWCNT nanocomposites for microwave absorption and EMI shield- ing", *Materials Chemistry and Physics*, vol. 113, n.◦ 2-3, pp. 919-926, 2009. https: //doi.org/10.1016/j.matchemphys.2008.08.065 ↑168, 169
- [38] V. Choudhary, S. Dhawan y P. Saini, "Polymer based nanocomposites for electromagnetic interference (EMI) shielding", en *EM Shielding. Theory and Development of New Materials. Kerala: Research Signpost*, 2012. ↑ 168, 169
- [39] B. Singh, V. Choudhary, P. Saini y R. Mathur, "Designing of epoxy composites reinforced with carbon nanotubes grown carbon fiber fabric for improved electromagnetic interference shielding", *AIP Advances*, vol. 2, n.◦ 2, 2012. https://doi.org/10.1063/1.4730043 ↑168, 169
- [40] P. Saini, V. Choudhary, B. Singh, R. Mathur y S. Dhawan, "Enhanced microwave absorption behavior of polyaniline-CNT/polystyrene blend in 12.4–18.0GHz range", *Synthetic Metals*, vol. 161, n.◦ 15-16, pp. 1522-1526, 2011. https://doi.org/10.1016/j.synthmet.2011.04.033 ↑168, 169
- [41] S. Anoop, A. Singh, P. Saini, F. Khatoon y S. Dhawan, "Synthesis, charge transport studies, and microwave shielding behavior of nanocomposites of polyaniline with Tidoped γ-Fe2O3",*Journal of Materials Science*, vol. 47, n.◦ 5, pp. 2461–2471, 2011. https://doi.org/10.1007/s10853-011-6068-5 ↑168, 169
- [42] H. Kim et al., "Electrical conductivity and electromagnetic interference shielding of multiwalled carbon nanotube composites containing Fe catalyst", *Applied Physics Letters*, vol. 84, n.◦ 4, p. 589-591, 2004. https://doi. org/10.1063/1.1641167 ↑168, 169
- [43] G. Guzmán, "Verificación de efectividad de blindaje electromagnético por teorema se reciprocidad", Tesis de maestría, Universidad Autónoma de Nuevo León, Monterrey, 1992. ↑168
- [44] D. Chung, "Materials for Electromagnetic Interference Shielding", *Journal of Materials Engineering and Performance*, vol. 9, n.◦ 5, pp. 350- 354, 2000. https://doi.org/10.1361/105994900770346042 ↑168
- [45] W. Frei, "Meshing Considerations for Linear Static Problems". [En línea]. Disponible en: https://www. comsol.com/blogs/meshing-considerations-linear-static-problems/ ↑169
- [46] COMSOL Multiphysics, "Introduction to COMSOL Multiphysics". [En línea]. Disponible en: https://cdn. comsol.com/doc/4.3/COMSOL\_Re-leaseNotes.pdf ↑169
- [47] R. Dalke, C. Holloway, P. McKenna, M. Johansson y A. Ali, "Effects of Reinforced Concrete Structures on RF Comunications", *IEEE Transactions on Electromagnetic Compatibility*, vol. 42, n.◦ 4, pp. 486-496, 2000. https: //doi.org/10.1109/15.902318 ↑171
- [48] R. Haddad y I. Al-Qadi, "Characterization of portland cement concrete using electromagnetic waves over the microwave frequencies", *Cement and Concrete Research*, vol. 28, n.◦ 10, pp. 1379-1391, 1998. https://doi. org/10.1016/S0008-8846(98)00076-3 ↑172
- [49] H. Rhim y O. Buyukozturk, "Electromagnetic Properties of Concrete at Microwave Frequency Range", *Materials Journal*, vol. 95, n.◦ 3, pp. 262-271, 1998. https://doi.org/10.14359/370 ↑172
- [50] L. Hemming, *Architectural Electromagnetic Shielding Handbook: A Design and Specification Guide*. Nueva York: Willey-IEEE Press, 2000. ↑172
- [51] S. Celozzi, R. Araneo y G. Lovat, *Electromagnetic Shielding*. Roma: Wiley-IEEE Press, 2008. ↑172

#### Camilo Alejandro Granados

Magíster en Ingeniería Eléctrica de la Universidad Nacional de Colombia; ingeniero eléctrico de la Universidad Distrital Francisco José de Caldas. Investigador del Grupo de investigación en compatibilidad electromagnética (EMC-UN), Bogotá D.C., Colombia. Líneas de interés: compatibilidad electromagnética, campos electromagnéticos aplicados y descargas eléctricas atmosféricas.

Correo electrónico: cagranadosv@unal.edu.co

Evaluación del Apantallamiento Electromagnético del Concreto a Partir de Simulaciones en Alta Frecuencia y la ...

✐

✐

✐

✐

#### Herbert Enrique Rojas Cubides

 $\rightarrow$ 

✐

✐

✐

Doctor en Ingeniería, Ingeniería Eléctrica; magíster en Ingeniería Eléctrica e ingeniero electricista de la Universidad Nacional de Colombia. Profesor asociado de la Universidad Distrital Francisco Jose de Caldas. Director-investigador ´ del Grupo de investigación sistemas eléctricos y eficiencia energética (GISE3-UD) y profesor-investigador del Grupo de investigación en compatibilidad e interferencia electromagnética (GCEM), ambos de la Universidad Distrital Francisco José de Caldas, Bogotá D.C., Colombia. Líneas de interés: alta tensión, descargas eléctricas atmosféricas, procesamiento de señales, compatibilidad electromagnética, calidad de potencia y demanda energética. Correo electrónico: herojasc@udisrital.edu.co

#### Francisco Santamaria Piedrahita

Doctor en Ingeniería, Ingeniería Eléctrica; magíster en Ingeniería Eléctrica e ingeniero electricista de la Universidad Nacional de Colombia. Profesor Titular de la Universidad Distrital Francisco Jose de Caldas. Profesor-investigador ´ del Grupo de investigación en compatibilidad e interferencia electromagnética (GCEM) y del Grupo de investigación sistemas eléctricos y eficiencia energética (GISE3-UD), ambos de la Universidad Distrital Francisco José de Caldas, Bogotá D.C., Colombia. Líneas de interés: compatibilidad electromagnética, gestión de la energía, eficiencia energética, planeamiento energético en comunidades rurales y vehículos eléctricos.

Correo electrónico: fsantamariap@udistrital.edu.co

✐

✐

✐

# Comparative Study of Three Control Strategies for the Frequency Regulation of an Isolated Microgrid

Estudio Comparativo de Tres Estrategias de Control para la Regulación de Frecuencia de una Micro Red en Operación

Aislada

 $\overline{\phantom{a}}$ 

✬

✬

Methodology

 $\rightarrow$ 

✐

# Edwin Alexis Pineda Muñoz $\mathbf{D}^{*,1}$ , Alain Gauthier Sellier $^1$

1Universidad de los Andes, Bogota, Colombia ´

\*Correspondence email: ea.pineda@uniandes.edu.co

Received: 12-04-2020. Modified: 01-06-2020. Accepted: 19-06-2020

#### Abstract

**Context:** The reduction of fossil fuels, the need to reduce emissions of carbon dioxide  $(CO<sub>2</sub>)$  on the planet and the interest in guaranteeing energy security have increased research in production of electrical energy using renewable energy sources incorporated into microgrids (MGs). This scenario presents technical challenges that must be covered to guarantee adequate levels of reliability.

Method: This study compares three control strategies based on the predictive control of the model or MPC (Model Predictive Control), the optimal control LQ-Servo (Linear Quadratic Servo) and the control integral proportional or PI, with the aim of regulating the frequency against uncertainties in the load and environmental disturbances, considering an isolated linear microgrid model, which includes conventional and renewable generators, energy and load storage devices.

Results: The simulations of the microgrid in isolated operation, in the presence of wind, load and solar power disturbances, show a better performance under different scenarios of the MPC and LQ-Servo controllers with respect to the dynamic characteristics presenting the frequency deviation and the control signal.

Conclusions: The LQ-Servo optimal control strategy, little researched in microgrids, is presented as a viable option to consider in the design of secondary microgrid controllers in isolated operation, due to the characteristics of performance shown in the frequency regulation. Consideration of models that include restrictions in the control variables and in the states of the microgrid, as well as their implementation, remain for future work.

Keywords: Cost function, disturbance, optimization, renewable generation, tuning.

Language: Spanish.

✚

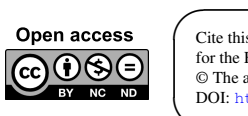

✫

✐

✐

Cite this paper as: Cite this paper as: E. Pinea, and A. Gauthier: "Comparative Study of Three Control Strategies for the Frequency Regulation of an Isolated Microgrid", Ingeniería, Vol. 25, Num. 2, pp. 179-193 (2020). © The authors; reproduction right holder Universidad Distrital Francisco Jose de Caldas. ´ DOI: https://doi.org/10.14483/23448393.16144

Estudio Comparativo de Tres Estrategias de Control para la Regulación de Frecuencia de una Micro Red en ...

#### Resumen

✐

✐

✐

✐

Contexto: La reducción de combustibles fósiles, la necesidad de disminuir las emisiones de dióxido de carbono  $(CO_2)$  en el planeta y el interés por garantizar una seguridad energética ha incrementado la investigación en la producción de energía eléctrica utilizando fuentes de energías renovables incorporadas a microrredes o MG (por sus siglas en inglés de *microgrids*). Este panorama presenta desafíos técnicos que deben ser cubiertos para garantizar niveles de confiabilidad adecuados.

Método: Este estudio compara tres estrategias de control basadas en el control predictivo del modelo o MPC (por sus siglas en ingles de ´ *model predictive control*), el control optimo LQ-Servo (por sus ´ siglas en inglés de *linear quadratic servo*) y el control proporcional integral o PI, con el objetivo de regular la frecuencia frente a incertidumbres en la carga y perturbaciones ambientales, considerando un modelo lineal aislado de microrred que incluye generadores convencionales y renovables, dispositivos de almacenamiento de energía y cargas.

Resultados: Las simulaciones de la MG en operacion aislada, en presencia de perturbaciones de viento, ´ carga y potencia solar, muestran un mejor desempeño bajo diferentes escenarios de los controladores MPC y LQ-Servo con respecto a las características dinámicas que presenta la desviación de frecuencia y la señal de control.

Conclusiones: La estrategia de control óptimo LQ-Servo, poco investigada en MG, se presenta como una opción viable a considerar en el diseño de controladores secundarios de MG en operación aislada, debido a las características de desempeño mostradas en la regulación de frecuencia. Consideración de modelos que incluyan restricciones en las variables de control y en los estados de la MG, así como la implementación de los mismos, quedan como trabajo futuro.

Palabras clave: Función costo, generación renovable, optimización, perturbación, sintonización.

Idioma: Español.

 $\overline{\phantom{a}}$ 

✬

 $\rightarrow$ 

✐

✐

✐

# 1. Introducción

Debido a la reducción de combustibles fósiles y la necesidad de disminuir las emisiones de dióxido de carbono  $(CO_2)$  en el planeta [14], además del interés por tener un sistema eléctrico confiable que supla el aumento de la demanda de energía y garantice seguridad energética, se ha incrementado la investigación en la producción de energía eléctrica utilizando fuentes de energías renovables o RES (por sus siglas en inglés de *renewable energy source*), tales como paneles solares o PV (por sus siglas en ingles de ´ *photovoltaic panel*), turbinas eolicas o WTG (por sus siglas en ´ inglés de *wind turbine generator*), biomasa y geotermia [25]. Según [17], la composición de la canasta energética mundial irá cambiando hacia una mayor participación de energéticos limpios, se estima que su participación superará el 10 % en 2035, sin incluir la hidroenergía.

Este creciente interés en integrar fuentes de energía renovables intermitentes (solar, eólica) en un sistema de generación distribuida o DER (por sus siglas en inglés de *distributed energy resource*) presenta desafíos técnicos que deben ser cubiertos para garantizar los niveles de confiabilidad [23]. Una alternativa atractiva para enfrentar dichos desafíos es el concepto de microred o MG (por sus siglas en inglés de *microgrid*), cuyo propósito es ser un sistema de distribución de bajo voltaje compuesto de fuentes DER (microturbinas, generadores diesel, celdas de carga, paneles solares,

✐

✐

✐

etc.), dispositivos de almacenamiento de energía (baterías, banco de capacitores, *flywheels*, etc.) y cargas  $[15]$ . La MG puede operar de una manera no autónoma si está conectada a la red principal o de una manera autónoma si está desconectada de la misma (operación aislada). La operación aislada puede darse por razones económicas, por fallas en la red principal o por suministro de energía a zonas no interconectadas [2]. Esta condición requiere una coordinación propia y eficiente del sistema, ya que los picos de demanda de potencia no coinciden necesariamente con los picos de generación, dada la producción no determinística e intermitente de algunas fuentes de generación. Similar a los sistemas de potencia convencionales, las MG operan usando lazos de control, los cuales pueden ser clasificados en: primario (local), secundario, terciario (emergencia) y global. El control primario generalmente corresponde a un controlador proporcional descentralizado (*droop control*) de acción rápida, el cual reduce las desviaciones de frecuencia y voltaje de la MG. El control secundario asegura que las desviaciones de frecuencia y voltaje de la MG sean reguladas a cero después de cambios en las dinámicas del sistema, actuando sobre las referencias de los controladores primarios. El control terciario cubre todos los esquemas de emergencia con el fin de mantener el sistema estable y disponible en caso de contingencia. Por último, el control global permite la operación de la MG dentro de un óptimo económico y organiza la relación entre la MG y la red de distribución, así como también la relación con otras MG [3].

 $\rightarrow$ 

✐

✐

✐

Diferentes estudios de investigación sobre MG en operación aislada se han desarrollado. Varias aproximaciones para el modelo y control son presentadas en  $[21]$  y  $[10]$ . Las dinámicas de un sistema autónomo que está conformado por un generador diesel y una turbina eólica usando modelos simplificados son investigadas en  $[24]$ . Un análisis de estabilidad de pequeña señal para un sistema híbrido autónomo de generación de energía que incluye generación renovable es investigado en [20]. Una combinación de lógica difusa y la técnica PSO (por sus siglas en inglés de *particle swarm optimization*) para la sintonización óptima de un controlador proporcional integral o PI (por sus siglas en inglés de *proportional integral*) en una MG en operación aislada es presentada en [6]. Un esquema de control secundario distribuido utilizando un controlador PI para eliminar las desviaciones de frecuencia y voltaje es aplicado en [26].

En  $[8]$ ,  $[13]$  y  $[7]$  estrategias de control secundario distribuido usando técnicas de consensus o sistemas multiagente son aplicadas. En  $[4]$  y  $[1]$  técnicas de control robusto son aplicadas a microrredes en operación aislada para la regulación de frecuencia y voltaje, además, arquitecturas de control predictivo para MG son investigadas en [19], [27] y [30]. Una combinación estructurada de controladores difusos en cascada con controladores PI-PD para el control secundario de frecuencia es utilizada en [12], mientras que una evaluación comparativa de técnicas de administración de potencia para MG DC (por sus siglas en inglés de corriente continua) es investigada en [11].

Debido a la importancia descrita acerca del análisis e investigación de MG, técnicas de control secundario para la regulación de frecuencia de una MG en operación aislada utilizando un modelo lineal son presentadas en este artículo. Considerando un modelo de respuesta en frecuencia de una MG encontrado en [4] y [5], se implementan tres estrategias de control: MPC (por sus siglas en inglés de *model predictive control*), LQ-Servo (por sus siglas en inglés de *linear quadratic servo*) y PI, con el fin de eliminar las desviaciones de frecuencia generadas por perturbaciones en la carga y por los generadores PV y WTG. El objetivo es mostrar las bondades que presentan el controlador LQ-Servo (poco utilizado en este contexto) y el controlador MPC con respecto a

Estudio Comparativo de Tres Estrategias de Control para la Regulación de Frecuencia de una Micro Red en ...

las características dinámicas en la regulación de frecuencia y la señal de control para diferentes escenarios, comparándolos con el desempeño del controlador robusto aplicado en [4] y el controlador PI.

✐

✐

✐

✐

# 2. Metodología

 $\rightarrow$ 

✐

✐

✐

#### 2.1. Modelo dinámico de respuesta en frecuencia de MG aislada

La MG híbrida propuesta, encontrada en  $[4]$  y  $[5]$ , está compuesta de generadores tipo WTG, PV, DEG (por sus siglas en ingles de ´ *diesel engine generator*), MT (por sus siglas en ingles de ´ *micro turbine*) y FC (por sus siglas en inglés de *fuel cell*), dispositivos de almacenamiento de energía tipo FES (por sus siglas en inglés de *flywheel energy storage*) y BES (por sus siglas en inglés de *battery energy storage*), y cargas. La Figura 1 ilustra la configuracion de la MG simplificada. ´ Los generadores distribuidos son conectados al bus AC por medio de dispositivos electrónicos de potencia usados para la sincronizacion de las fuentes AC, es decir, DEG, MT y WTG, y para la ´ inversion de las fuentes DC, tales como FC y PV. Conversores AC/DC son considerados para BES ´ y FES en modo carga y DC/AC en modo descarga.

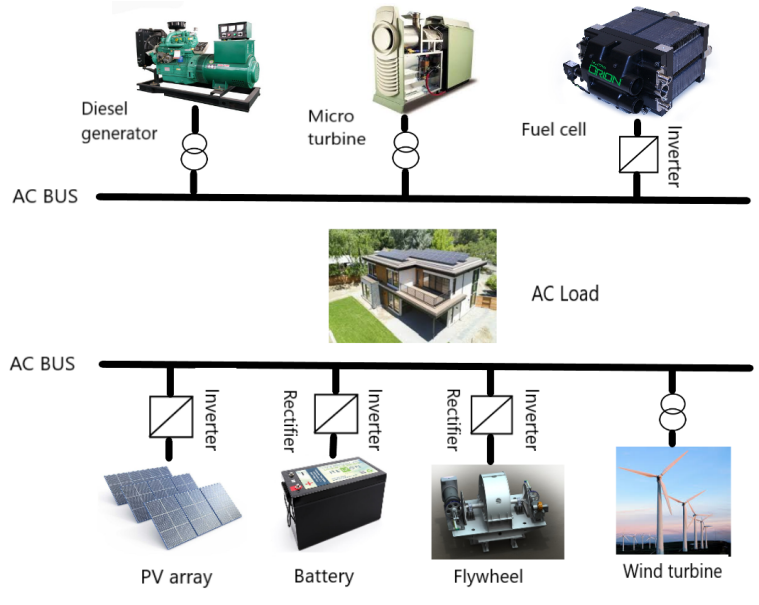

Figura 1. Esquema simplificado de MG aislada

La Figura 2 muestra el modelo dinámico de respuesta en frecuencia de la MG linealizado en torno al punto de operación  $(60Hz)$ , en el cual los DG (por sus siglas en inglés de *distributed generator*) y ESS (por sus siglas en inglés de *energy storage system*) se modelan como sistemas de primer orden y las variables de la MG son desviaciones en torno al punto de operación. En este modelo las fluctuaciones de carga  $\Delta P_{Load}$  y los cambios en la potencia de las RES:  $\Delta P_{WTG}$  y  $\Delta P_{PV}$ 

✐

son consideradas como perturbaciones del sistema, mientras que  $\Delta P_{MT}$ ,  $\Delta P_{DEG}$  y  $\Delta P_{FC}$  son considerados como generadores despachables, ya que no dependen de las condiciones ambientales para suministrar potencia. Las constantes de tiempo T, la inercia del sistema M y la constante de amortiguamiento D de la MG considerada se presentan en la Tabla I.

 $\oplus$ 

✐

 $\oplus$ 

✐

Tabla I. Parámetros del modelo de respuesta en frecuencia [4]

| Parámetro    | Valor | Parámetro    | Valor                 |
|--------------|-------|--------------|-----------------------|
| D(pu/Hz)     | 0,012 | $T_{DEG}(s)$ | 2                     |
| M(pu/s)      | 0,2   | $T_{MT}(s)$  | $\mathcal{D}_{\cdot}$ |
| $T_{FC}(s)$  | 4     | $T_{WTG}(s)$ | 1,5                   |
| $T_{BES}(s)$ | 0.1   | $T_{PV}(s)$  | 1.8                   |
| $T_{FES}(s)$ | 0.1   |              |                       |

El modelo en espacio de estados de la MG de la Figura 2 utilizado en el diseño de los controladores se presenta en las ecuaciones (1) y (2), donde  $x$  corresponde al vector de variables de estado,  $w$  al vector de perturbaciones,  $u$  la señal de control y  $y$  la salida.

$$
\begin{aligned}\n\dot{x} &= Ax + B_1 w + Bu \\
y &= Cx\n\end{aligned} \tag{1}
$$

$$
x^T = [\Delta P_{WTG} \ \Delta P_{PV} \ \Delta P_{DEG} \ \Delta P_{FC} \ \Delta P_{MT} \ \Delta P_{BES} \ \Delta P_{FES} \ \Delta f]
$$
  
\n
$$
w^T = [\Delta P_{Wind} \ \Delta P_{\varphi} \ \Delta P_{Load}]
$$
  
\n
$$
y = \Delta f
$$
 (2)

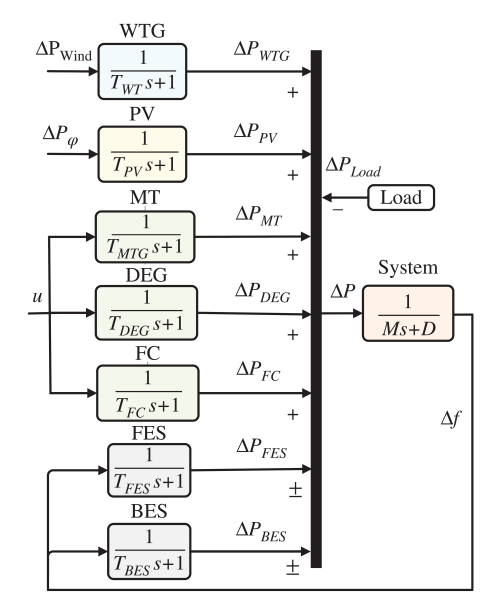

Figura 2. Modelo dinámico de respuesta en frecuencia de MG aislada [5]

 $\oplus$ 

 $\oplus$ 

Estudio Comparativo de Tres Estrategias de Control para la Regulación de Frecuencia de una Micro Red en ...

✐

✐

✐

Las matrices  $A$ ,  $B_1$ ,  $B \, y \, C$  están dadas por:

 $\rightarrow$ 

✐

✐

✐

A = −1 TW T G 0 0 0 0 0 0 0 0 −1 TP V 0 0 0 0 0 0 0 0 <sup>−</sup><sup>1</sup> TDEG 0 0 0 0 0 0 0 0 <sup>−</sup><sup>1</sup> TF C 0 0 0 0 0 0 0 0 <sup>−</sup><sup>1</sup> TMT 0 0 0 0 0 0 0 0 <sup>−</sup><sup>1</sup> TBES 0 1 TBES 0 0 0 0 0 0 <sup>−</sup><sup>1</sup> TF ES 1 TF ES 1 M 1 M 1 M 1 M 1 M −1 M −1 M −D M , B<sup>1</sup> = 1 TW T G 0 0 0 1 TP V 0 0 0 0 0 0 0 0 0 0 0 0 0 0 0 0 0 0 − 1 M , B = 0 0 1 TDEG 1 TF C 1 TMT 0 0 0 C = -0 0 0 0 0 0 0 1

#### 2.2. Esquemas de control propuestos

Para el modelo dinámico de respuesta en frecuencia (Figura 2) se utilizan tres esquemas de control secundario (MPC, LQ-Servo y PI), los cuales buscan eliminar la desviación de frecuencia  $\Delta f$ ocasionada por cambios en la generación de potencia de los PV ( $\Delta P_{PV}$ ) y WTG ( $\Delta P_{WTG}$ ), además de cambios en la carga ∆PLoad. Los controladores buscan disminuir el tiempo de asentamiento, el error acumulativo, el esfuerzo de control y la energía de seguimiento, entre otras características. A continuación, se presentan el procedimiento de diseño de dichos controladores.

#### 2.2.1. Control predictivo por modelo (MPC)

El objetivo básico del MPC es encontrar la secuencia de control óptima  $\Delta U$  dentro de un horizonte de predicción  $N_p$ , tal que minimice una función de error entre la referencia y la salida, utilizando el modelo en espacio de estados (1) de la MG. Si se quiere, la función costo puede incluir un término de penalización para la señal de control. Aunque la secuencia de control óptima es calculada para  $N_c$  (horizonte de control) muestras futuras, la implementación del control predictivo usa solamente la primera muestra  $\Delta u(k_i)$  mientras ignora el resto [29].

El problema de optimización que refleja el objetivo del control es planteado en  $(3)$ .

$$
\min_{\Delta U} J = \min_{\Delta U} \left\{ (R_s - Y)^T Q (R_s - Y) + \Delta U^T \overline{R} \Delta U \right\}
$$
\n
$$
R_s^T = r(k_i) [1 \ 1 \ 1 \dots 1]_{1 \times N_p}
$$
\n(3)

Donde  $R_s$  es el vector de referencia de longitud  $N_p$ , Q una matriz diagonal  $r_q I_{N_p \times N_p}$ , R una matriz diagonal  $r_wI_{N_c\times N_c}$  y Y la salida del sistema predicha utilizando el modelo (1).  $r_q$  y  $r_w$  son usados como parámetros de sintonización para reflejar la importancia relativa del error y penalizar

✐

la señal de control respectivamente; estos fueron sintonizados de manera heurística. A continuación, se describe el procedimiento realizado para el diseño del MPC de acuerdo con  $[29]$ .

1. *Discretización*: para cumplir con el teorema de Nyquist, se utilizó un tiempo de muestreo  $T_s$ de 0,01 s, para la discretización del sistema  $(1)$ , teniendo en cuenta las constantes de tiempo en la Tabla I.  $A_d$ ,  $B_{1d}$ ,  $B_d$  y  $C_d$  son las matrices discretas obtenidas en MATLAB.

2. *Modelo aumentado*: utilizando los incrementos de las variables en (4), se deduce el modelo en espacio de estados aumentado mostrado en (5).

$$
\Delta x(k+1) = x(k+1) - x(k), \quad \Delta x(k) = x(k) - x(k-1), \quad \Delta u(k) = u(k) - u(k-1) \quad (4)
$$

$$
\begin{bmatrix} \Delta x(k+1) \\ y(k+1) \end{bmatrix} = \begin{bmatrix} A_d & 0^T \\ C_d A_d & 1 \end{bmatrix} \begin{bmatrix} \Delta x(k) \\ y(k) \end{bmatrix} + \begin{bmatrix} B_d \\ C_d B_d \end{bmatrix} \Delta u(k)
$$

$$
y(k) = \begin{bmatrix} 0 & 1 \end{bmatrix} \begin{bmatrix} \Delta x(k) \\ y(k) \end{bmatrix} \quad (5)
$$

Donde  $0^T = [0 \ 0 \ ... \ 0]_{1 \times n}$  y *n* es la dimensión de  $A_d$ . La forma compacta del modelo expandido esta dada en (6) y (7).

$$
x_e(k) = [\Delta x(k)^T \ y(k)]^T
$$
 (6)

$$
x_e(k+1) = A_e x_e(k) + B_e \Delta u(k)
$$
  

$$
y(k) = C_e x_e(k)
$$
 (7)

3. *Prediccion de salida ´* : todas las variables predichas son calculadas en terminos del valor actual ´ de los estados  $x(k_i)$  y del control futuro  $\Delta u(k_i + j)$ , donde  $j = 0, 1, ..., N_c - 1$ . Definiendo los vectores (8), la predicción de la salida del sistema para un horizonte de predicción  $N_p$  y un horizonte de control  $N_c$ , puede ser calculada por medio de  $(9)$ .

$$
Y = [y(k_i + 1|k_i) y(k_i + 2|k_i) \dots y(k_i + N_p|k_i)]^T
$$
  
\n
$$
\Delta U = [\Delta u(k_i) \Delta u(k_i + 1) \dots \Delta u(k_i + N_c - 1)]^T
$$
\n(8)

$$
Y = Fx(k_i) + \Phi \Delta U \tag{9}
$$

Donde

 $\rightarrow$ 

✐

✐

✐

$$
F = \begin{bmatrix} C_e A_e & C_e A_e^2 & C_e A_e^3 & \dots & C_e A_e^{N_p} \end{bmatrix}^T
$$
  
\n
$$
\Phi = \begin{bmatrix} C_e B_e & 0 & \dots & 0 \\ C_e A_e B_e & C_e B_e & \dots & 0 \\ C_e A_e^2 B_e & C_e A_e B_e & \dots & 0 \\ \vdots & \vdots & \dots & \vdots \\ C_e A_e^{N_p-1} B_e & C_e A_e^{N_p-2} B_e & \dots & C_e A_e^{N_p - N_c} B_e \end{bmatrix}
$$

Cabe resaltar que la predicción de salida del sistema se realizó sin tener en cuenta las perturbaciones, ya que se supone que tienen un comportamiento no determinístico.

INGENIERÍA • VOL. 25 • NO. 2 • ISSN 0121-750X • E-ISSN 2344-8393 • UNIVERSIDAD DISTRITAL FRANCISCO JOSÉ DE CALDAS  $185$ 

✐

Estudio Comparativo de Tres Estrategias de Control para la Regulación de Frecuencia de una Micro Red en ...

4. *Optimización*: para encontrar el óptimo  $\Delta U$  que minimice J, es necesario reemplazar la ecuación  $(9)$  en la función costo  $(3)$ , de la siguiente manera:

$$
J = (R_s - Fx(k_i))^T Q(R_s - Fx(k_i)) - 2\Delta U^T Q \phi^T (R_s - Fx(k_i)) + \Delta U^T (\phi^T \phi Q + \overline{R}) \Delta U
$$

La condición necesaria para encontrar el mínimo de la función de costo  $J$  es que  $\frac{\partial J}{\partial \Delta U} = 0$ , por lo que se sigue  $(10)$ .

$$
\frac{\partial J}{\partial \Delta U} = -2Q\phi^T (R_s - Fx(k_i)) + 2(\phi^T \phi Q + \overline{R})\Delta U = 0
$$
\n(10)

Despejando  $\Delta U$  se obtiene la señal de control óptima, esto es (11) y (12).

$$
\Delta U = (\phi^T \phi Q + \overline{R})^{-1} Q \phi^T (R_s - Fx(k_i))
$$
\n(11)

✐

✐

✐

✐

$$
\Delta u(k_i) = [1 \ 0 \dots 0]_{1 \times N_c} (\phi^T \phi Q + \overline{R})^{-1} Q \phi^T (R_s - Fx(k_i))
$$
\n(12)

Solo el primer elemento de  $\Delta U$  es implementado, es decir, por cada muestra de las variables de estado se optimiza en un horizonte de tiempo finito, pero se implementa únicamente la ranura de tiempo actual.

#### 2.2.2. Control óptimo LO-Servo

✐

✐

✐

✐

Una aproximacion alternativa para el control de la MG, que asegura error en estado estable cero, ´ es usar la estructura de control óptimo conocida como LQ-Servo  $[16]$ . Esta aproximación adiciona un nuevo estado al sistema (1) sin tener en cuenta las perturbaciones, la cual integra el error de seguimiento  $\dot{x}_i(t) = r - y(t) = r - Cx(t)$ . De esta manera, se obtiene el sistema (13).

$$
\begin{bmatrix} \dot{x} \\ \dot{x}_i \end{bmatrix} = \begin{bmatrix} A & 0 \\ -C & 0 \end{bmatrix} \begin{bmatrix} x \\ x_i \end{bmatrix} + \begin{bmatrix} B \\ 0 \end{bmatrix} u(t) + \begin{bmatrix} 0 \\ 1 \end{bmatrix} r
$$
  

$$
y = \begin{bmatrix} C & 0 \end{bmatrix} \begin{bmatrix} x \\ x_i \end{bmatrix}
$$
 (13)

Teniendo el sistema (13) se diseña un regulador cuadrático lineal (LQR), ignorando  $r$  en el diseño de  $u$ . El criterio de desempeño a ser minimizado en un LQR, de acuerdo con [18], es presentado en (14).

$$
J = \frac{1}{2}x^{T}(t_{f})Hx(t_{f}) + \frac{1}{2}\int_{t_{0}}^{t_{f}}[x^{T}(t)Q(t)x(t) + u^{T}(t)R(t)u(t)]dt
$$
\n(14)

Donde el tiempo final  $t_f$  es fijo,  $H y Q$  son matrices reales simétricas semidefinidas positivas  $y R$  es una matriz real simétrica definida positiva. Se asume que no existen limitaciones sobre los estados y controles y que  $x(t_f)$  es libre. Lo que se busca es mantener x cercano a cero sin demasiado esfuerzo de control, sintonizando los parámetros en las matrices  $Q$  y R. Esta sintonización se hizo de manera heurística. De acuerdo con la teoría de control óptimo aplicando el hamiltoniano y las condiciones necesarias de optimalidad, se obtiene (15).

$$
u^*(t) = -R^{-1}B^T K x(t) = -K' x(t)
$$
\n(15)

✐

✐

✐

Kalman muestra que si la planta es completamente controlable, A, B, R y Q son matrices constantes y  $H = 0$ , K es una matriz constante cuando  $t_f \rightarrow \infty$  [18]. Bajo estas condiciones, para determinar la matriz  $K$  y en consecuencia la solución del LQR, basta con solucionar la ecuación de Riccati dada por (16).

$$
0 = -KA - A^{T}K - Q + KBR^{-1}B^{T}K
$$
\n(16)

La matriz de controlabilidad [B AB  $A^2B$  ...  $A^7B$ ] de la MG (1) no es de rango completo; sin embargo, es un sistema estabilizable, ya que los estados no controlables son estables. Por lo tanto, es posible aplicar la ecuación  $(16)$ .

#### 2.2.3. Control proporcional integral (PI)

Los controladores PID son los más conocidos y utilizados en la industria, de ahí que los nuevos estudios en técnicas de control son generalmente comparados con ellos. La sintonización de las constantes del PID puede no ser difícil; sin embargo, encontrar las constantes que aseguren un desempeño óptimo del sistema de control es una tarea compleja. Para ello, una de las herramientas disponibles es el PID Tuner de MATLAB, el cual se basa en un algoritmo que provee una interfaz simple para la sintonización de los parámetros automáticamente  $[22]$ . El algoritmo busca una solución óptima de los parámetros para encontrar estabilidad en lazo cerrado, desempeño y robustez, de acuerdo con requerimientos de diseño. Además, existen métodos de sintonización de PID robustos como el IMC, los cuales buscan un desempeño deseable a pesar de incertidumbres en el modelo [ $28$ ]. Para la MG (1) se diseñó un controlador PI utilizando la herramienta PID Tuner, lo anterior en busca de un equilibrio en las características dinámicas de la desviación de frecuencia y la señal de control. Aplicando el método IMC se obtuvieron resultados similares.

### 3. Resultados

✐

✐

✐

✐

En esta sección, simulaciones en el dominio del tiempo de la  $MG(1)$ , en presencia de perturbaciones de viento, carga y potencia solar son presentadas. Las simulaciones son realizadas en el*software* MATLAB. El objetivo es eliminar las desviaciones de frecuencia en torno al punto de operacion´ (mantener  $\Delta f = 0$ ) generadas por cambios en las dinámicas del sistema. Para ello tres estrategias de control (MPC, LQ-Servo y PI) son comparadas para diferentes escenarios, entre ellos algunos propuestos en [4].

*Escenario 1 (fluctuación potencia de viento*  $\Delta P_{Wind}$ ): fluctuaciones en la potencia del viento son consideradas para los tres controladores con el fin de determinar los efectos sobre la desviacion´ de frecuencia y la señal de control. En primer lugar, cambios tipo escalón de potencia eólica son analizados. La Figura 3a muestra la perturbación eólica y los comparativos de la desviación de frecuencia y la señal de control. En segundo lugar, las fluctuaciones en la generación de potencia eólica son modeladas a través de una función de distribución de Weibull, la cual es utilizada en sistemas eólicos de acuerdo con [9]. La función densidad de probabilidad de Weibull puede ser expresada como se muestra en (17).

$$
f(V,k,c) = \left(\frac{k}{c}\right) \left(\frac{V}{c}\right)^{k-1} exp[-\left(\frac{V}{c}\right)^k]
$$
\n(17)

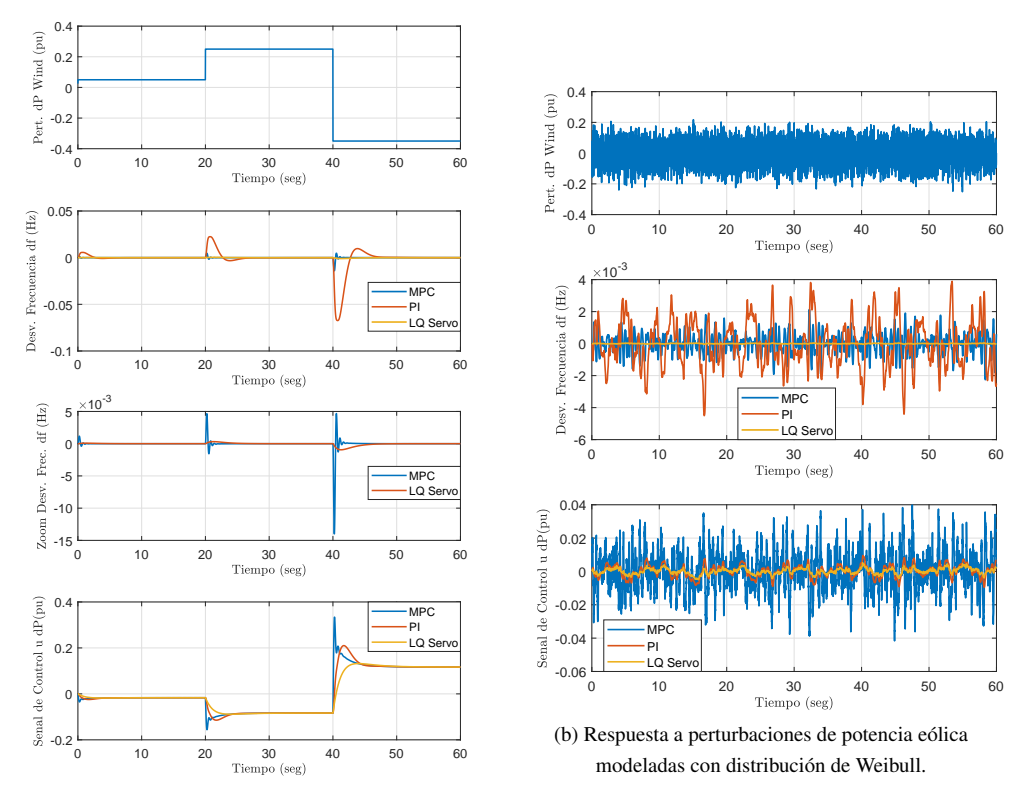

#### Estudio Comparativo de Tres Estrategias de Control para la Regulación de Frecuencia de una Micro Red en ...

 $\oplus$ 

 $\bigoplus$ 

 $\bigoplus$ 

 $\oplus$ 

(a) Respuesta a perturbaciones de potencia eólica tipo

 $\bigoplus$ 

 $\oplus$ 

 $\oplus$ 

 $\bigoplus$ 

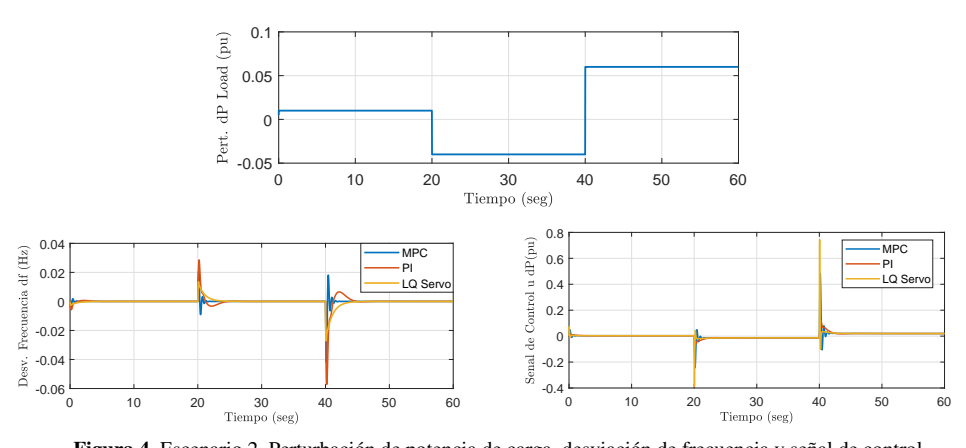

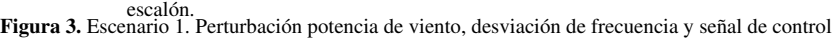

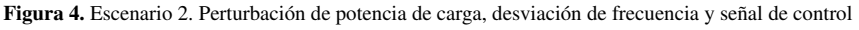

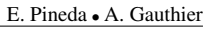

 $\oplus$ 

 $\bigoplus$ 

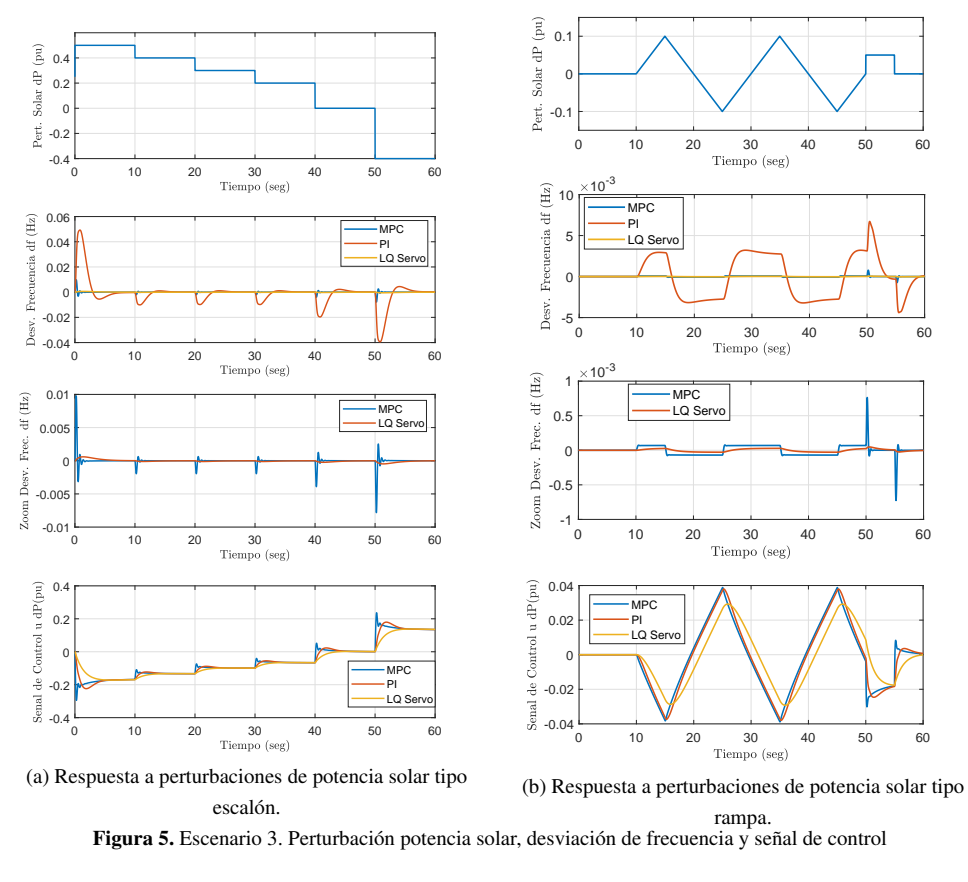

 $\bigoplus$ 

 $\oplus$ 

 $\oplus$ 

 $\bigoplus$ 

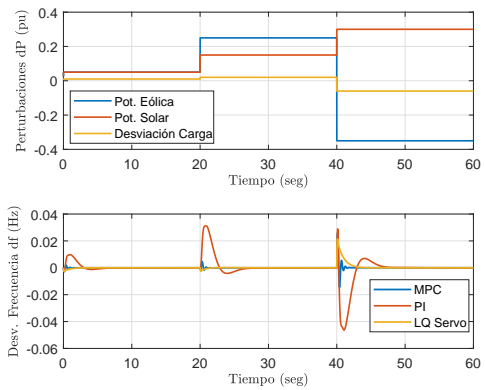

Figura 6. Escenario 4. Perturbaciones simultaneas de potencia eólica, solar y carga, desviación de frecuencia

INGENIERÍA • VOL. 25 • NO. 2 • ISSN 0121-750X • E-ISSN 2344-8393 • UNIVERSIDAD DISTRITAL FRANCISCO JOSÉ DE CALDAS 189

 $\bigoplus$ 

 $\bigoplus$ 

Estudio Comparativo de Tres Estrategias de Control para la Regulación de Frecuencia de una Micro Red en ...

✐

✐

✐

✐

Donde  $f(V, k, c)$  es la probabilidad de potencia del viento  $(V)$ , c es el parámetro de escala, k el parámetro de forma y  $V \geq 0, k > 1, c > 0$ . La Figura 3b muestra la perturbación de la potencia del viento utilizando  $(17)$ , la desviación de frecuencia y la señal de control. Las señales de respuesta visualizadas en las dos situaciones (Figura 3) muestran que los controladores MPC y LQ-Servo llevan a cero de manera rápida la desviación de frecuencia en comparación con el controlador PI. Al comparar solamente el MPC y el LQ-Servo, apoyandose en el acercamiento mostrado en la ´ gráfica y en la respuesta obtenida con la perturbación de Weibull, se puede observar que para este escenario el controlador LQ-Servo tiene un desempeño superior, ya que regula la desviación de frecuencia de manera rápida utilizando menos energía en la señal de control.

*Escenario 2 (fluctuación de carga*  $\Delta P_{Load}$ ): desviaciones tipo escalón, con cambios a los 0, 20 y 40 segundos, son considerados para la potencia que demanda la carga. La Figura 4 muestra la desviación de potencia de carga, la respuesta de la desviación de frecuencia y las señales de control para los tres controladores. Al igual que en el escenario anterior, los controladores MPC y LQ-Servo presentan mejor desempeño que el controlador PI con respecto a las características transitorias de la desviación de frecuencia y la señal de control; sin embargo, son menos notorias que en el primer escenario. Para este escenario el tiempo de asentamiento y el sobre pico del MPC es menor que el del LQ-Servo a costa de mayores oscilaciones en la desviación de frecuencia.

*Escenario 3 (fluctuación de potencia solar*  $\Delta P_{\varphi}$ ): cambios tipo escalón y tipo rampa en la desviación de potencia solar son considerados bajo este escenario. En primer lugar, cambios escalón múltiples en intervalos de 10 segundos son examinados para la potencia de la irradiación solar (Figura 5a). En segundo lugar, perturbaciones en la potencia solar tipo rampa mezcladas con un cambio tipo escalón a los 55 segundos son analizadas (Figura 5b).

En la Figura 5 se observa la perturbación solar, la respuesta en la desviación de frecuencia y las señales de control para los tres controladores sometidos a los dos tipos de perturbación. Se realiza un acercamiento a la desviación de frecuencia para comparar con detalle el comportamiento del MPC y del LQ-Servo. Nuevamente es evidente para este escenario que el desempeño de los controladores LQ-Servo y MPC es superior al PI, con respecto a la desviacion de frecuencia, sin ´ importar el tipo de perturbación considerada; además, es importante resaltar que el desempeño del controlador LQ-Servo es superior al MPC bajo este escenario, ya que controla la desviacion de ´ frecuencia de una manera suave utilizando una señal de control con un gasto de energía menor.

*Escenario 4 (cambio simultáneos en*  $\Delta P_{Wind}$ *,*  $\Delta P_{\varphi}$  *y*  $\Delta P_{Load}$ *): en este escenario, perturbaciones* simultáneas en las desviaciones de potencia eólica, solar y carga a los 0, 20 y 40 segundos son consideradas. La Figura 6 muestra el comportamiento de la desviación de frecuencia ante el patrón de perturbaciones descrito, donde se evidencia el desempeño superior de los controladores MPC y LQ-Servo con respecto al PI en las características transitorias de la desviación de frecuencia.

## 4. Conclusiones

✐

✐

✐

✐

En este artículo, un modelo de MG en operación aislada encontrado en  $[4]$  y  $[5]$  se ha usado para el diseño de estrategias de control secundario de frecuencia. Controladores MPC, LQ-Servo y PI son diseñados para regular la desviación de frecuencia (mantener  $\Delta f = 0$ ) con base en un modelo

✐

✐

✐

de espacio de estados linealizado, sometido a perturbaciones de carga, potencia solar y potencia eólica. De acuerdo con los resultados obtenidos en cuatro de los escenarios propuestos en  $[4]$ , es evidente que el desempeño de los controladores MPC y LQ-Servo es superior al controlador PI, con respecto a las características dinámicas que presenta la desviación de frecuencia y la señal de control en presencia de perturbaciones e incertidumbres.

Ademas, es importante resaltar que al comparar dichas respuestas con las obtenidas utilizando el ´ control robusto propuesto en  $[4]$  se observan mejores características dinámicas en la desviación de frecuencia bajo todos los escenarios de los controladores en mencion. Esto hace de los controladores ´ LQ-Servo (estrategia poco investigada en MG) y MPC alternativas viables a considerar en el diseño de controladores secundarios de MG en operacion aislada, teniendo en cuenta que presentan un ´ desempeño similar y sus diferencias están marcadas por la sintonización de sus parámetros, los cuales para este estudio se obtuvieron de manera heurística.

La consideración de modelos que incluyan restricciones en las variables de control y en los estados de la MG quedan como trabajo futuro, además de modelos de optimización para la sintonización de los parámetros  $N_p$ ,  $N_c$ ,  $r_q$  y  $r_w$  del MPC y de las matrices Q y R del LQ-Servo.

# Referencias

✐

✐

✐

✐

- [1] M. Babazadeh and H. Karimi. Robust decentralized control for islanded operation of a microgrid. In *Power and Energy Society General Meeting*, Detroit, julio 2011. https://doi.org/10.1109/pes.2011. 6039646 ↑. 181
- [2] S. M. Barrager and E. G. Cazalet. *Transactive energy*. Reston: Public Utilities Reports, 2016. 181
- [3] H. Bevrani. *Robust power system frequency control*, volume 85. Springer, 2009. https://doi.org/10. 1007/978-0-387-84878-5 ↑. 181
- [4] H. Bevrani, M. R. Feizi, and S. Ataee. Robust frequency control in an islanded microgrid:  $h_{\infty}$  and  $\mu$ -synthesis approaches. *IEEE transactions on smart grid*, 7(2):706–717, 2016. https://doi.org/10.1109/tsg. 2015.2446984 ↑. 181, 182, 183, 187, 190, 191
- [5] H. Bevrani and B. Francois. *Microgrid dynamics and control*. John Wiley & Sons, 2017. https://doi. org/10.1002/9781119263739 ↑. 181, 182, 183, 190
- [6] H. Bevrani, F. Habibi, P. Babahajyani, M. Watanabe, and Y. Mitani. Intelligent frequency control in an ac microgrid: Online pso-based fuzzy tuning approach. *IEEE transactions on smart grid*, 3(4):1935–1944, 2012. https://doi.org/10.1109/tsg.2012.2196806 ↑. 181
- [7] A. Bidram, A. Davoudi, F. L. Lewis, and J. M. Guerrero. Distributed cooperative secondary control of microgrids using feedback linearization. *IEEE Transactions on Power Systems*, 28(3):3462–3470, 2013. https://doi. org/10.1109/tpwrs.2013.2247071 ↑. 181
- [8] A. Bidram, F. L. Lewis, and A. Davoudi. Distributed control systems for small-scale power networks: Using multiagent cooperative control theory. *IEEE Control Systems*, 34(6):56–77, 2014. https://doi.org/10. 1109/mcs.2014.2350571 ↑. 181
- [9] A. Chauhan and R. Saini. Techno-economic feasibility study on integrated renewable energy system for an isolated community of india. *Renewable and Sustainable Energy Reviews*, 59:388-405, 2016. https://doi. org/10.1016/j.rser.2015.12.290 ↑. 187
- [10] A. S. Dobakhshari, S. Azizi, and A. M. Ranjbar. Control of microgrids: Aspects and prospects. In *IEEE International Conference on*, 2011. https://doi.org/10.1109/icnsc.2011.5874892 ↑. 181
- [11] P. J. Dos Santos, T. A. Barros, J. P. Silveira, E. Ruppert Filho, J. C. Vasquez, and J. M. Guerrero. Power management techniques for grid-connected dc microgrids: A comparative evaluation. *Applied Energy*, 269, 2020. https://doi.org/10.1016/j.apenergy.2020.115057↑ 181<br>[12] M. Gheisarnejad and M. H. Khooban. Secondary load frequency co
- Secondary load frequency control for multi-microgrids: Hil real-time simulation. *Soft Computing*, 23(14):5785–5798, 2019. https://doi.org/10.1007/

Estudio Comparativo de Tres Estrategias de Control para la Regulación de Frecuencia de una Micro Red en ...

s00500-018-3243-5 ↑. 181

✐

✐

✐

✐

[13] J. Giraldo, E. Mojica-Nava, and N. Quijano. Synchronization of isolated microgrids with a communication infrastructure using energy storage systems. *International Journal of Electrical Power & Energy Systems*, 63:71–82, 2014. https://doi.org/10.1016/j.ijepes.2014.05.042 ↑. 181

✐

✐

✐

✐

- [14] J. Hansen et al. Assessing dangerous climate change: required reduction of carbon emissions to protect young people, future generations and nature. *PloS one*, 8(12), 2013. https://doi.org/10.1371/journal. pone.0081648 ↑. 180
- [15] N. Hatziargyriou. *Microgrids: architectures and control*. Nueva Jersey: John Wiley & Sons, 2014. 181
- [16] J. How. *Course Materials for 16.30 Feedback Control Systems, Fall 2010*. Massachusetts: Institute of Technology, 2010. 186
- [17] IEA. *World Energy Outlook 2017*. Organisation for Economic Co-operation and Development (OECD), 2017. 180
- [18] D. E. Kirk. *Optimal control theory: an introduction*. Nueva York: Dover Publications., 2012. 186, 187
- [19] A. La Bella, S. R. Cominesi, C. Sandroni, and R. Scattolini. Hierarchical predictive control of microgrids in islanded operation. *IEEE Transactions on Automation Science and Engineering*, 14(2):536–546, 2017. https: //doi.org/10.1109/tase.2016.2633397 ↑. 181
- [20] D.-J. Lee and L. Wang. Small-signal stability analysis of an autonomous hybrid renewable energy power generation/energy storage system part i: Time-domain simulations. *IEEE Transactions on Energy Conversion*, 23(1):311–320, 2008. https://doi.org/10.1109/tec.2007.914309 ↑. 181
- [21] M. S. Mahmoud and M. Fouad. *Control and optimization of distributed generation systems*. Springer, 2016. https://doi.org/10.1007/978-3-319-16910-1 ↑. 181
- [22] MathWorks. Pid tuner. www.mathworks.com/help/control/getstart/pid-tuningalgorithm.html. 187
- [23] D. E. Olivares et al. Trends in microgrid control. *IEEE Transactions on smart grid*, 5(4):1905–1919, 2014. https://doi.org/10.1109/tsg.2013.2295514 ↑. 180
- [24] S. A. Papathanassiou and M. P. Papadopoulos. Dynamic characteristics of autonomous wind–diesel systems. *Renewable Energy*, 23(2):293–311, 2001. http://dx.doi.org/10.1016/S0960-1481(00) 00180-4 ↑. 181
- [25] J. L. Sawin et al. Renewables 2017 global status report. 2017. 180
- [26] J. W. Simpson-Porco, Q. Shafiee, F. Dörfler, J. C. Vasquez, J. M. Guerrero, and F. Bullo. Secondary frequency and voltage control of islanded microgrids via distributed averaging. *IEEE Transactions on Industrial Electronics*, 62(11):7025–7038, 2015. https://doi.org/10.1109/tie.2015.2436879 ↑. 181
- [27] A. K. Verma, H. Gooi, A. Ukil, N. R. Tummuru, and S. K. Kollimalla. Microgrid frequency stabilization using model predictive controller. In *Transmission & Distribution Conference and Exposition-Latin America (PES T&D-LA)*, 2016. https://doi.org/10.1109/tdc-la.2016.7805637 ↑. 181
- [28] A. Visioli. *Practical PID control*. Springer Science & Business Media, 2006. 187
- [29] L. Wang. *Model predictive control system design and implementation using MATLAB®*. Springer Science & Business Media, 2009. 184, 185
- [30] Y. Zhang, L. Fu, W. Zhu, X. Bao, and C. Liu. Robust model predictive control for optimal energy management of island microgrids with uncertainties. *Energy*, 164:1229–1241, 2018. https://doi.org/10.1016/j. energy.2018.08.200 ↑. 181

#### Edwin Alexis Pineda Muñoz

Ingeniero Electrónico de la Universidad Pedagógica y Tecnológica de Colombia UPTC, (Boyacá - Colombia, 2009) y Magister en Ingeniería Electrónica y de Computadores de la Universidad de los Andes, (Bogotá - Colombia, 2018). En 2016 recibió una beca de excelencia para realizar estudios de Maestría otorgada por Colciencias y la Gobernación de Boyacá-Colombia. Estuvo vinculado con el Servicio Nacional de Aprendizaje SENA como instructor en Tecnología en Automatización Industrial (2012-2016). Actualmente es profesor de la Facultad de Ingeniería Electrónica de la Fundación Universitaria de Sangil, Colombia y miembro del Grupo de Investigación Comunitic de la facultad. Correo electrónico: ea.pineda@uniandes.edu.co

E. Pineda • A. Gauthier

✐

 $\oplus$ 

 $\oplus$ 

✐

#### Alain Gauthier Sellier

 $\oplus$ 

 $\oplus$ 

✐

✐

Ingeniero Eléctrico, Magister y Doctor en Automática del Institut National Polytechnique de Grenoble - Francia. Fue coordinador de los programas de cooperación científica y técnica con el Gobierno Francés (1985-2003) y vicepresidente, miembro fundador y miembro honorífico de la Asociación Colombiana de Automática. Está vinculado a la Universidad de los Andes de manera continua desde 1983. Fue Coordinador de la Maestría en Ingeniería Eléctrica, Director del Departamento de Ingeniería Eléctrica y Electrónica, Director de posgrado e investigación de la Facultad de Ingeniería y Decano de esta Facultad desde abril de 2005 hasta mayo de 2013.

Correo electonico: agauthie@uniandes.edu.co ´

# Power Conversion System for Hybrid Battery-Capacitor Storage

Conversóin de Potencia para un Sistema de Almacenamiento

Híbrido Batería-Capacitor

✬

Research

 $\overline{\phantom{a}}$ 

✬

✐

✐

Carlos Andrés Ramos-Paja<sup>®1</sup>, Sergio Ignacio Serna-Garcés<sup>®\*,2</sup>, Daniel González-Montoya<sup>2</sup>

✐

✐

✐

✐

Ingleniería

 $1$ Grupo GAUNAL, Facultad de Minas, Universidad Nacional de Colombia, Medellín, Colombia., <sup>2</sup>Grupo AE&CC, Departamento de Electrónica y Telecomunicaciones, Instituto Tecnológico Metropolitano, Medellín, Colombia.

\*Correspondence email: sergioserna@itm.edu.co

Received: 17-12-2019. Modified: 06-04-2020. Accepted: 27-04-2020

#### Resumen

**Context:** Due to the low emissions of  $CO<sub>2</sub>$  generated by electric systems, those solutions have been receiving attention from industries and academia. However, the electrical storage systems required for a large amount of applications must have high energy and power densities.

Method: To meet those requirements, this paper proposes an active hybrid energy storage system formed by a battery, i.e. a device with a high energy density, and a capacitor, i.e. a device with a high power capability. The proposed solution also protects the battery by limiting the current derivative.

Results: Two sliding-mode controllers are designed to regulate both the battery current and the load voltage. The design process guarantees global stability and safe battery operation.

Conclusions: The controller avoids battery degradation caused by the high-frequency current components since the capacitor assumes those components as demanded by the load profile.

Keywords: Battery, Boost converter, Buck converter, capacitor, hybrid electric storage system, slidingmode controller.

Acknowledgements: Universidad Nacional de Colombia sede Medellín, Instituto Tecnológico Metropolitano, Minciencias.

Language: English.

✚

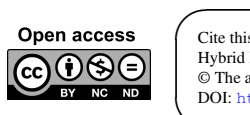

 $\underbrace{\hspace{1.5cm}}$ 

✐

✐

Cite this paper as: C. Ramos-Paja, S. Serna-Garcés and D. González-Montoya: "Power Conversion System for Hybrid Battery-Capacitor Storage", Ingeniería, Vol. 25, Num. 2, pp. 194-211 (2020). © The authors; reproduction right holder Universidad Distrital Francisco Jose de Caldas. ´ DOI: https://doi.org/10.14483/23448393.15741

C. Ramos-Paja • S. Serna-Garcés • D. González-Montoya

#### Resumen

**Contexto:** Gracias a las bajas emisiones de  $CO<sub>2</sub>$  de los sistemas eléctricos, estos han ganado mucha atención por parte de la industria y la academia. Sin embargo, los sistemas de almacenamiento de energía requeridos en un sin numero de aplicaciones deben garantizar ser de alta densidad de energía y potencia.

Método: Para satisfacer estos requerimientos, este trabajo propone un controlador no-linear para asegurar la estabilidad de un sistema de almacenamiento de energía híbrido activo, el cual es formado por una batería como dispositivo de alta densidad de energía y un capacitor como el dispositivo de alta densidad de potencia. Asimismo, la solución propuesta protege la batería a través de la limitación de la derivada de la corriente.

Resultados: Se diseñan dos controladores por modos deslizantes, uno para la corriente de la batería y otro para regular el voltaje en la carga. El proceso de diseno garantiza la estabilidad global del sistema ˜ y una operación segura de la batería.

Conclusiones: El controlador de corriente evita la degradación de la batería causada por los componentes de alta frecuencia de la corriente demandados por la carga. Estos componentes de alta frecuencia son asumidos por el capacitor.

Palabras clave: Batería, capacitor, controlador por modos deslizantes, convertidor Boost, convertidor Buck, sistema de almacenamiento híbrido.

Agradecimientos: Universidad Nacional de Colombia sede Medellín, Instituto Tecnológico Metropolitano, Minciencias.

Idioma: Inglés.

 $\underbrace{\hspace{1.5cm}}$ 

✬

✐

✐

✐

✐

# 1. Introduction

Due to global warming, produced in part by fossil fuels [1], the development of alternative electrical systems has increased significantly, e.g. public transportation  $[2]$ ,  $[3]$ . One of the main challenges of such development is the power conversion of hybrid energy storage systems (HESS), i.e. systems formed by a battery and a capacitor (or supercapacitor) or a fuel cell. The main objective of a HESS is to reduce the high-frequency current transients reaching the battery to avoid accelerated aging [4] by extracting (or storing) the high-frequency components of the load current in a capacitor, so that the battery provides (or stores) the low-frequency components of the current.

Several research works have been conducted to deal with the power conversion system for HESSs. For example, [3], [4] present multiple topologies for HESSs (passive, semi-active and active); however, the control strategies of each DC/DC converter are not discussed. Another solution is presented in [5], wherein a composite energy storage system (CESS) is designed using an interleaved bidirectional Dual-Active-Birdie (DAB) converter. The control strategy of the DAB converter is based on a proportional current controller for both the battery and the ultracapacitor; hence, no global stability is ensured. In [6], a HESS formed by a battery and lithium-ion capacitor (LiC) is used to protect the battery from the damage caused by high-power rates during the charging and discharging of urban public transportation. However, this HESS has a low-complex current controller for the LiC that is not specified. Similarly, an active HESS for domestic applications is proposed in [7], consisting of a battery and a supercapacitor. Both devices have proportional-integral (PI) type controllers, one for battery current control and another for the DC-bus voltage control, but the

✐

✐

✐

#### Power Conversion System for Hybrid Battery-Capacitor Storage

✐

✐

✐

✐

linearisation required for the controller design prevents global stability proof. A similar approach is reported in [8], which proposes the use of a PI-type controller for a three-level bidirectional converter, which together with another unidirectional converter, manages the power of a HESS formed by a battery and a fuel-cell. Another approach is reported in [9], wherein a supercapacitor is used to store the energy generated by a manual mechanical system to charge a battery.

✐

✐

✐

✐

One particular approach for designing and controlling HESSs concerns the connection of power converters in parallel or series structures. For example, [10] presents a HESS for an electric vehicle that is formed by a battery and a capacitor interfaced by bidirectional boost converters. This approach provides a continuous current to the battery due to the series inductor but injects a discontinuous current to the DC bus, thus degrading the power quality (high ripple current components). This solution has two main problems: first, the load of the HESS is modelled using constant impedance, which is not accurate when modelling a DC bus; second, although the DC bus is regulated, no restriction is imposed on the battery current derivative, which could reduce the battery's lifetime  $[11]$ ,  $[12]$ . In addition, the converters are controlled with two sliding-mode controllers (SMCs) to ensure global stability, which is demonstrated independently for each converter. A similar approach is proposed in [13], wherein a capacitor and battery are used to form a HESS. Both devices are interfaced with bidirectional boost converters; hence, a high current ripple reaches the DC bus. The control systems for both converters are cascade structures of PI controllers, so global stability is not ensured. Moreover, no limitation of the battery current derivative is considered. Converters with continuous output currents can be used to provide low harmonic distortion to the DC bus, as in the case of the battery charger proposed in  $[14]$ . In that work, which does not present a HESS, a bidirectional buck converter is adopted to interface a generic ESS at the price of high current ripples to the battery, which reduce the battery's lifetime [11], [12]. The first-level controller of the converter is based on a current controller for a renewable energy source (RES) and a voltage controller for the ESS, but no limitation to the ESS current is provided. The same approach is presented in [15], wherein a bidirectional buck converter is used to interface a battery, avoiding currents with high ripples. However, the converter controller is based on two cascade PI controllers, and without accounting for any limitation of the battery current derivative.

A simpler approach is presented in [16], [17], in which HESSs formed by a capacitor and battery are proposed. However, in those works, only one of the storage devices is interfaced using a DC/DC converter, and, therefore, only one storage device can be controlled. This structure avoids the possibility of decoupling the high-frequency components of the load current from the battery since no limitation into the current derivative is adopted. Moreover, the control systems are, as in the previous cases, cascade structures of PI controllers, which cannot provide global stability. Therefore, other works such as [18], [19] propose parallel structures based on a battery and capacitor interfaced with DC/DC converters, which enable decoupling of the battery dynamics from the DC bus perturbations. However, in  $[18]$ , both devices are interfaced with boost converters, so high current ripples are injected into the DC bus. Moreover, both converters are controlled using PI structures, but the design of those controllers is not described. Similarly, [19] does not report the converters' topology, or the controllers' design. In any case, that work emphasises the use of a capacitor to provide the high-frequency components of the bus current, which is necessary to avoid degradation of the battery's lifetime. In addition, both works are intended for electric vehicles, for which the speed and lifetime of the storage device is critical.

C. Ramos-Paja • S. Serna-Garcés • D. González-Montoya

More advanced control strategies, such as the SMCs, have been used to regulate the parallel structures battery/capacitor used to form HESSs. For example, [20] presents a parallel connection of boost converters to interface a battery and a capacitor with the DC bus, whereby both converters are controlled using PI and SMC controllers. The study shows that the SMC provides better performance and improved stability; however, no limitation to the derivative of the battery current is adopted. Similarly,  $[21]$  uses an SMC to control the boost converter interfacing the battery, but there are two problems: no limitation on the current derivative of the battery is considered, and the load is modelled with a constant impedance, which is not an accurate representation of a DC bus. Based on sliding-mode theory, [22] proposes a battery/capacitor HESS based on bidirectional buck converters; hence, a discontinuous current is injected into the DC bus (high current ripple). The SMCs are designed to control the inductor currents, whereby a cascade voltage controller regulates the bus voltage and a cascade power controller ensures the correct power balance. Finally, the controllers' stability is analysed independently, so the whole system is stable. The main problem with this work is the absence of a limitation on the battery current derivative to avoid accelerated aging due to high-frequency current transients.

✐

✐

✐

✐

Therefore, to provide stable DC bus voltage and protect the battery from high-frequency current transients that could reduce the its lifetime, this paper proposes a power conversion system for HESSs based on bidirectional boost and buck converters. This new power system is designed to provide continuous current to both the battery and the DC bus, and the SMCs are adopted to ensure a fast response and global stability. The rest of the paper is organised as follows: the active topology proposed for the HESS is presented in Section 2, after which the SMC design for each converter, guaranteeing the systems' global stability, is presented in Section 3. Section 4 reports an application example and the system simulations for a case study. Finally, the conclusions in Section 5 close the paper.

# 2. Electrical structure of the power conversion system

The main objective of the proposed solution is to reduce the high-frequency current transients reaching the battery, without affecting the current delivered to the load, by extracting (or storing) the high-frequency components of the load current in a capacitor, so that the battery provides (or stores) the current's low-frequency components.

Figure 1 presents the circuital scheme of the proposed power conversion system, where voltage source  $v<sub>b</sub>$  represents the battery and  $C<sub>b</sub>$  represents the auxiliary storage capacitor. The battery is isolated from the load by a boost converter, while the capacitor is isolated using a buck converter. The boost converter is used to interface the battery since it imposes a continuous current on the battery, hence avoiding high current transients. Instead, the buck converter is selected to interface the capacitor due to the continuous current provided at the output, which corresponds to an additional voltage regulation capacitor,  $C_{dc}$ . This last condition makes it possible to regulate the voltage of  $C_{dc}$  to provide a regulated voltage level to the load in any condition: discharge mode (positive battery current), charge mode (negative battery current) and stand-by mode (null battery current).

The boost converter has a bidirectional structure (replacing the diode with a MOSFET) with an inductor,  $L_b$ , that imposes the battery current ( $i_{Lb} = i_b$ ). The buck converter also has a bidirectional

INGENIERÍA • VOL. 25 • NO. 2 • ISSN 0121-750x • E-ISSN 2344-8393 • UNIVERSIDAD DISTRITAL FRANCISCO JOSÉ DE CALDAS  $197$ 

✐

✐

✐

✐

✐

✐

structure with an inductor,  $L_c$  ( $i_{Lc}$  current). The voltage of the output capacitor  $C_{dc}$  is perturbed by the output current of the boost converter  $(i_{bo})$ , the inductor current of the buck converter  $(i_{LC})$ , and the load current  $(i_{dc})$ . Therefore, the  $i_{Lc}$  current must be controlled to provide a regulated output voltage,  $v_{dc}$ , while the battery current,  $i_{Lb}$ , must be regulated to limit the current derivative within safe limits, which in turn protects the battery from high-frequency currents. It must be pointed out that this solution adopts the same number and type of converters reported in other solutions such as [3], [4], [6], [7], [10], [11], [12], [13], [14], [20], [22]; hence no additional costs are introduced due to the power stages. Similarly, the controllers have the same nature that the solutions reported in [20], [21], [22]; hence no additional costs are introduced due to the control stages.

The circuital scheme represents the load with current steps, which corresponds to the current profiles with the highest derivative, both positive and negative. Finally, the proposed power conversion system provides regulated voltage to the load in any operation condition, thus behaving as an ideal voltage source.

# 3. Sliding-mode controllers (SMCs)

To regulate both the battery current and the load voltage, two SMCs are designed. The first is in charge of regulating the  $i_{Lb}$  current, imposing a safe profile to the battery current; the second is in charge of regulating the load voltage,  $v_{dc}$ . In the following, the mathematical models of the circuit and both SMCs are described:

#### 3.1. Mathematical model

The differential equations modelling the inductor currents and capacitor voltages are:

$$
\frac{di_{Lb}}{dt} = \frac{v_b - v_{dc} \cdot (1 - u_b)}{L_b} \tag{1}
$$

$$
\frac{di_{Lc}}{dt} = \frac{v_c \cdot u_c - v_{dc}}{L_c} \tag{2}
$$

✐

✐

✐

✐

$$
\frac{dv_{dc}}{dt} = \frac{i_{Lc} - i_{dc} + i_{bo}}{C_{dc}}
$$
\n(3)

$$
\frac{dv_c}{dt} = \frac{-i_{Lc} \cdot u_c}{L_b} \tag{4}
$$

In those equations,  $u_b$  represents the control signal driving the MOSFETs of the boost converter, while  $u_c$  represents the signal driving the MOSFETs of the buck converter. Moreover, averaging those equations within the switching period [23], the average values of the output current in the boost converter,  $i_{bo}$ , and its duty cycle,  $d_b$ , are:

$$
i_{bo} = i_{Lb} \cdot (1 - d_b) \tag{5}
$$

$$
d_b = 1 - \frac{v_b}{v_{dc}}\tag{6}
$$

✐

✐

✐

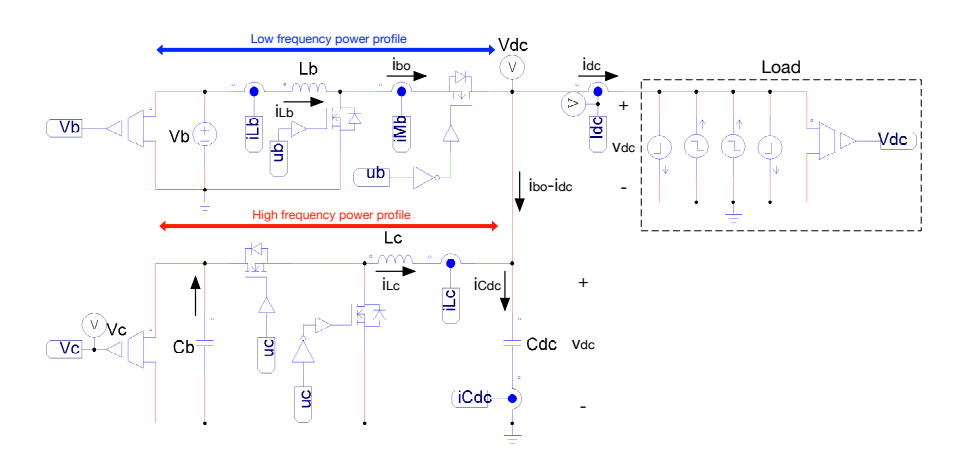

Figure 1. Electrical scheme of the proposed power conversion system for hybrid battery-capacitor storage.

#### 3.2. SMCs

✐

✐

✐

✐

The objective of this SMC is to regulate the  $L_b$  current  $(i_{Lb})$  in agreement with a given reference value,  $i_{br}$ . This is achieved with the following switching function  $S_b$  and sliding surface  $S_b = 0$ :

$$
S_b = i_{br} - i_{Lb} \tag{7}
$$

The derivative of the previous switching function is:

$$
\frac{dS_b}{dt} = \frac{di_{br}}{dt} - \frac{v_b - v_{dc} \cdot (1 - u_b)}{L_b} \tag{8}
$$

The global stability of the SMC for switched power converters is evaluated using the three conditions described in  $[24]$ : transversality, reachability and equivalent control. Moreover, in  $[25]$ , Sira-Ramirez demonstrated that the reachability and equivalent control conditions are equal, so only one of them must be evaluated. Therefore, any SMC that fulfils both transversality and reachability conditions is globally stable.

#### 3.2.1. Transversality condition

The transversality condition evaluates the presence of the control signal in the derivative of the switching function [26]. Thus, it evaluates the controllability of the system:

$$
\frac{d}{du_b}\left(\frac{dS_b}{dt}\right) \neq 0\tag{9}
$$

Including  $(8)$  in  $(9)$ :

$$
\frac{d}{du_b}\left(\frac{dS_b}{dt}\right) = -\frac{v_{dc}}{L_b} < 0\tag{10}
$$

Since (10) is true in any condition, the transversality condition is always fulfilled. Therefore, it is possible to implement an SMC based on the sliding surface  $S_b = 0$ .

#### 3.2.2. Reachability condition

✐

✐

✐

✐

The reachability condition analyses the convergence of the switching function,  $S_b$ , to the sliding surface  $S_b = 0$  [26]. As such, when  $S_b$  is operating under the surface, its derivative must be positive to reach the surface; similarly, when  $S_b$  is operating above the surface, its derivative must be negative to reach the surface. The previous conditions are formalised as follows:

$$
\lim_{S_b \to 0^-} \frac{dS_b}{dt} > 0 \quad \land \quad \lim_{S_b \to 0^+} \frac{dS_b}{dt} < 0 \tag{11}
$$

✐

✐

✐

✐

The analysis of (11) depends on the sign of the transversality condition (10): since  $\frac{d}{du_b}$  $\left(\frac{dS_b}{dt}\right) < % \left(\frac{dS_b}{dt}\right)^2 < \frac{1}{2}\left(\frac{1}{\sqrt{2}}\right)^2,$ 0, it means that a positive change in  $u<sub>b</sub>$  produces a negative  $S<sub>b</sub>$  derivative, while a negative change in  $u_b$  produces a positive  $S_b$  derivative. Therefore, to achieve  $\frac{dS_b}{dt} > 0$ ,  $u_b$  must change to 0, while to achieve  $\frac{dS_b}{dt} < 0$ ,  $u_b$  must change to 1. Then, using the value of  $S_b$  given in (8) to evaluate the condition given in (11), the following reachability conditions are obtained:

$$
\lim_{S_b \to 0^-} \frac{dS_b}{dt} \bigg|_{u_b = 0} = \frac{di_{br}}{dt} - \frac{v_b - v_{dc}}{L_b} > 0
$$
\n(12)

$$
\lim_{S_b \to 0^+} \frac{dS_b}{dt} \bigg|_{u_b = 1} = \frac{di_{br}}{dt} - \frac{v_b}{L_b} < 0 \tag{13}
$$

Both inequalities (12) and (13) impose dynamic restrictions on the reference,  $i_{br}$ , which is used to define the battery current. The practical dynamic restrictions are given in  $(14)$ , which must be fulfilled to ensure the operation inside the sliding surface:

$$
\frac{v_b - v_{dc}}{L_b} < \frac{di_{br}}{dt} < \frac{v_b}{L_b} \tag{14}
$$

Analysing the  $L_b$  current derivative given in (1), it is concluded that the limits of inequality (14) correspond to the maximum positive and negative derivatives of the  $L<sub>b</sub>$  current; hence, the proposed SMC based on  $S_b$  enables reaching the fastest response for a boost converter.

Finally, since both transversality and reachability conditions are fulfilled, the analyses reported in [25] ensure that the DC/DC converter controlled by the proposed SMC has global stability.

#### 3.2.3. Reference generator

The reference for the battery current  $i_{br}$  must be defined following two conditions:

- The derivative of  $i_{br}$  must fulfil the restrictions given in (12).
- 200 INGENIERÍA VOL. 25 NO. 2 ISSN 0121-750X E-ISSN 2344-8393 UNIVERSIDAD DISTRITAL FRANCISCO JOSÉ DE CALDAS

✐

The average battery power,  $p_b = v_b \cdot i_{br}$ , must be equal to the average load power,  $p_{dc}$  $v_{dc} \cdot i_{dc}$ . In that way the average power exchanged with the capacitor is zero, hence it has a constant average charge.

✐

✐

✐

✐

The previous conditions are fulfilled using the structure depicted in Figure 2, which also presents the flowchart of the power balance algorithm. First, the theoretical battery current,  $i_{br}^*$ , needed to balance the capacitor power is calculated as  $i_{br}^* = v_{dc} \cdot \frac{i_{dc}}{v_b}$ , which could exhibit high-frequency components; therefore, a circuit is introduced to limit the derivative of the  $i_{br}^*$  signal. Such a derivative limiter is configured to ensure a maximum current derivative lower than the safe slew-rate value (SR), which depends on the battery specifications. The reference current,  $i_{br}$ , corresponds to the output of the derivative limiter.

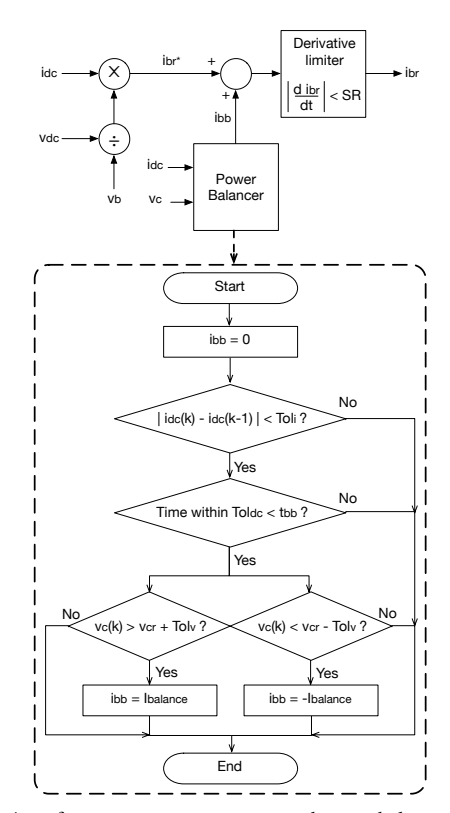

Figure 2.  $i_{br}$  reference generator structure and power balance algorithm.

Second, since high-frequency current transients are not provided in  $i<sub>br</sub>$ , the capacitor charge is not balanced after a high-frequency transient. Therefore, an additional power balance algorithm is used to balance the capacitor charge, which increases or decreases the  $i<sub>br</sub>$  reference using the signal  $i_{bb}$  until the capacitor voltage reaches a reference value,  $v_{cr}$ , within an acceptable tolerance,  $Tol_v$ . This hysteretic tolerance is introduced to avoid voltage chattering around  $v_{cr}$ . Moreover, the power balance block is active when the load current is stable within a tolerance band,  $Tol_i$ , i.e. without

INGENIERÍA • VOL. 25 • NO. 2 • ISSN 0121-750X • E-ISSN 2344-8393 • UNIVERSIDAD DISTRITAL FRANCISCO JOSÉ DE CALDAS  $201$ 

✐

Power Conversion System for Hybrid Battery-Capacitor Storage

high-frequency transients: to activate the power balance block, the changes of the load current,  $i_{dc}$ , must be within the tolerance band,  $Tol_i$ , during at least  $t_{bb}$  seconds. When those conditions are fulfilled, the signal,  $i_{bb}$ , is equal to a safe current magnitude,  $I_{balance}$ , used to balance the capacitor as follows: if the capacitor voltage is under the hysteresis band  $v_{cr} - Tol_v$ , then  $i_{bb} = I_{balance}$ ; instead if the capacitor voltage is over the hysteresis band  $v_{cr} + Tol_v$ , then  $i_{bb} = -I_{balance}$ . Otherwise,  $i_{bb} = 0.$ 

In conclusion, the power balance block only acts when the load current is stable for a predefined time interval.

#### 3.2.4. Controller implementation

The implementation of the SMC based on  $S_b$  must be done using a hysteresis comparator to limit the switching frequency  $[27]$ . This is achieved by imposing a control law in agreement with the reachability conditions in (12) and (13) but including the hysteresis band  $(-H_b, +H_b)$  as given in (15). Therefore, the practical sliding surface becomes  $-H_b \leq S_b \leq +H_b$ , and the controller is stable if the switching function always operates inside the hysteresis band.

$$
\begin{cases} \text{if } S_b < -H_b \to u_b = 0\\ \text{if } S_b > +H_b \to u_b = 1 \end{cases} \tag{15}
$$

✐

✐

✐

✐

The previous control law is implemented using two classical comparators and S-R Flip-Flop. The circuital implementation of such a control law is presented in Figure 3, which also depicts the implementation of the derivative limiter (SR) and the power balance block. The algorithm of that block is coded in C language. Finally, the hysteresis band,  $H<sub>b</sub>$ , is selected to limit the switching frequency below a practical value.

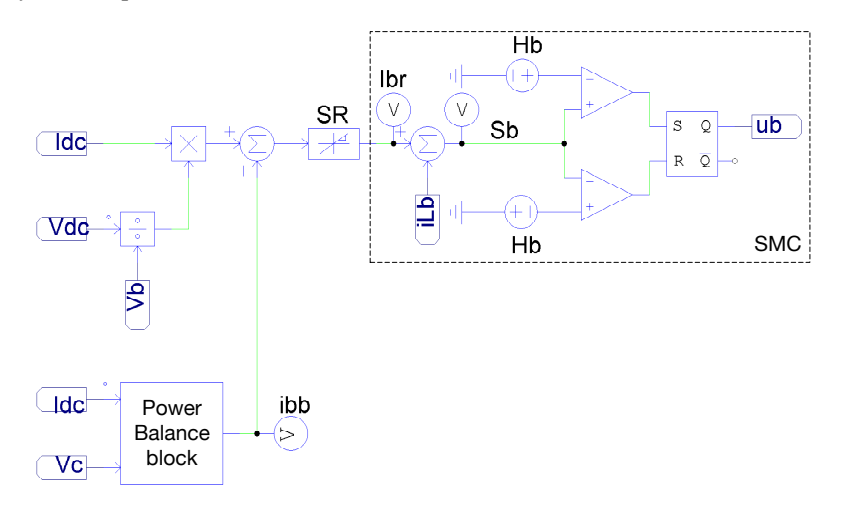

**Figure 3.** SMC based on  $S_h$ .

#### 202 INGENIERÍA • VOL. 25 • NO. 2 • ISSN 0121-750X • E-ISSN 2344-8393 • UNIVERSIDAD DISTRITAL FRANCISCO JOSÉ DE CALDAS

✐

✐

 $\rightarrow$ 

✐

✐

✐

### 3.3. SMC for the output voltage

 $\rightarrow$ 

✐

✐

✐

The objective of this SMC is to regulate the  $L_c$  current ( $i_{Lc}$ ) following a reference value,  $i_{cr}$ , generated by a voltage controller, which in turn must provide a regulated output voltage,  $v_{dc}$ . This SMC is based on the following switching function,  $S_c$ , with the sliding surface  $S_c = 0$ :

$$
S_c = i_{cr} - i_{Lc} \tag{16}
$$

The derivative of the previous switching function is:

$$
\frac{dS_c}{dt} = \frac{di_{cr}}{dt} - \frac{v_c \cdot u_c - v_{dc}}{L_c} \tag{17}
$$

#### 3.3.1. Transversality condition

The transversality condition of this part of the system is:

$$
\frac{d}{du_c} \left( \frac{dS_c}{dt} \right) \neq 0 \tag{18}
$$

Placing  $(17)$  into  $(18)$ :

$$
\frac{d}{du_c}\left(\frac{dS_c}{dt}\right) = -\frac{v_c}{L_c} < 0\tag{19}
$$

Since (19) is always true, the transversality condition is always fulfilled. Therefore, it is possible to implement an SMC based on the sliding surface  $S_c = 0$ .

#### 3.3.2. Reachability condition

Considering the transversality value (19) is negative, the reachability condition is similar to that obtained for the previous SMC:

$$
\lim_{S_c \to 0^-} \frac{dS_c}{dt} \bigg|_{u_c = 0} = \frac{di_{cr}}{dt} + \frac{v_c}{L_c} > 0
$$
\n(20)

$$
\lim_{S_c \to 0^+} \left. \frac{dS_c}{dt} \right|_{u_c=1} = \frac{di_{cr}}{dt} - \frac{v_c - v_{dc}}{L_c} < 0 \tag{21}
$$

The previous inequalities impose the following dynamic restrictions to the reference  $i_{cr}$ :

$$
-\frac{v_{dc}}{L_c} < \frac{di_{cr}}{dt} < \frac{v_c - v_{dc}}{L_c} \tag{22}
$$

As in the previous SMC, the  $L_c$  current derivative given in (2) shows that the limits of inequality (22) correspond to the maximum positive and negative derivatives of the  $L<sub>c</sub>$  current; hence, the

reachability conditions are always fulfilled. Moreover, such an expression also suggest that the SMC based on  $S_c$  enables reaching the fastest response possible for the buck converter.

Finally, as for the previous SMC, since both the transversality and reachability conditions are fulfilled, the analyses reported in [25] ensure that the buck converter controlled by this SMC has global stability.

#### 3.3.3. Equivalent dynamics of the SMC

 $\rightarrow$ 

✐

✐

✐

The action of the SMC based on  $S_c$  over the buck converter (high-frequency power profile in Figure 1) enables imposing a desired current profile,  $i_{cr}$ , in  $L_c$ . Therefore,  $L_c$  could be modelled as a controlled current source with value  $i_{cr}$ . Moreover, in steady-state conditions, the battery must provide (or store) the load current, so the steady-state value of  $i_{cr}$  is zero. The previous conditions imply that a change,  $\delta i_{dc}$ , in the load current is equal to the difference between the new load current (after the perturbation) and the steady-state current at the output of the boost converter,  $I_{bo}$ . In mathematical terms, the load current after perturbations is given by  $(23)$ , where  $I_{dc}$  is the steadystate current of the load (before the perturbation). Finally, the load current perturbation is calculated in (24) as the difference between the load current and the steady-state current at the output of the boost converter,  $I_{bo}$ .

$$
i_{dc} = \delta i_{dc} + I_{dc} \tag{23}
$$

✐

✐

✐

✐

$$
\delta i_{dc} = i_{dc} - I_{bo} \tag{24}
$$

From the circuit depicted in Figure 1 and from Eqs.  $(3)$ ,  $(5)$  and  $(24)$ , the output capacitor current is:

$$
i_{Cdc} = i_{cr} - \delta i_{dc} = C_{dc} \cdot \frac{dv_{dc}}{dt}
$$
 (25)

Applying the Laplace transformation to Eq. (25):

$$
v_{dc}(s) = \frac{i_{cr}(s)}{s \cdot C_{dc}} - \frac{\delta i_{dc}(s)}{s \cdot C_{dc}}
$$
\n(26)

The block diagram of the equivalent system is depicted in Figure 4, which includes the reference value,  $v_r$ , for the load voltage and an additional controller,  $G_v(s)$ , for defining the reference,  $i_{cr}$ , of the SMC. This paper proposes implementing  $G_v(s)$  using a fixed gain,  $k_p$ , which produces the following closed-loop dynamics:

$$
\frac{v_{dc}(s)}{v_r(s)} = \frac{1}{\frac{C_{dc}}{k_p} \cdot s + 1} \tag{27}
$$

Therefore,  $k_p$  is designed using (28) to impose a desired settling time,  $t_s$ , on the load voltage.

$$
k_p = \frac{4 \cdot C_{dc}}{t_s} > 0 \tag{28}
$$
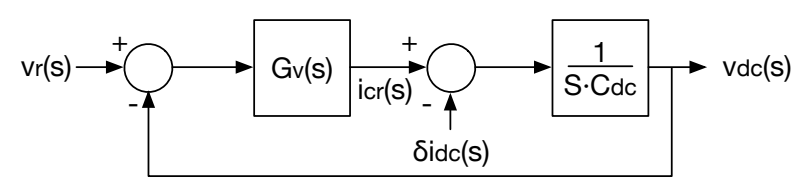

**Figure 4.** Equivalent system of  $S_c$ .

Equations (27) and (28) indicate the stability of the bus voltage:  $k_p$  and  $C_{dc}$  always have positive values; hence, the equivalent closed-loop pole of (27) is located at  $s = -\frac{k_p}{C_{dc}} < 0$ , which ensures the global stability of the bus voltage.

#### 3.3.4. Controller implementation

✐

✐

✐

✐

Similar to the implementation of the previous controller, the SMC based on  $S_c$  must be implemented using a hysteresis comparator to limit the switching frequency [27]. In this case the control law is in agreement with the reachability conditions in (20) and (21), including the hysteresis band  $(-H_c, +H_c)$  as given in (29). Therefore, the practical sliding surface becomes  $-H_c \leq S_c \leq +H_c$ ; and the controller is stable if the switching function always operates inside the hysteresis band.

$$
\begin{cases} \text{if } S_c < -H_c \to u_c = 0\\ \text{if } S_c > +H_c \to u_c = 1 \end{cases} \tag{29}
$$

Such a control law is implemented using two classical comparators and S-R Flip-Flop. Figure 5 presents the circuital implementation, wherein the hysteresis band  $H_c$  is selected to limit the switching frequency below a practical value.

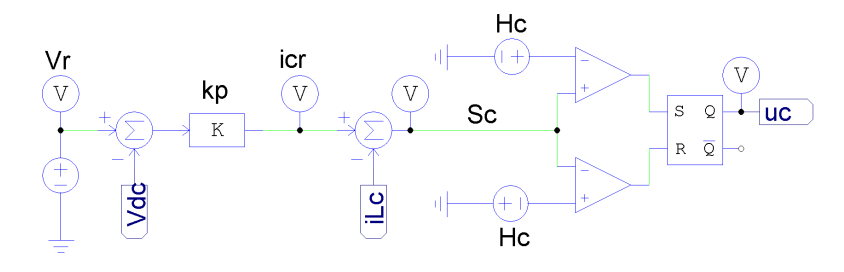

Figure 5. SMC based on  $S_c$ .

## 4. Design example and circuital simulations

To illustrate the system design and performance, the parameters given in Table I were considered, and the hysteresis bands were selected to limit the switching frequencies up to 200  $kHz$ . Finally,

✐

✐

✐

✐

✐

✐

✐

the controller parameter,  $k_p = 1,333$ , was calculated from (28) to impose a settling time equal to 0,3 ms.

✐

✐

✐

✐

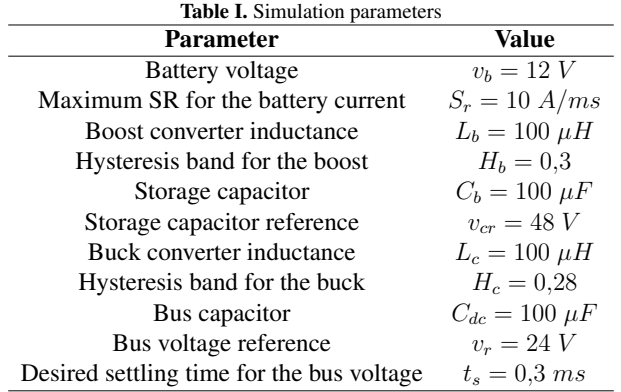

Figure 6 presents the behavior of the power system for fast current transients in the load current: it is observed that both positive and negative currents are imposed by the load, but in all cases the load voltage is successfully regulated. Moreover, the limitation of the slew-rate of the battery current is also observed, which also corresponds to the current of the inductor  $L<sub>b</sub>$ . Therefore, the proposed solution was effective in any operation condition: charging the battery, discharging the battery, and without energy exchange with the battery (stand-by mode). Figure 7 presents different phase planes of the power system for the simulation presented in Figure 6. Figure 7(a) shows the phase plane for the buck converter, which regulated the bus voltage: it was observed that the bus voltage was around the reference value independent of inductor current  $i_{L_C}$ , which could be positive (discharge), negative (charge) or zero (stand-by). Figure  $7(b)$  shows the switching function,  $S_c$ , of the buck converter, which always operated in the hysteresis band  $-H_c \leq S_c \leq +H_c$ ; hence, the sliding-mode existed, and the system was globally stable. Figure 7(c) presents the phase plane of the boost converter, where the battery current (buck inductor current) followed with null error the current reference in any condition, i.e. discharge (positive), charge (negative) or stand-by (zero). Finally, Figure 7(d) shows the switching function,  $S_b$ , of the boost converter, which also operated in the hysteresis band  $-H_b \leq S_b \leq H_b$ ; thus, the sliding-mode existed and the closed-loop boost converter was globally stable.

Figure 8 presents the simulation of two consecutive current transients, which increased the current load and; after the second perturbation, the load current remained constant (equal to 2 A). The simulation showed that both perturbations reduced the  $C<sub>b</sub>$  capacitor voltage since the capacitor was in charge of delivering the high-frequency components of the transient. In this example, the power balance block was configured to start the compensation after  $t_{bb} = 2$  ms of stable conditions, introducing a compensation current,  $i_{bb} = 250 \text{ mA}$ . However, any other values could have been used depending on the particular application. The simulation (Figure 8) showed that the power balance block increased the inductor current of the boost converter by  $250$   $mA$ , over the current requested by the load, to charge the capacitor. In fact, when the capacitor voltage was restored to  $v_{cr} = 48 V$ , the compensation current,  $i_{bb}$ , was set to 0 A.

206 INGENIERÍA • VOL. 25 • NO. 2 • ISSN 0121-750X • E-ISSN 2344-8393 • UNIVERSIDAD DISTRITAL FRANCISCO JOSÉ DE CALDAS

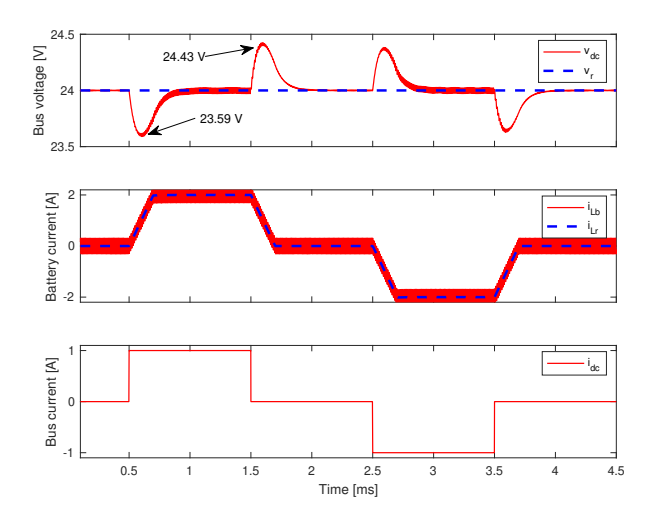

 $\oplus$ 

 $\oplus$ 

 $\oplus$ 

✐

Figure 6. Simulation of the power system under fast load perturbations.

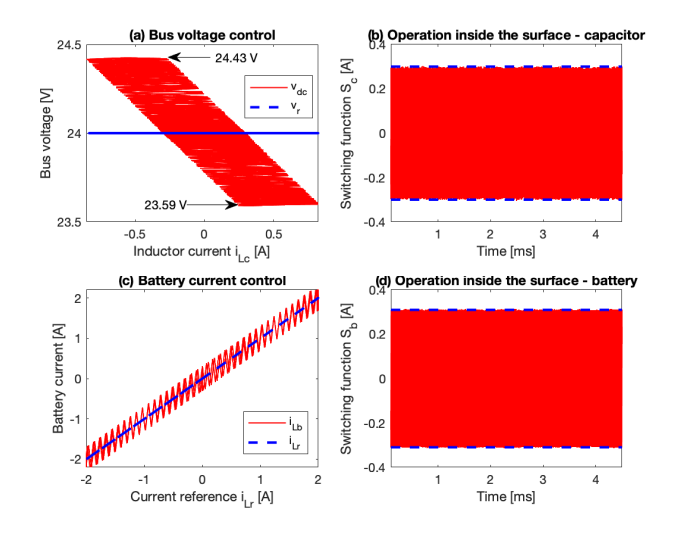

Figure 7. Phase planes of the power system under fast load perturbations.

Figure 9(a) shows the phase plane for the buck converter for this simulation, wherein the bus voltage was regulated around the reference value for any inductor current,  $i_{L_C}$ , value, e.g. positive (discharge), negative (charge) or zero (stand-by). Figure  $9(b)$  shows the switching function,  $S_c$ , of the buck converter for this simulation, which also operated in the hysteresis band  $-H_c \leq S_c \leq +H_c$ ; hence, the sliding-mode existed, and the buck converter was globally stable. Similarly, Figure 9(d) shows the switching function,  $S_b$ , of the boost converter, which also operated in the hysteresis band ✐

 $\overline{\oplus}$ 

 $\oplus$ 

 $\oplus$ 

#### Power Conversion System for Hybrid Battery-Capacitor Storage

 $\oplus$ 

 $\bigoplus$ 

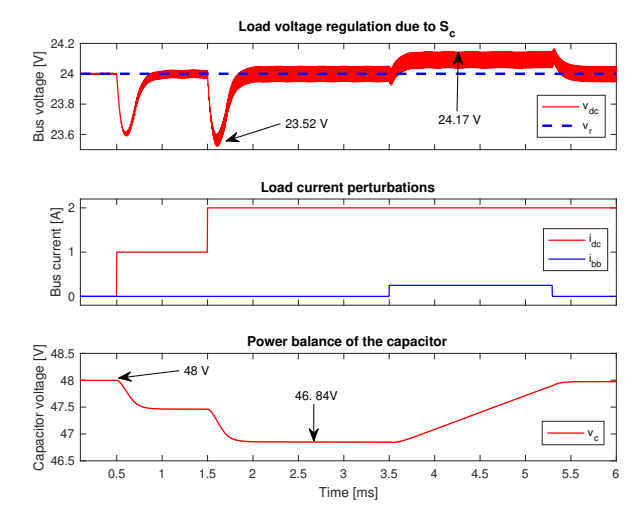

✐

 $\oplus$ 

 $\bigoplus$ 

 $\oplus$ 

Figure 8. Action of the power balance block.

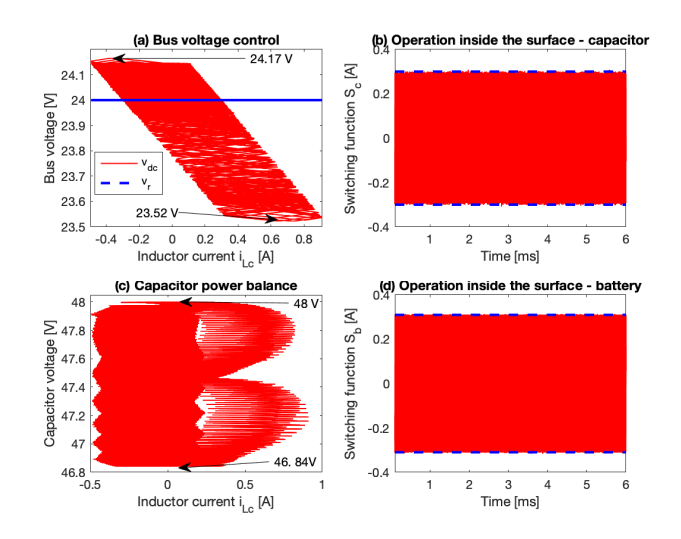

Figure 9. Phase planes of the system under the action of the power balance block.

 $-H_b \leq S_b \leq +H_b$ , and the boost converter was globally stable. Finally, Figure 9(c) presents the phase plane of the buck converter in terms of the storage capacitor voltage, which was regulated by the power balance block around the reference value for any condition of the inductor current, i.e. discharge (positive), charge (negative) or stand-by (zero).

In conclusion, the simulations presented in this section indicated the correct behavior of the pro-

208 INGENIERÍA • VOL. 25 • NO. 2 • ISSN 0121-750X • E-ISSN 2344-8393 • UNIVERSIDAD DISTRITAL FRANCISCO JOSÉ DE CALDAS

 $\oplus$ 

 $\oplus$ 

posed solution:

✐

✐

✐

✐

- The load voltage was regulated in any operation condition.
- The battery was not exposed to high-frequency currents.
- The auxiliary capacitor charge was balanced.
- Both SMCs exhibited global stability.

Finally, the global stability of the proposed solution significantly improves the reliability and safety of the hybrid power system in comparison with other solutions based on linear controllers, such as the ones reported in [5], [7], [8], [13], [16], [17]. Moreover, the limitation of the current slope, provided by proposed solution, also reduced the battery degradation in comparison with solutions where such a limitation is not considered, e.g.  $[11]$ ,  $[12]$ ,  $[13]$ ,  $[16]$ ,  $[17]$ ,  $[20]$ ,  $[21]$ ,  $[22]$ .

## 5. Conclusions

This paper reported an active HESS formed by a battery, a capacitor and two DC/DC converters. Two SMCs were designed, one for a boost converter and one for a buck converter. The boost converter interfaced the battery with the load and was controlled to avoid injecting high-frequency transients into the battery. Instead, the second controller operated on the buck converter, which interfaced the capacitor and the load to provide a regulated voltage to the load in any condition. Moreover, the existence of both sliding surfaces was guaranteed, confirming the system's global stability.

The simulation results demonstrated that both the bus voltage regulation and battery current regulation fulfilled the design criteria. The results also showed that the load voltage was regulated in any operation condition, the battery was not exposed to high-frequency currents, and the auxiliary capacitor charge was balanced.

The main limitation of this solution concerns the use of a lossless energy balance for the regulation of steady-state battery current. This limitation could be addressed in future work by including additional current sensors in the circuit, accounting for parasitic losses, though at the price of increasing the system cost. The experimental verification of this solution is under development, which should account for this limitation. Finally, another future improvement could be the adoption of step up/down high-order converters to enable the connection of any battery to any bus voltage level, e.g. buck-boost converters with input/output filters, Cuk, Sepic or Zeta converters, among others.

## 6. Acknowledgements

This work was supported by the Instituto Tecnológico Metropolitano (Project P17211), the Universidad Nacional de Colombia and Minciencias (Fondo nacional de financiamiento para ciencia,

INGENIERÍA • VOL. 25 • NO. 2 • ISSN 0121-750X • E-ISSN 2344-8393 • UNIVERSIDAD DISTRITAL FRANCISCO JOSÉ DE CALDAS  $209$ 

✐

✐

✐

Power Conversion System for Hybrid Battery-Capacitor Storage

la tecnología y la innovación Francisco José de Caldas) under the projects "Estrategia de transformación del sector energético Colombiano en el horizonte de 2030 - Energetica 2030", and "Generación distribuida de energía eléctrica en Colombia a partir de energía solar y eólica"(Code: 58838, Hermes: 38945).

✐

✐

✐

✐

## References

✐

✐

✐

- [1] M. Hoel and S. Kverndokk, "Depletion of fossil fuels and the impacts of global warming", *Resource and Energy Economics*, vol. 18, no. 2, pp. 115–136, 1996, doi:10.1016/0928-7655(96)00005-X.↑ 195
- [2] European Automobile Manufacturers Association, "New Passenger Car Registrations by Fuel Type in the European Union – Quarter 1 2019", ACEA, Brussels, Tech. Rep., 2019.↑ 195
- [3] T. Zimmermann, P. Keil, M. Hofmann, M. F. Horsche, S. Pichlmaier and A. Jossen, "Review of system topologies for hybrid electrical energy storage systems", *Journal of Energy Storage*, vol. 8, pp. 78–90, 2016, doi:10.1016/ j.est.2016.09.006.↑ 195, 198
- [4] Jian Cao and A. Emadi, "A New Battery/UltraCapacitor Hybrid Energy Storage System for Electric, Hybrid, and Plug-In Hybrid Electric Vehicles", *IEEE Transactions on Power Electronics*, vol. 27, no. 1, pp. 122–132, 2012, doi:10.1109/TPEL.2011.2151206.↑ 195, 198
- [5] H. Zhou, T. Bhattacharya, D. Tran, T. S. T. Siew and A. M. Khambadkone, "Composite Energy Storage System Involving Battery and Ultracapacitor With Dynamic Energy Management in Microgrid Applications", *IEEE Transactions on Power Electronics*, vol. 26, no. 3, pp. 923–930, 2011, doi:10.1109/TPEL.2010.2095040.↑ 195, 209
- [6] M. Soltani, J. Ronsmans, S. Kakihara, J. Jaguemont, P. Van den Bossche, J. Van Mierlo and N. Omar, "Hybrid Battery/Lithium-Ion Capacitor Energy Storage System for a Pure Electric Bus for an Urban Transportation Application", *Applied Sciences*, vol. 8, no. 7, p. 1176, 2018, doi:10.3390/app8071176.↑ 195, 198
- [7] X. Wang, D. Yu, S. Le Blond, Z. Zhao and P. Wilson, "A novel controller of a battery-supercapacitor hybrid energy storage system for domestic applications", *Energy and Buildings*, vol. 141, pp. 167–174, 2017, doi: 10.1016/j.enbuild.2017.02.041.↑ 195, 198, 209
- [8] Ke Jin, Mengxiong Yang, Xinbo Ruan and Min Xu, "Three-Level Bidirectional Converter for Fuel-Cell/Battery Hybrid Power System", *IEEE Transactions on Industrial Electronics*, vol. 57, no. 6, pp. 1976–1986, 2010, doi:10.1109/TIE.2009.2031197.↑ 196, 209
- [9] J. S. Vanegas, M. A. Latorre and J. D. Rairán, "Cargador manual de baterías: prototipo académico". *Revista Ingenier´ıa*, vol. 21, no. 1, pp. 83–95, 2016, doi:10.14483/udistrital.jour.reving.2016.1.a06.↑ 196
- [10] B. Yang *et al.*, "Applications of battery/supercapacitor hybrid energy storage systems for electric vehicles using perturbation observer based robust control", *Journal of Power Sources*, vol. 448, p. 227444, 2020, doi:10.1016/ j.jpowsour.2019.227444.↑ 196, 198
- [11] J. Li, A. M. Gee, M. Zhang and W. Yuan, "Analysis of battery lifetime extension in a smes-battery hybrid energy storage system using a novel battery lifetime model", *Energy*, vol. 86, pp. 175–185, 2015, doi:10.1016/j.energy. 2015.03.132.↑ 196, 198, 209
- [12] G. Ning, B. Haran and B. N. Popov, "Capacity fade study of lithium-ion batteries cycled at high discharge rates", *Journal of Power Sources*, vol. 117, no. 1, pp. 160–169, 2003, doi:10.1016/S0378-7753(03)00029-6.↑ 196, 198, 209
- [13] E. A. Narvaez, C. A. C. Guerrero and C. L. T. Rodriguez, "Topologies for battery and supercapacitor interconnection in residential microgrids with intermittent generation", *Ingenieria*, vol. 25, no. 1, pp. 1–11, 2020, doi:10.14483/23448393.15668.↑ 196, 198, 209
- [14] R. Han, M. Tucci, A. Martinelli, J. M. Guerrero and G. Ferrari-Trecate, "Stability analysis of primary plug-andplay and secondary leader-based controllers for dc microgrid clusters", *IEEE Transactions on Power Systems*, vol. 34, no. 3, pp. 1780–1800, 2019, doi:10.1109/TPWRS.2018.2884876.↑ 196, 198
- [15] S. Najafi-Shad, S. M. Barakati and A. Yazdani, "An effective hybrid wind-photovoltaic system including battery energy storage with reducing control loops and omitting pv converter", *Journal of Energy Storage*, vol. 27, 2020, doi:10.1016/j.est.2019.101088.↑ 196
- [16] O. Veneri, C. Capasso and S. Patalano, "Experimental investigation into the effectiveness of a super-capacitor based hybrid energy storage system for urban commercial vehicles", *Applied Energy*, vol. 227, pp. 312–323, 2018, doi:10.1016/j.apenergy.2017.08.086.↑ 196, 209
- 210 INGENIERÍA VOL. 25 NO. 2 ISSN 0121-750X E-ISSN 2344-8393 UNIVERSIDAD DISTRITAL FRANCISCO JOSÉ DE CALDAS

✐

✐

✐

✐

- [17] L. Sun, P. Walker, K. Feng and N. Zhang, "Multi-objective component sizing for a battery-supercapacitor power supply considering the use of a power converter", *Energy*, vol. 142, pp. 436–446, 2018, doi:10.1016/j.energy. 2017.10.051.↑ 196, 209
- [18] M. Sellali, S. Abdeddaim, A. Betka, A. Djerdir, S. Drid and M. Tiar, "Fuzzy-super twisting control implementation of battery/super capacitor for electric vehicles", *ISA Transactions*, vol. 95, pp. 243–253, 2019, doi:10.1016/j.isatra.2019.04.029.↑ 196
- [19] S. Ahmadi, S. Bathaee and A. H. Hosseinpour, "Improving fuel economy and performance of a fuel-cell hybrid electric vehicle (fuel-cell, battery, and ultra-capacitor) using optimized energy management strategy", *Energy Conversion and Management*, vol. 160, pp. 74–84, 2018, doi:10.1016/j.enconman.2018.01.020.↑ 196
- [20] A. Etxeberria, I. Vechiu, H. Camblong and J.M. Vinassa, "Comparison of sliding mode and pi control of a hybrid energy storage system in a microgrid application", *Energy Procedia*, vol. 12, pp. 966–974, 2011, doi: 10.1016/j.egypro.2011.10.127.↑ 197, 198, 209
- [21] B. Wang, J. Xu, D. Xu and Z. Yan, "Implementation of an estimator-based adaptive sliding mode control strategy for a boost converter based battery/supercapacitor hybrid energy storage system in electric vehicles", *Energy Conversion and Management*, vol. 151, pp. 562–572, 2017, doi:10.1016/j.enconman.2017.09.007.↑ 197, 198, 209
- [22] Z. Song, J. Hou, H. Hofmann, J. Li and M. Ouyang, "Sliding-mode and lyapunov function-based control for battery/supercapacitor hybrid energy storage system used in electric vehicles", *Energy*, vol. 122, pp. 601–612, 2017, doi:10.1016/j.energy.2017.01.098.↑ 197, 198, 209
- [23] D. W. Hart, *Electronica de potencia ´* . Madrid: Pearson Educacion, S.A., 2001. ´ ↑ 198
- [24] D. G. Montoya, C. A. Ramos-Paja and R. Giral, "Improved design of sliding-mode controllers based on the requirements of mppt techniques", *IEEE Transactions on Power Electronics*, vol. 31, no. 1, pp. 235–247, 2016, doi:10.1109/TPEL.2015.2397831.↑ 199
- [25] H. Sira-Ramírez, "Sliding motions in bilinear switched networks", *IEEE Transactions on Circuits and Systems*, vol. 34, no. 8, pp. 919–933, 1987.↑ 199, 200, 204
- [26] V. I. Utkin, *Sliding Modes in Control and Optimization*. Berlin: Springer, 1992, doi:10.1007/ 978-3-642-84379-2.↑ 199, 200
- [27] S. I. Serna-Garcés, "Contributions to the efficiency and safety of stand-alone dc microgrids", Ph.D. dissertation, *Universidad Nacional de Colombia, Manizales*, 2018.↑ 202, 205

#### Carlos Andrés Ramos-Paja

✐

✐

✐

✐

He was born in Cali, Colombia, in 1978. He received the engineer degree in electronics from the Universidad del Valle-Colombia in 2003, a master degree on automatic control from the same university in 2005, and the Ph.D. degree in power electronics from the Universitat Rovira i Virgili-Spain in 2009. Since 2009 he has been Professor in the Universidad Nacional de Colombia, where he is Full Professor. His main research interests are in the design and control of renewable energy systems, switching converters, distributed power systems, and power quality solutions.

#### Sergio Ignacio Serna-Garcés

He was born in Medellín, Colombia, in 1971. He received the engineer degree in electrical from the Universidad Nacional de Colombia in 1998, and electronics from the Universidad de Antioquia in 2005, a master degree on system engineering from the Universidad Nacional de Colombia in 2011, and the degree of Doctor of Engineering - Automatic Engineering from the same University in 2019. Since 2015 he has been Professor in the Instituto Tecnologico Metro- ´ politano in Medell´ın-Colombia, where he is Assistant Professor. His main research interests are in DC/DC switching converter design, the design and control of renewable energy systems, and embedded systems.

#### Daniel González-Montoya

He was born in Medellin, Colombia. He received the engineer degree in control from the Universidad Nacional de Colombia in 2010, a master degree on industrial automatic from the same university in 2012, and the Ph.D. degree in automatic engineering from the Universidad Nacional de Colombia in 2017. Since 2015 he has Professor in the Instituto Tecnologico Metropolitano ITM. His main research interests are in the design control strategies of renewable energy systems and switching converters.

INGENIERÍA • VOL. 25 • NO. 2 • ISSN 0121-750x • E-ISSN 2344-8393 • UNIVERSIDAD DISTRITAL FRANCISCO JOSÉ DE CALDAS  $211$ 

# Instrucciones para los Autores

### **Introducción**

✐

✐

✐

✐

La Revista INGENIERÍA es una publicación de carácter científico con una periodicidad cuatrimestral editada por la Universidad Distrital Francisco José de Caldas. La Revista está dirigida a la comunidad académica, investigadores, egresados, sectores productivos y en general al público interesado en los temas del campo de la Ingeniería. Su principal objetivo es difundir y debatir avances en investigación y desarrollo en las diferentes áreas de la ingeniería a través de la publicación de artículos originales e inéditos, con pertinencia local o internacional.

Todo artículo es evaluado de manera doble-ciega por pares revisores antes de ser calificado como candidato para publicar. El Comite Editorial, tomando en cuenta los conceptos emitidos por los ´ evaluadores y el cumplimiento de las políticas editoriales de la Revista, decide la publicación del artículo en una edición futura. Todos los artículos presentados a la revista INGENIERÍA deben ser inéditos. No se publicarán artículos que hayan sido anteriormente publicados o que hubieren sido sometidos por el autor o los autores a otros medios de difusion nacional o internacional ´ para su publicación.

### Clasificación de los artículos

La clasificación de un artículo científico dependerá de la naturaleza del nuevo conocimiento que reporte, lo que nos lleva a plantear la siguiente tipificación:

- Investigación: son aquellos que abordan una pregunta sobre un aspecto disciplinar teórico o aplicado, usualmente mediante un estudio científico del comportamiento de un fenómeno o una situacion bajo ciertas condiciones de control. ´
- Metodología: estudios enfocados en presentar un nuevo método de solución para una categoría particular de problemas, demostrando resultados favorables en comparación con el estado del arte o de la técnica. Son investigaciones específicamente dedicadas a validar las bondades y desventajas del método que proponen o a realizar caracterizaciones comparativas de varios métodos en dominios disímiles o inexplorados.
- Revisión: los que presentan análisis críticos, sistemáticos, delimitados y exhaustivos, sobre los avances, tendencias, resultados positivos y negativos, vacíos y futuras rutas de investigación encontrados en el actual estado del arte o de la técnica.
- Perspectiva: aquellos que, recurriendo a fuentes bibliograficas originales y con un dis- ´ curso argumentativo y controversial, cuestionan el actual estado del arte o de la técnica, proponen visiones alternativas a las corrientes de pensamiento dominantes, critican la vanguardia de la disciplina o instigan un viraje hacia tópicos de investigación abandonados o desentendidos por la comunidad científica. Usualmente más que una reflexión personal, buscan establecer una posición colectiva (de comunidad científica), sustentada en una discusión que combina introspectiva, retrospectiva y prospectiva sobre el asunto en cuestión.
- Reporte de Caso: los que buscan divulgar un hallazgo novedoso encontrado durante o posterior a un caso particular de desarrollo tecnológico, que eventualmente podría generalizarse mediante una investigación más amplia (aplicada a más casos) y que por lo tanto ameritan ser conocidos por la comunidad para convocarla en tal sentido. Más que

✐

✐

✐

enfatizar en el desarrollo tecnológico o innovación per sé, se enfocan en caracterizar el conocimiento descubierto en el caso de estudio respectivo.

✐

✐

✐

✐

• Editoriales, Cartas al Editor, Articulo Invitado: son las únicas categorías que no reportan nuevo conocimiento, sino que discuten temas de interés para la Revista, para su línea editorial o para su comunidad, con un carácter de opinión informada.

Para una mayor información de la explicación y/o diferencias de la anterior clasificación los invitamos a visitar el siguiente enlace "Guía breve de clasificación de artículos en INGENIERÍA". http://revistas.udistrital.edu.co/ojs/index.php/reving/article/view/11131/12114

### Procedimiento para el envío de artículos

✐

✐

✐

✐

Los autores deberán enviar al Editor los siguientes documentos mediante la plataforma Open Journal System (OJS) de la Revista:

• Carta de presentación y originalidad del artículo: el formato de la presente carta se puede descargar en el siguiente enlace:

http://revistas.udistrital.edu.co/ojs/index.php/reving/article/view/5087/11961 (Formato PDF) http://revistas.udistrital.edu.co/ojs/index.php/reving/article/view/11486/12242 (Formato Word) La finalidad de la carta es certificar que el artículo es inédito, que no está sometido a otra publicación y que aceptan las normas de publicación de la Revista.

• El artículo en formato digital utilizando la plantilla y las normas de presentación que se pueden consultar en el siguiente enlace (instrucciones a los autores):

http://revistas.udistrital.edu.co/ojs/index.php/reving/article/view/4979/11816 (Formato PDF) http://revistas.udistrital.edu.co/ojs/index.php/reving/article/view/5233/11815 (Formato Word) http://revistas.udistrital.edu.co/ojs/index.php/reving/article/view/9539/10775 (Formato Latex)

- Los autores relacionarán en el correo de postulación del artículo dos posibles evaluadores que cumplan las siguientes condiciones:
- −Debe tener al menos título de maestría.
- −Pertenecer a una institucion diferente a la de los autores. ´
- −Haber realizado publicaciones en los últimos tres años.

Nota: Enviar los datos de los contactos de los posibles evaluadores (nombre completo, institución y correo electrónico). Esta información también puede ser enviada a la siguiente dirección electrónica: revista\_ing@udistrital.edu.co

• En caso de ser aceptado, los autores del artículo se comprometen a diligenciar el formato de cesión de derechos para publicación. Se puede descargar en el siguiente enlace: http://revistas.udistrital.edu.co/ojs/index.php/reving/article/view/5091/6711

Se puede consultar la guía rápida para autores en la plataforma OJS en el enlace: http://revistas.udistrital.edu.co/ojs/index.php/reving/article/view/5540/7070

#### Aspectos a tener en cuenta

✐

✐

✐

✐

 $\bullet$  Se considera un artículo largo cuando tiene más de diez (10) páginas con este formato. Por consiguiente se recomienda tener como límite diez (10) páginas para la elaboración de un artículo. El Comité Editorial podría solicitar a los autores reducir el tamaño del artículo cuando lo considere demasiado largo.

✐

✐

✐

✐

- Los resultados de las evaluaciones de los pares arbitros y las modificaciones que requiera ´ el Comité Editorial serán notificados a los autores a través de la plataforma OJS y al correo electrónico del autor de correspondencia. Los autores deberán enviar nuevamente el artículo con las modificaciones sugeridas sin nombres y sin biografías. En general, este intercambio de sugerencias y modificaciones puede llegar a presentarse una, dos o mas´ veces después de presentar el artículo.
- Cuando un artículo no cumple con las condiciones definidas para la revista, el Comité Editorial podría decidir no publicarlo. En este caso, el autor o los autores serán notificados de la decisión.

### Derechos de autor

El contenido completo de la licencia Creative Commons, bajo la cual se resguardan los derechos de autor de aquellos que publican en la Revista INGENIER´IA, puede consultarse en: Creative Commons Attribution-NonCommercial 3.0.

# Instructions for authors

### Aim and scope

✐

✐

✐

✐

INGENIER´IA Journal is a scientific publication with a periodicity published every four months by Universidad Distrital Francisco Jose de Caldas. Its main goal is to disseminate and discuss ´ advances in research and development in the different areas of engineering through the publication of original unpublished papers.

✐

✐

✐

✐

The intended audience of the Journal is the academic community, researchers, graduates, productive sectors and in general the public interested in all engineering disciplines.

Submitted papers are double-blind peer-reviewed by at least two experts in the field, before being qualified as a candidate to be published. The Editorial Board grounds its acceptance decision on the basis of the recommendations given by the experts and the fulfillment of the editorial policies of the Journal. All papers submitted to INGENIER´IA Journal must be unpublished and not submitted to publication to other journal, although papers previously published in conference proceedings may be considered if substantial extensions are included.

### Types of papers

Papers published in INGENIERIA Journal are classified according to the nature of the new knowledge it reports, as follows:

- Research: These are papers that address a question about a theoretical or applied disciplinary aspect, usually through a scientific study of the behaviour of a phenomenon or a situation under certain control conditions.
- Methodology: These are papers focusing on presenting a new method of solution for a particular category of problems, demonstrating favorable results compared to the state of the art or technique. They are investigations specifically dedicated to validate the advantages and disadvantages of the method proposed or to perform comparative characterisations of several methods in dissimilar or unexplored domains.
- Review: These are papers that present critical, systematic, delimited and exhaustive analyzes on the progress, trends, positive and negative results, gaps and future research routes found in the current state of the art or technique.
- Perspective: These are papers that, using original bibliographical sources and argumentative and controversial discourse, question the current state of art or technique, propose alternative visions to dominant currents of thought, criticise the vanguard of the discipline or call for the attention towards research topics abandoned or disregarded by the scientific community. Usually more than a personal reflection, they seek to establish a collective (scientific community) position, based on a discussion that combines introspective, retrospective and prospective on the subject in question.
- Case Report: These are papers intending to disclose a novel finding found during or after a particular case of technological development, which could eventually be generalised by a more extensive investigation (applied to more cases) and which therefore deserve to be known by the community In other words, rather than emphasising on technological development or innovation per se, they focus on characterising preliminary knowledge discovered in the respective case study.

• Editorials: Letters to the Editor, Guest Article: These are the only contributions that do not report new knowledge, but discuss topics of interest for the Journal, for its editorial line or for its community, with an informed opinion style.

✐

✐

✐

✐

### Procedure for the submission of papers

Authors should submit to the Editor the following documents using our Open Journal System (OJS) platform:

• Cover letter and originality statement: a template can be downloaded from:

http://revistas.udistrital.edu.co/ojs/index.php/reving/article/view/5087/11961 (PDF Format) http://revistas.udistrital.edu.co/ojs/index.php/reving /article/view/11486/12242 (Word format)

• The manuscript formatted according to the template and style of the instructions to authors:

http://revistas.udistrital.edu.co/ojs/index.php/reving/article/view/4979/11816 (PDF Format) http://revistas.udistrital.edu.co/ojs/index.php/reving/article/view/5233/11815 (Word Format) http://revistas.udistrital.edu.co/ojs/index.php/reving/article/view/9539/10775 (Latex Format)

- (Optional) Suggestions of two candidate experts for peer review, complying with:
- − Must have a PhD. Degree

 $\rightarrow$ 

✐

✐

✐

- − Must belong to an institution other than the authors'
- − Have publications in recognised journals in the last two years
- If accepted for publication, the authors must agree with and submit a copyright form that transfers rights for publication. This form can be downloaded from:

http://revistas.udistrital.edu.co/ojs/index.php/reving/article/view/5091/6711

### Additional considerations

- Recommended paper length is ten (10) pages. If authors require more pages, they should inform the Editor in advance during the submission process.
- The result of the review process and the reviewers comments would be notified to the authors through the OJS platform and by email to the correspondence author. The result can be "Major correction", "Minor corrections" or "Rejected". When corrections are required, authors should resubmit a corrected anonymous manuscript and a companion document explaining the changes made is reply to what comments. Usually, a submitted manuscript would undertake at least two rounds of review. Statistics of average review and production times and other Journal indicators can be seen at: http://revistas.udistrital.edu.co/ojs/index.php/reving/index
- When a submission does not meet the conditions defined for the journal, the Editorial Committee may decide not to publish it. In this case, the authors will be notified of the decision within two (2) weeks from the date of submission.

## Copyright and publishing cost

 $\rightarrow$ 

✐

✐

✐

INGENIER´IA Journal distributes the full content of its printed and digital version under the Creative Commons Attribution-NonCommercial 3.0 Unported License. No publication costs are charged to the author or author's institutions, nor any payment are made to expert peer reviewers or associated or adjunct editors. INGENIER´IA Journal is funded by Universidad Distrital Francisco Jose de Caldas, its School of Engineering and its Central Research Office. ´

✐

✐

✐

✐

# Code of good conduct in scientific publishing

INGENIER´IA Journal advocates and defends the universal principles of good conduct in scientific publication, in particular, those referring to respect for the community, respect for the selfless and voluntary work of peer reviewers and editors, as well as respect to intellectual property. Regarding the latter, INGENIERÍA Journal does not tolerate behaviours related to plagiarism of previously published material and strives to honor to the maximum extent the copyrights and patents and reproduction rights. Likewise, the Journal seeks to observe the moral rights of third parties, in addition it will establish the necessary processes to avoid and to resolve the possible conflicts of interest that can exist in the publications.

#### Inappropriate behaviour not tolerated by the journal

1. Wrongly addressed submission intended to other journal different to INGENIERIA Journal.

2. Plagiarism or self-plagiarism.

3. Simultaneous submission of a manuscript to several journals. 4. Unjustified withdraw of a submitted manuscript due to unfavourable reviews.

5. Unjustified abandonment of submission at any stage of the process: verification of submission conditions, peer-review process or layout and final proof adjustments.

### Penalties for inappropriate behaviour

1. Official communication sent to the authors indicating the misconduct, requesting a letter of apology addressed to the Editorial Committee, Scientific and/or peer reviewers.

2. Notification sent to the Colombian Network of Engineering Journals (Red Colombiana de Revistas de Ingeniería) reporting the case of misconduct with evidences.

3. Official communication sent to author's affiliated or financing institutions informing about the misconduct.

4. Retraction of the paper in case it has been published, notifying this decision publicly in the editorial pages of the Journal and in an official letter addressed to the entities of institutional affiliation of the authors.

5. Application of a publication veto to the authors in the Journal during a period determined by the Editorial Board according to the seriousness of the misconduct.

6. Notification of the case and the result of the investigation to the competent authorities, in case the good will of the Universidad Distrital FJC or the INGENIERIA Journal is compromised.

## Procedure in case of suspicion of plagiarism and duplicate publication

INGENIERIA Journal will follow the guidelines established by the Publications Ethics Committee (COPE) to handle unethical issues or behaviours:

Suspicion of plagiarism in a submitted manuscript http://publicationethics.org/files/u7140/plagiarism%20A.pdf

 $\rightarrow$ 

✐

✐

✐

Suspicion of plagiarism in a published paper http://publicationethics.org/files/u7140/plagiarism%20B\_0.pdf

Suspicion of duplicate publication in a submitted manuscript http://publicationethics.org/files/u7140/redundant%20publication%20A.pdf Suspicion of a duplicate publication in a published paper http://publicationethics.org/files/u7140/redundant%20publication%20B\_0.pdf

For more information on non-ethical conduct and/or penalties please see: http://revistas.udistrital.edu.co/ojs/index.php/reving/article/view/7784/11818

 $\oplus$ 

✐

✐